## **Table of Contents**

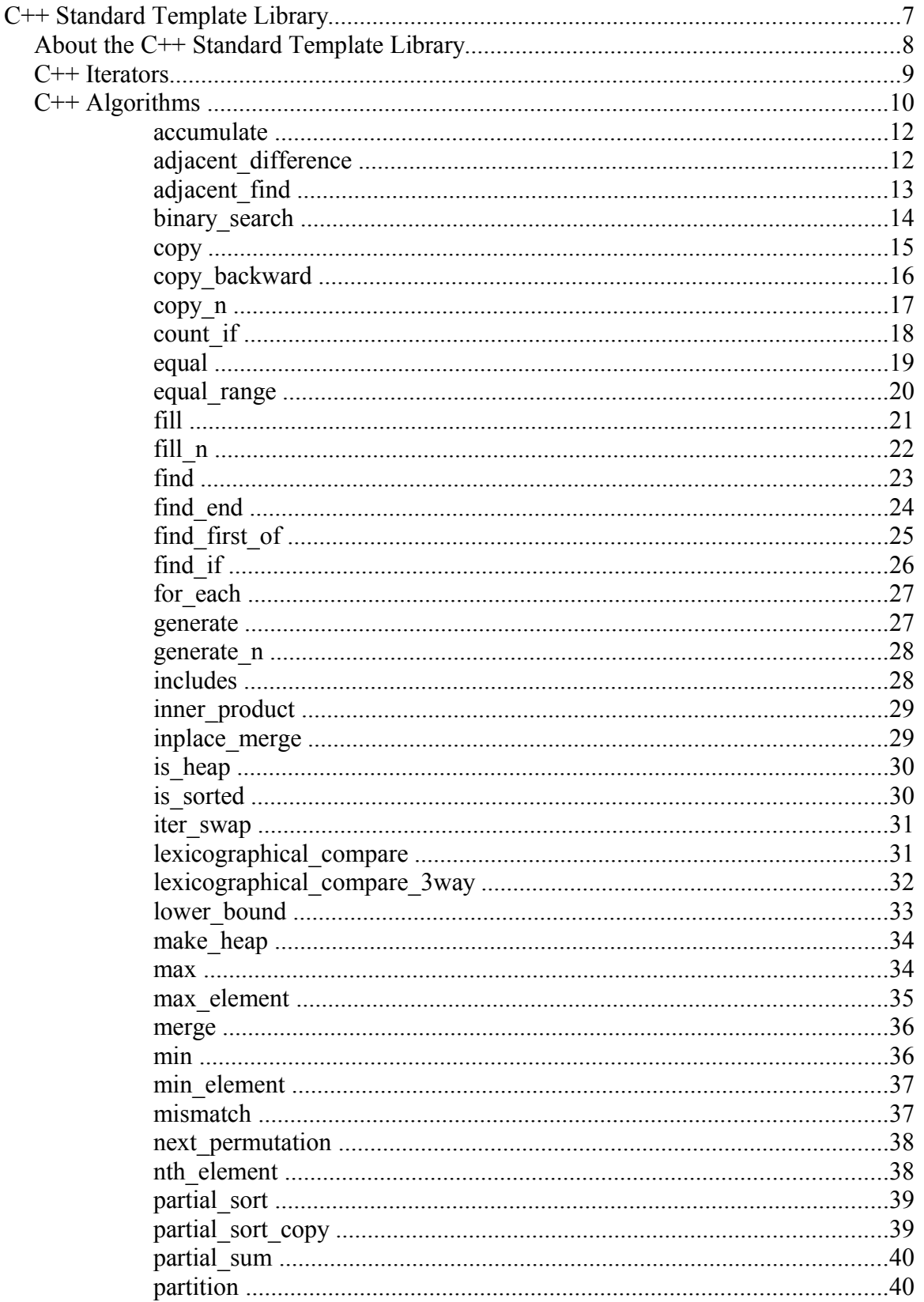

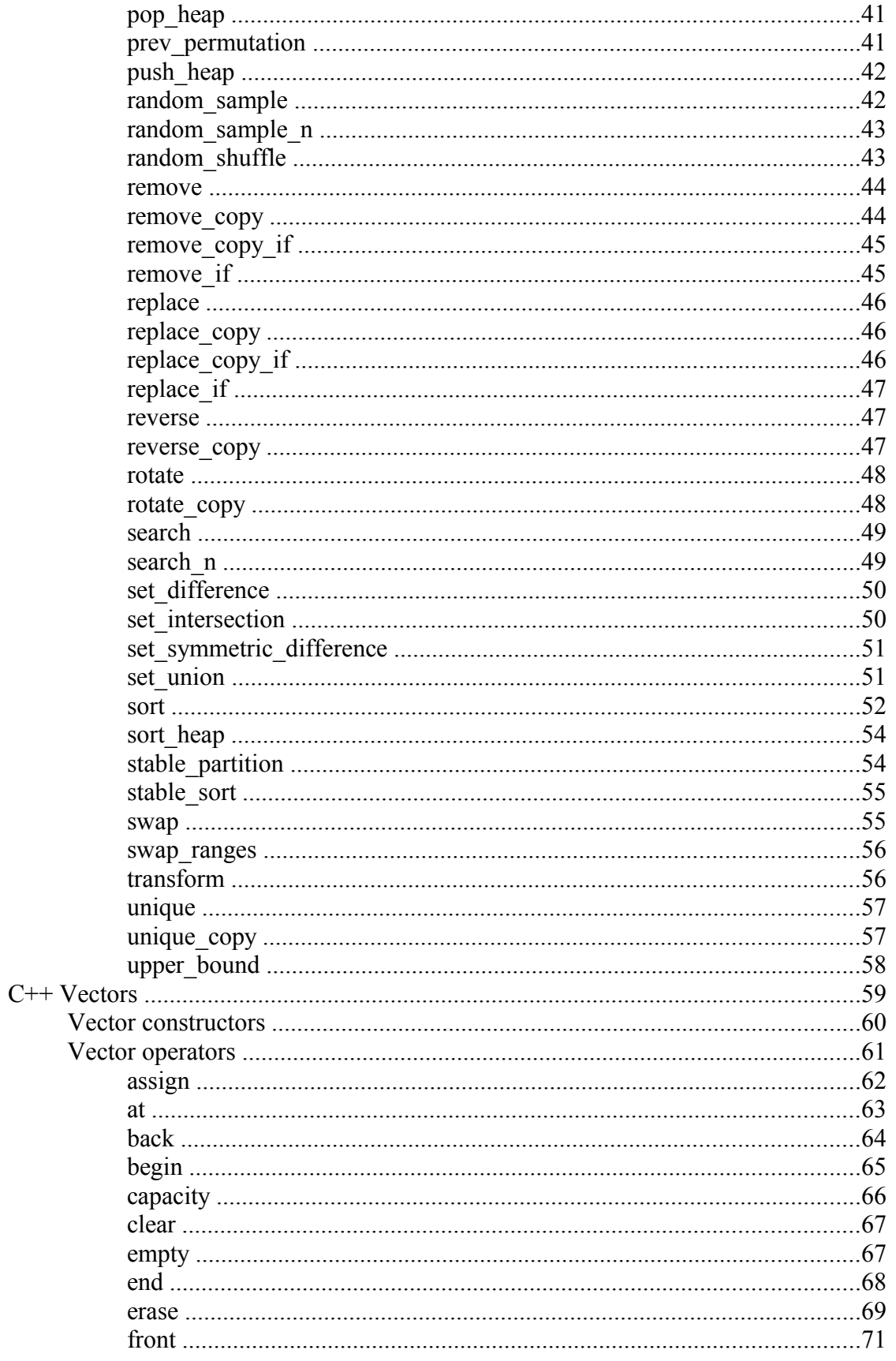

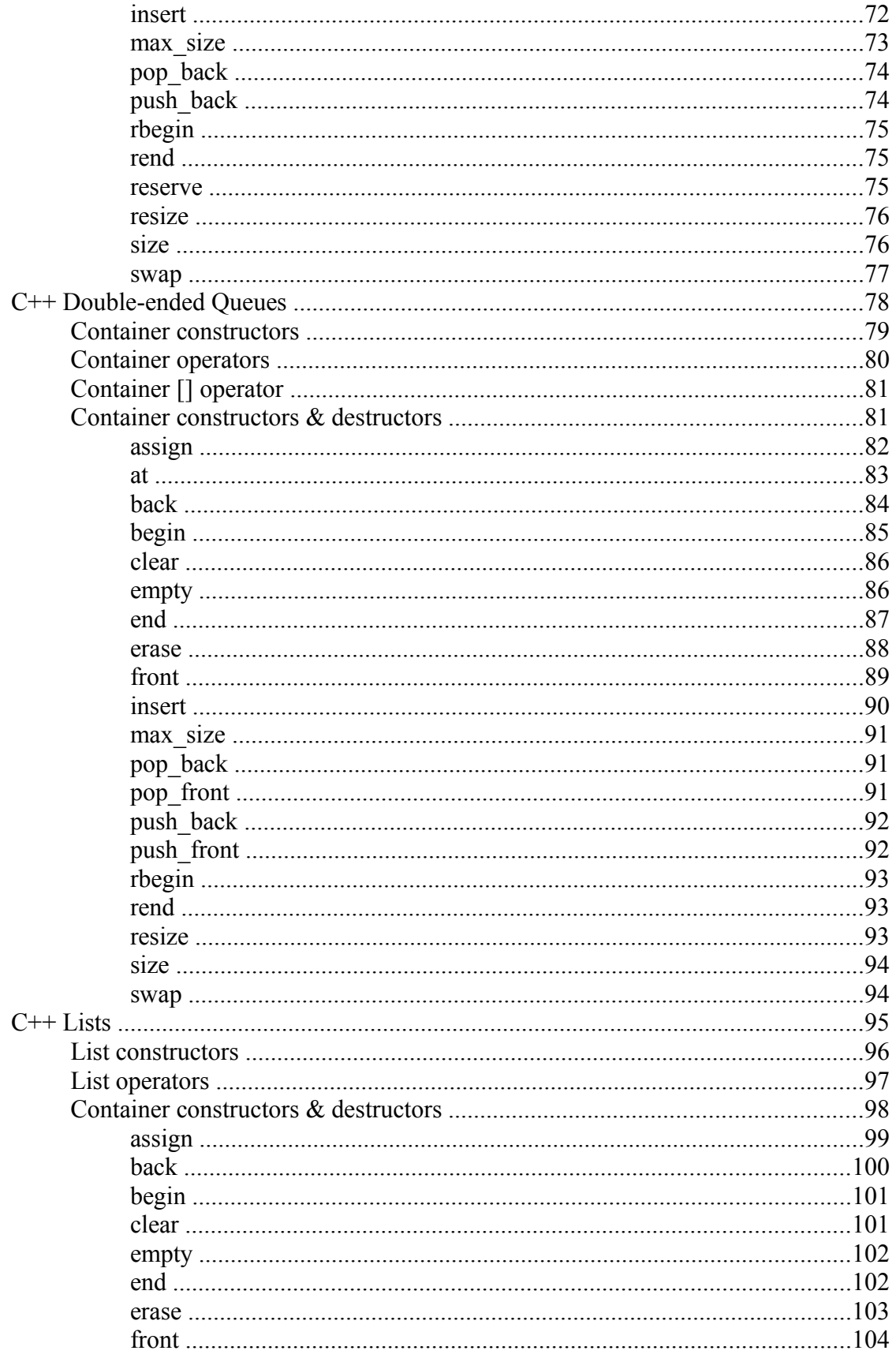

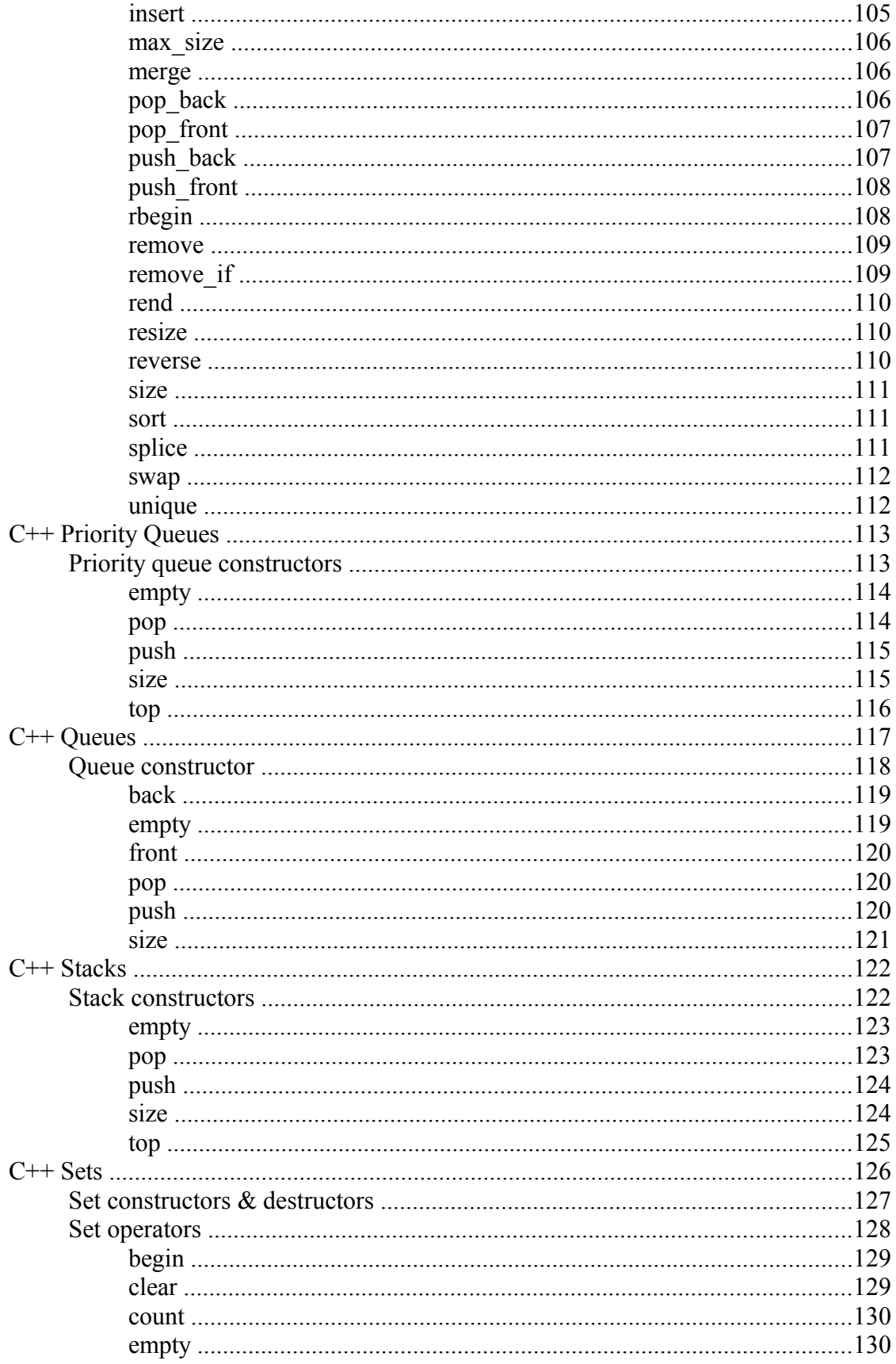

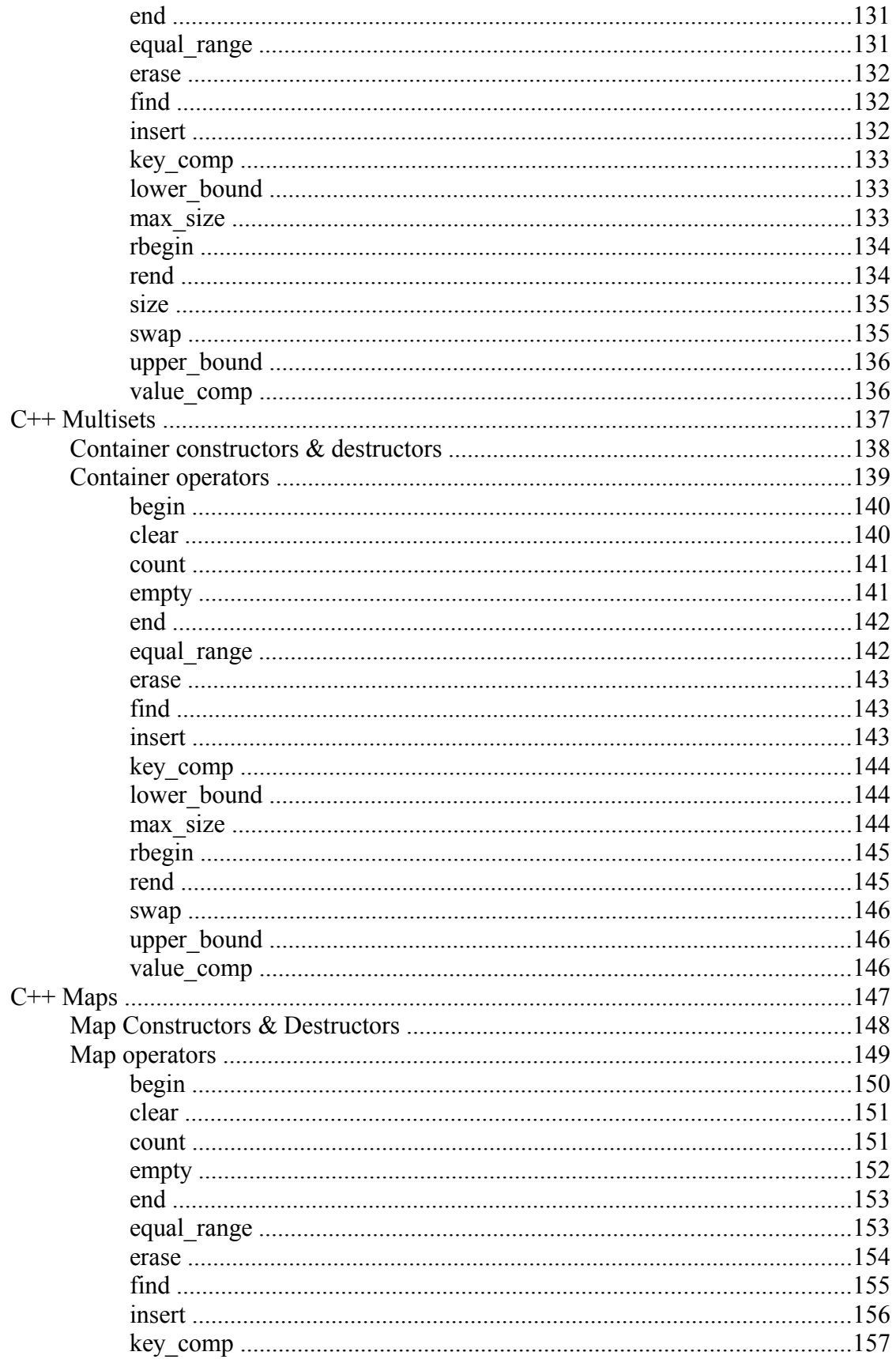

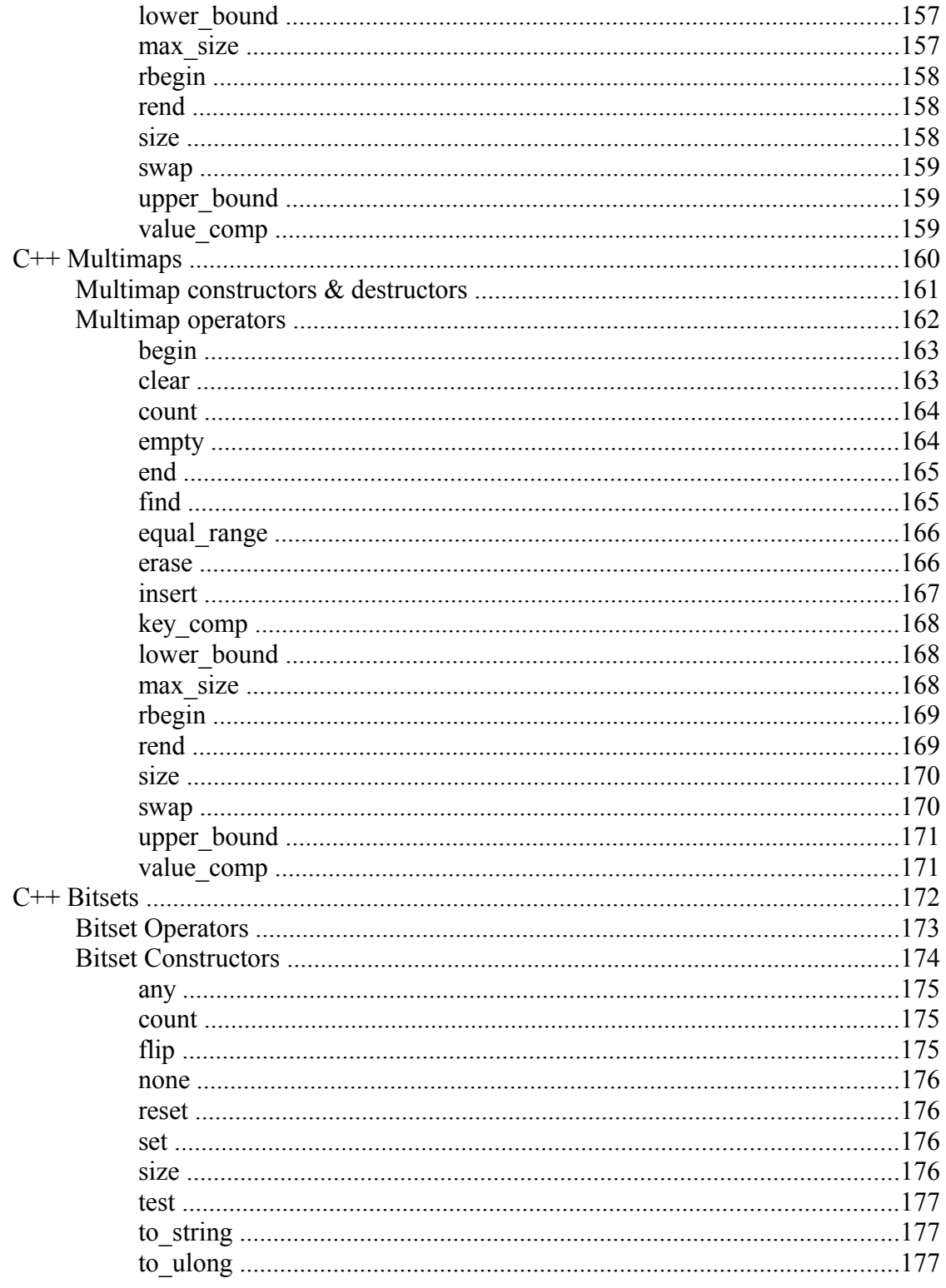

# **C++ Standard Template Library**

## *About the C++ Standard Template Library*

The C++ STL (Standard Template Library) is a generic collection of class templates and algorithms that allow programmers to easily implement standard data structures like queues, lists, and stacks.

The C++ STL provides programmers with the following constructs, grouped into three categories:

- Sequences
	- C++ Vectors
	- $C++$  Lists
	- C++ Double-Ended Queues
- Container Adapters
	- $\cdot$  C++ Stacks
	- $\cdot$  C++ Oueues
	- C++ Priority Queues
- Associative Containers
	- $C++Bitsets$
	- $\cdot$  C++ Maps
	- $\cdot$  C++ Multimaps
	- $\cdot$  C++ Sets
	- $C++$  Multisets

The idea behind the  $C++$  STL is that the hard part of using complex data structures has already been completed. If a programmer would like to use a stack of integers, all that she has to do is use this code:

stack<int> myStack;

With minimal effort, she can now push() and pop() integers onto this stack. Through the magic of C++ Templates, she could specify any data type, not just integers. The STL Stack class will provide generic functionality of a stack, regardless of the data in the stack.

In addition, the STL also provides a bunch of useful algorithms -- like searching, sorting, and general-purpose iterating algorithms -- that can be used on a variety of data structures.

## *C++ Iterators*

Iterators are used to access members of the container classes, and can be used in a similar manner to pointers. For example, one might use an iterator to step through the elements of a vector. There are several different types of iterators:

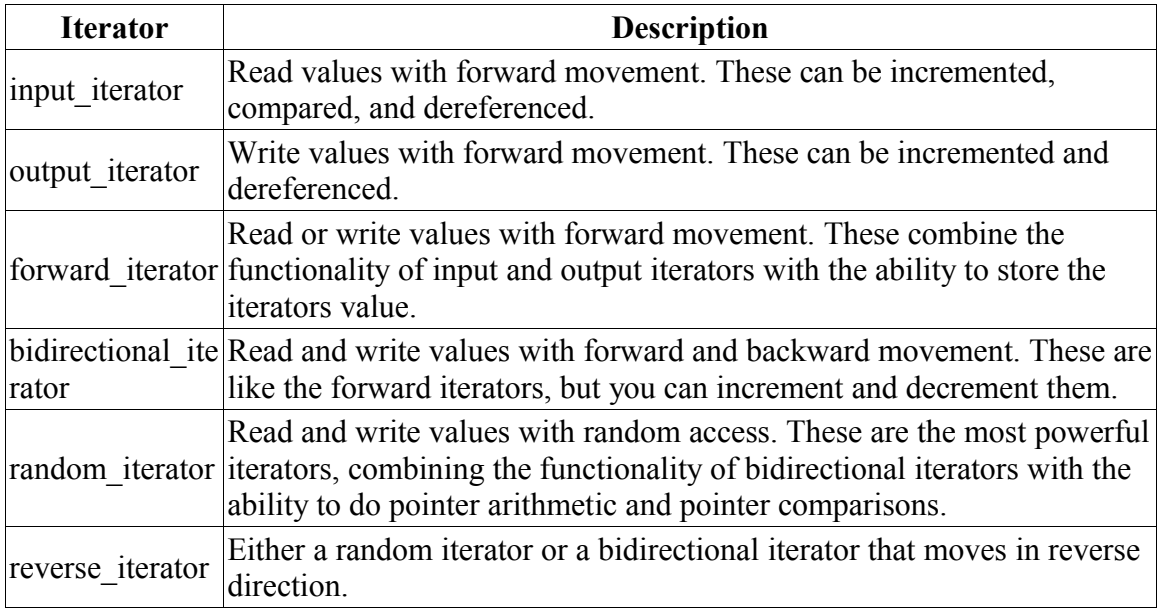

Each of the container classes is associated with a type of iterator, and each of the STL algorithms uses a certain type of iterator. For example, vectors are associated with **random-access iterators**, which means that they can use algorithms that require random access. Since random-access iterators encompass all of the characteristics of the other iterators, vectors can use algorithms designed for other iterators as well.

The following code creates and uses an iterator with a vector:

```
vector<int> the vector;
vector<int>::iterator the iterator;
for( int i=0; i < 10; i++)
 the vector.push back(i);
int total = 0;
the iterator = the vector.begin();
while( the iterator != the vector.end() ) {
  total += *the iterator;
  the iterator+\overline{+};
 }
 cout << "Total=" << total << endl;
```
Notice that you can access the elements of the container by dereferencing the iterator.

## *C++ Algorithms*

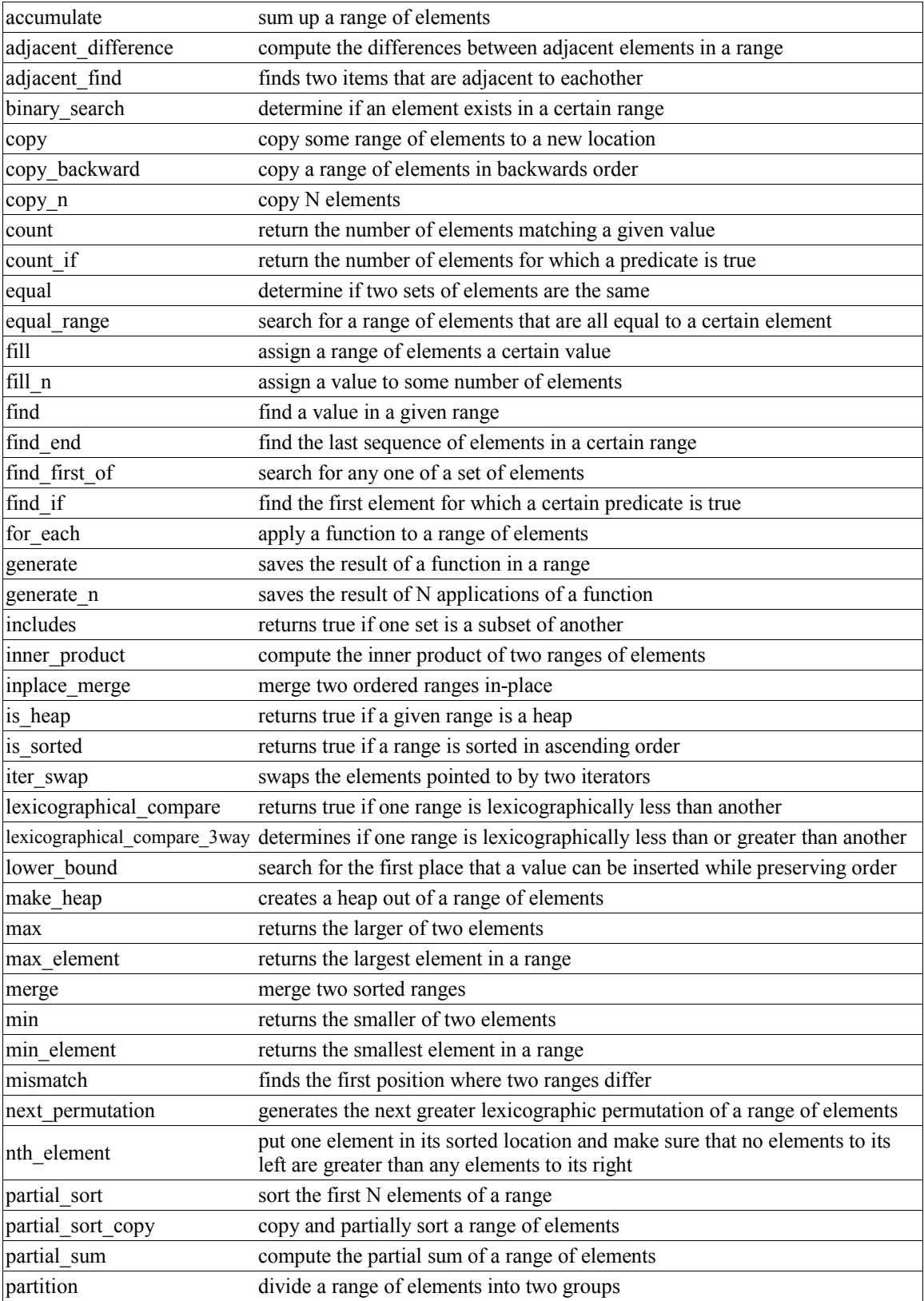

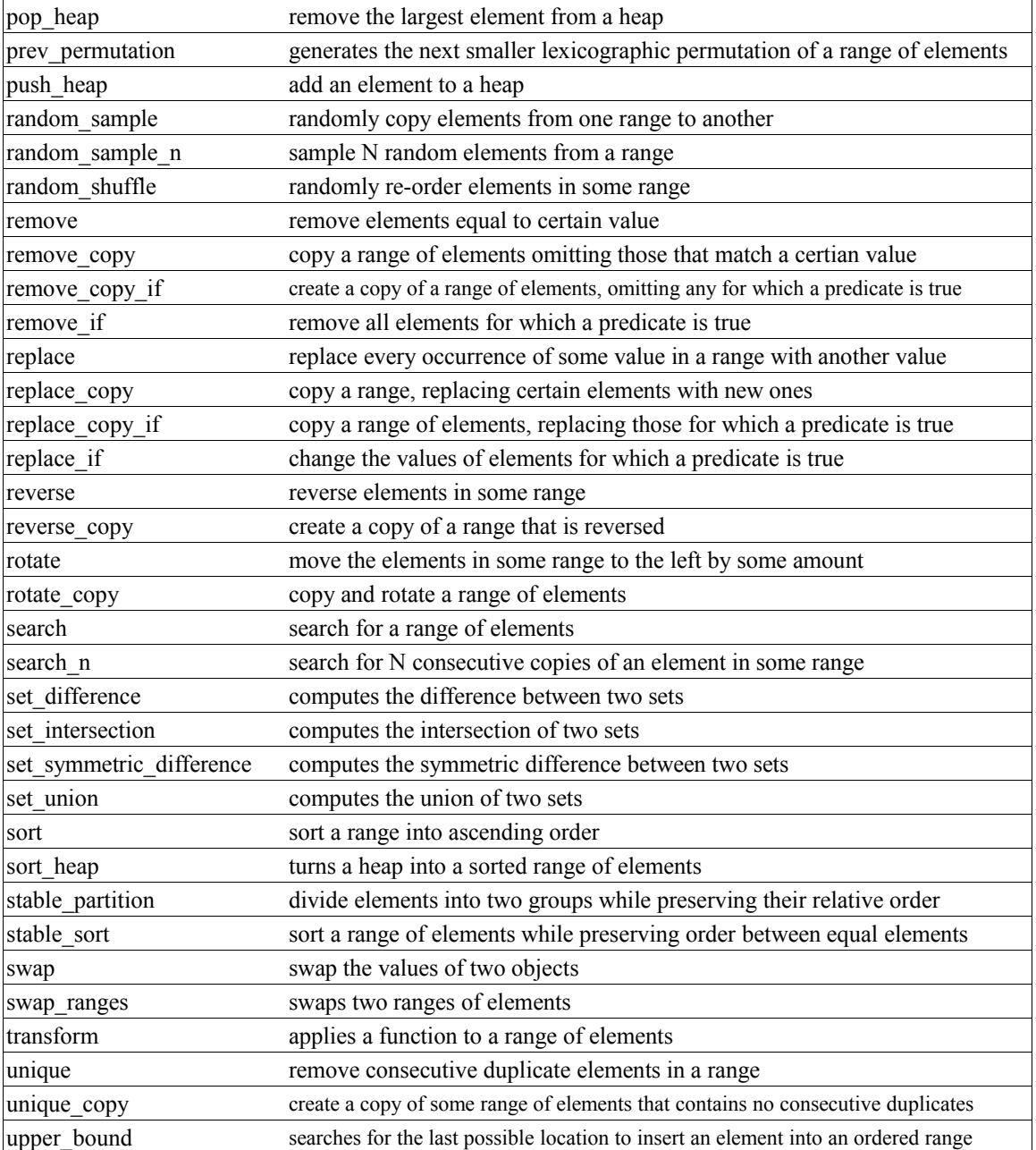

#### **accumulate**

Syntax:

```
 #include <numeric>
 TYPE accumulate( iterator start, iterator end, TYPE val );
TYPE accumulate( iterator start, iterator end, TYPE val, BinaryFunction f );
```
The accummulate() function computes the sum of *val* and all of the elements in the range [*start*,*end*).

If the binary function  $f$  if specified, it is used instead of the  $+$  operator to perform the summation.

accumulate() runs in linear time.

Related topics: adjacent\_difference count inner product partial\_sum

#### **adjacent\_difference**

Syntax:

```
 #include <numeric>
 iterator adjacent difference( iterator start, iterator end, iterator
result );
 iterator adjacent difference( iterator start, iterator end, iterator
result, BinaryFunction f );
```
The adjacent difference() function calculates the differences between adjacent elements in the range [*start*,*end*) and stores the result starting at *result*.

If a binary function *f* is given, it is used instead of the - operator to compute the differences.

adjacent difference() runs in linear time.

Related topics: accumulate count inner product partial\_sum

#### **adjacent\_find**

Syntax:

```
 #include <algorithm>
iterator adjacent find( iterator start, iterator end );
iterator adjacent find( iterator start, iterator end, BinPred pr );
```
The adjacent\_find() function searches between *start* and *end* for two consecutive identical elements. If the binary predicate *pr* is specified, then it is used to test whether two elements are the same or not.

The return value is an iterator that points to the first of the two elements that are found. If no matching elements are found, the returned iterator points to *end*.

For example, the following code creates a vector containing the integers between 0 and 10 with 7 appearing twice in a row. adjacent\_find() is then used to find the location of the pair of 7's:

```
vector<int> v1;
 for( int i = 0; i < 10; i++ ) {
  v1.push back(i);
  // add a duplicate 7 into v1
  if( i == 7 )v1.push back(i);
  }
 } 
vector<int>::iterator result;
 result = adjacent find( v1.begin(), v1.end() );
 if( result == v1.\overline{end}() ) {
  cout << "Did not find adjacent elements in v1" << endl;
 } 
else {
  cout << "Found matching adjacent elements starting at " << *result
<< endl;
} 
Related topics: 
find
find_end
find first of
find_if
unique
unique copy
```
#### **binary\_search**

Syntax:

```
 #include <algorithm>
 bool binary search( iterator start, iterator end, const TYPE& val );
 bool binary search ( iterator start, iterator end, const TYPE& val,
Comp f );
```
The binary\_search() function searches from *start* to *end* for *val*. The elements between *start* and *end* that are searched should be in ascending order as defined by the < operator. Note that a binary search **will not work** unless the elements being searched are in order.

If *val* is found, binary\_search() returns true, otherwise false.

If the function *f* is specified, then it is used to compare elements.

For example, the following code uses binary search() to determine if the integers 0-9 are in an array of integers:

```
int nums [] = { -242, -1, 0, 5, 8, 9, 11 };
int start = 0;
int end = 7;for( int i = 0; i < 10; i++ ) {
  if( binary search( nums+start, nums+end, i ) ) {
   cout \lt\lt "nums [] contains " \lt\lt i \lt\lt endl;
  } else {
   cout << "nums[] DOES NOT contain " << i << endl;
  }
}
```
When run, this code displays the following output:

 nums[] contains 0 nums[] DOES NOT contain 1 nums[] DOES NOT contain 2 nums[] DOES NOT contain 3 nums[] DOES NOT contain 4 nums[] contains 5 nums[] DOES NOT contain 6 nums[] DOES NOT contain 7 nums[] contains 8 nums[] contains 9

Related topics:

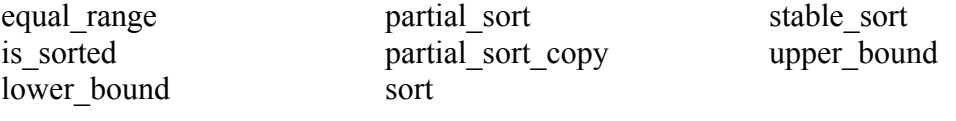

**copy** 

Syntax:

```
 #include <algorithm>
 iterator copy( iterator start, iterator end, iterator dest );
```
The copy() function copies the elements between *start* and *end* to *dest*. In other words, after copy() has run,

```
 *dest == *start
* (det + 1) == * (start + 1)* (dest+2) == * (start+2)
...
*(dest+N) == *(start+N)
```
The return value is an iterator to the last element copied. copy() runs in linear time.

For example, the following code uses copy() to copy the contents of one vector to another:

```
vector<int> from vector;
for( int i = 0; \frac{1}{1} < 10; i++ ) {
  from vector.push back( i );
 } 
vector<int> to vector(10);
copy( from vector.begin(), from vector.end(), to vector.begin() );
 cout << "to vector contains: ";
 for( unsigned int i = 0; i < to vector.size(); i++ ) {
  cout \ll to vector[i] \ll " ";
 }
cout << endl; 
Related topics: 
copy_backward
copy_n
generate
remove_copy
swap
transform
```
#### **copy\_backward**

Syntax:

```
 #include <algorithm>
iterator copy backward( iterator start, iterator end, iterator dest);
```
copy\_backward() is similar to  $(C^{++}$  Strings) copy(), in that both functions copy elements from *start* to *end* to *dest*. The copy\_backward() function , however, starts depositing elements at *dest* and then works backwards, such that:

 $*(dest-1) == *(end-1)$ \*  $(\text{dest}-2) == *(\text{end}-2)$ \*(dest-3) == \*(end-3) ...  $*(dest-N) == *(end-N)$ 

The following code uses copy backward() to copy 10 integers into the end of an empty vector:

```
vector<int> from vector;
for( int i = 0; \frac{1}{1} < 10; i++ ) {
  from vector.push back( i );
} 
vector<int> to vector(15);
copy backward( from vector.begin(), from vector.end(), to vector.end()
);
cout << "to vector contains: ";
for( unsigned int i = 0; i < to_vector.size(); i++ ) {
  cout << to_vector[i] << " ";
}
cout << endl;
```
The above code produces the following output:

to vector contains: 0 0 0 0 0 0 1 2 3 4 5 6 7 8 9 Related topics: copy copy\_n swap

#### **copy\_n**

Syntax:

```
 #include <algorithm>
iterator copy n( iterator from, size t num, iterator to );
```
The copy n() function copies *num* elements starting at *from* to the destination pointed at by *to*. To put it another way, copy\_n() performs *num* assignments and duplicates a subrange.

The return value of copy  $n()$  is an iterator that points to the last element that was copied, i.e.  $(to + num)$ .

This function runs in linear time.

Related topics:

copy copy backward swap

count

Syntax:

```
 #include <algorithm>
size t count( iterator start, iterator end, const TYPE& val );
```
The count() function returns the number of elements between *start* and *end* that match *val*.

For example, the following code uses count() to determine how many integers in a vector match a target value:

```
 vector<int> v;
 for( int i = 0; i < 10; i++ ) {
   v.push back( i );
 } 
 int target value = 3;int num items = count( v.begin(), v.end(), target value );
 cout \langle\langle \overline{\phantom{x}}^n v \right. contains " \langle\langle \rangle num items \langle\langle \rangle " items matching " \langle\langle \rangletarget value << endl;
```
The above code displays the following output:

v contains 1 items matching 3

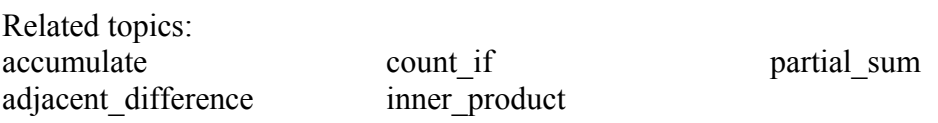

#### **count\_if**

Syntax:

```
 #include <algorithm>
size t count if( iterator start, iterator end, UnaryPred p );
```
The count if() function returns the number of elements between *start* and *end* for which the predicate *p* returns true.

For example, the following code uses count if() with a predicate that returns true for the integer 3 to count the number of items in an array that are equal to 3:

```
int nums [] = { 0, 1, 2, 3, 4, 5, 9, 3, 13 };
int start = 0;
int end = 9;
 int target value = 3;int num items = count if( nums+start,
                    nums+end,
                    bind2nd(equal to<int>(), target value) );
cout << "nums[] contains " << num_items << " items matching " <<
target value << endl;
```
When run, the above code displays the following output:

```
 nums[] contains 2 items matching 3 
Related topics: 
count
```
#### **equal**

Syntax:

```
 #include <algorithm>
 bool equal( iterator start1, iterator end1, iterator start2 );
 bool equal( iterator start1, iterator end1, iterator start2, BinPred
p );
```
The equal() function returns true if the elements in two ranges are the same. The first range of elements are those between *start1* and *end1*. The second range of elements has the same size as the first range but starts at *start2*.

If the binary predicate  $p$  is specified, then it is used instead of  $==$  to compare each pair of elements.

For example, the following code uses equal() to compare two vectors of integers:

```
vector<int> v1;
for( int i = 0; i < 10; i++ ) {
 v1.push back( i );
} 
vector<int> v2;
for( int i = 0; i < 10; i++ ) {
 v2.push back( i );
} 
if( equal( v1.begin(), v1.end(), v2.begin() ) ) {
cout << "v1 and v2 are equal" << endl;
} else {
 cout << "v1 and v2 are NOT equal" << endl;
}
```
Related topics: find\_if lexicographical\_compare mismatch search

#### **equal\_range**

Syntax:

```
 #include <algorithm>
 pair<iterator, iterator> equal range( iterator first, iterator last,
const TYPE& val );
 pair<iterator, iterator> equal range( iterator first, iterator last,
const TYPE& val, CompFn comp );
```
The equal\_range() function returns the range of elements between *first* and *last* that are equal to *val*. This function assumes that the elements between *first* and *last* are in order according to *comp*, if it is specified, or the < operator otherwise.

equal range() can be thought of as a combination of the lower bound() and `upper bound1` $()$  functions, since the first of the pair of iterators that it returns is what lower bound() returns and the second iterator in the pair is what `upper bound1`() returns.

For example, the following code uses equal\_range() to determine all of the possible places that the number 8 can be inserted into an ordered vector of integers such that the existing ordering is preserved:

```
 vector<int> nums;
nums.push back(-242);
nums.push back(-1);
nums.push_back( 0 );
nums.push_back( 5 );
nums.push_back( 8 );
nums.push_back( 8 );
nums.push_back( 11 );
pair<vector<int>::iterator, vector<int>::iterator> result;
int new val = 8;result \equiv equal range( nums.begin(), nums.end(), new val );
cout \ll "The first place that " \ll new val \ll " could be inserted is
before "
       << *result.first << ", and the last place that it could be
inserted is before "
       << *result.second << endl;
```
The above code produces the following output:

The first place that 8 could be inserted is before 8, and the last place that it could be inserted is before 11 Related topics: binary search lower\_bound

upper\_bound

**fill** 

Syntax:

```
 #include <algorithm>
 #include <algorithm>
 void fill( iterator start, iterator end, const TYPE& val );
```
The function fill() assigns *val* to all of the elements between *start* and *end*.

For example, the following code uses fill() to set all of the elements of a vector of integers to -1:

```
 vector<int> v1;
for( int i = 0; i < 10; i++ ) {
 v1.push_back( i );
} 
cout << "Before, v1 is: ";
for( unsigned int i = 0; i < v1.size(); i++ ) {
  cout \langle \langle v1[i] \rangle \langle \langle " "}
cout << endl; 
fill( v1.begin(), v1.end(), -1 ); 
cout << "After, v1 is: ";
for( unsigned int i = 0; i < v1.size(); i++ ) {
  cout \langle\langle v1[i] \rangle \langle\langle " ";
}
cout << endl;
```
When run, the above code displays:

 Before, v1 is: 0 1 2 3 4 5 6 7 8 9 After, v1 is: -1 -1 -1 -1 -1 -1 -1 -1 -1 -1

Related topics: fill\_n generate transform

## **fill\_n**

Syntax:

```
 #include <algorithm>
 #include <algorithm>
iterator fill n( iterator start, size t n, const TYPE& val );
```
The fill n() function is similar to (C++ I/O) fill(). Instead of assigning *val* to a range of elements, however, fill\_n() assigns *val* to the first *n* elements starting at *start*.

For example, the following code uses fill  $n()$  to assign -1 to the first half of a vector of integers:

```
 vector<int> v1;
for( int i = 0; i < 10; i++ ) {
 v1.push back( i );
} 
cout << "Before, v1 is: ";
for( unsigned int i = 0; i < v1.size(); i++ ) {
 cout \lt\lt v1[i] \lt\lt "";
}
cout << endl; 
fill n( v1.begin(), v1.size())/2, -1 );
cout << "After, v1 is: ";
for( unsigned int i = 0; i < v1.size(); i++ ) {
 cout \langle\langle v1[i] \rangle \langle\langle ";
}
cout << endl;
```
When run, this code displays:

 Before, v1 is: 0 1 2 3 4 5 6 7 8 9 After, v1 is: -1 -1 -1 -1 -1 5 6 7 8 9

Related topics: fill

**find** 

Syntax:

```
 #include <algorithm>
 iterator find( iterator start, iterator end, const TYPE& val );
```
The find() algorithm looks for an element matching *val* between *start* and *end*. If an element matching *val* is found, the return value is an iterator that points to that element. Otherwise, the return value is an iterator that points to *end*.

For example, the following code uses find() to search a vector of integers for the number  $3:$ 

```
int num to find = 3;vector\overline{\text{int}} v1;
for( int i = 0; i < 10; i++ ) {
 v1.push back(i);
} 
vector<int>::iterator result;
result = find(v1.begin(), v1.end(), num to find );
if( result == v1.end() ) {
 cout << "Did not find any element matching " << num to find << endl;
} 
else {
  cout << "Found a matching element: " << *result << endl;
}
```
In the next example, shown below, the find() function is used on an array of integers. This example shows how the C++ Algorithms can be used to manipulate arrays and pointers in the same manner that they manipulate containers and iterators:

```
int nums [] = { 3, 1, 4, 1, 5, 9 };
int num to find = 5;int start = 0;
int end = 2;
int* result = find(nums + start, nums + end, num to find );
if( result == nums + end ) {
 cout << "Did not find any number matching " << num to find << endl;
} else {
  cout << "Found a matching number: " << *result << endl;
}
```
Related topics: adjacent\_find find\_end find\_first\_of find\_if mismatch search

#### **find\_end**

Syntax:

```
 #include <algorithm>
 iterator find end( iterator start, iterator end, iterator seq start,
iterator seq end );
  iterator find end( iterator start, iterator end, iterator seq start,
iterator seq end, BinPred bp );
```
The find\_end() function searches for the sequence of elements denoted by *seq\_start* and *seq\_end*. If such a sequence if found between *start* and *end*, an iterator to the first element of the last found sequence is returned. If no such sequence is found, an iterator pointing to *end* is returned.

If the binary predicate *bp* is specified, then it is used to when elements match.

For example, the following code uses find end() to search for two different sequences of numbers. The the first chunk of code, the last occurence of "1 2 3" is found. In the second chunk of code, the sequence that is being searched for is not found:

```
int nums [] = { 1, 2, 3, 4, 1, 2, 3, 4, 1, 2, 3, 4 };
int* result;
int start = 0;
int end = 11;
int target1[ ] = { 1, 2, 3 };result = find end( nums + start, nums + end, target1 + 0, target1 +
2 );
if( *result == nums[end] ) {
  cout \lt\lt "Did not find any subsequence matching { 1, 2, 3 }" \lt\lt endl;
} else {
  cout << "The last matching subsequence is at: " << *result << endl;
 } 
int target2[] = { 3, 2, 3 };
result = find end( nums + start, nums + end, target2 + 0, target2 +
2 );
if( *result == nums[end] ) {
  cout \lt\lt "Did not find any subsequence matching { 3, 2, 3 }" \lt\lt endl;
} else {
  cout << "The last matching subsequence is at: " << *result << endl;
} 
Related topics: 
adjacent_find
```
find find first of find\_if search\_n

#### **find\_first\_of**

Syntax:

```
 #include <algorithm>
 iterator find first of( iterator start, iterator end, iterator
find start, iterator find end );
 iterator find first of( iterator start, iterator end, iterator
find start, iterator find end, BinPred bp );
```
The find first of() function searches for the first occurence of any element between *find\_start* and *find\_end*. The data that are searched are those between *start* and *end*.

If any element between *find* start and *find* end is found, an iterator pointing to that element is returned. Otherwise, an iterator pointing to *end* is returned.

For example, the following code searches for a 9, 4, or 7 in an array of integers:

```
int nums [] = { 0, 1, 2, 3, 4, 5, 6, 7, 8, 9, 10 };
int* result;
int start = 0;
int end = 10;
int targets[] = \{ 9, 4, 7 \};
result = find first of( nums + start, nums + end, targets + 0, targets
+ 2 );
if( *result == nums[end] ) {
  cout \ll "Did not find any of { 9, 4, 7 }" \ll endl;
} else {
  cout << "Found a matching target: " << *result << endl;
}
```
Related topics: adjacent\_find find find\_end find\_if (Standard C String and Character) strpbrk

### **find\_if**

Syntax:

find find\_end find first of search\_n

```
 #include <algorithm>
iterator find if( iterator start, iterator end, UnPred up );
```
The find\_if() function searches for the first element between *start* and *end* for which the unary predicate *up* returns true.

If such an element is found, an iterator pointing to that element is returned. Otherwise, an iterator pointing to *end* is returned.

For example, the following code uses find if() and a "greater-than-zero" unary predicate to the first positive, non-zero number in a list of numbers:

```
int nums [] = { 0, -1, -2, -3, -4, 342, -5 };
int* result;
int start = 0;
int end = 7;
result = find if( nums + start, nums + end, bind2nd(greater<int>(),
0));
if( * result == nums[end] ) {
 cout << "Did not find any number greater than zero" << endl;
 } else {
 cout << "Found a positive non-zero number: " << *result << endl;
 } 
Related topics: 
adjacent_find
equal
```
#### **for\_each**

Syntax:

```
 #include <algorithm>
 UnaryFunction for each( iterator start, iterator end, UnaryFunction f
);
```
The for\_each() algorithm applies the function *f* to each of the elements between *start* and *end*. The return value of for\_each() is *f*.

For example, the following code snippets define a unary function then use it to increment all of the elements of an array:

```
 template<class TYPE> struct increment : public unary_function<TYPE,
void> {
  void operator() (TYPE& x) {
    x++;
  }
}; 
 ... 
int nums [] = \{3, 4, 2, 9, 15, 267\};
const int N = 6;
cout << "Before, nums[] is: ";
for( int i = 0; i < N; i++ ) {
  cout << nums[i] << " ";
}
cout << endl; 
for each( nums, nums + N, increment<int>() );
cout << "After, nums[] is: ";
for( int i = 0; i < N; i++ ) {
  cout \lt\lt nums[i] \lt\lt " ";
 }
cout << endl;
```
The above code displays the following output:

 Before, nums[] is: 3 4 2 9 15 267 After, nums[] is: 4 5 3 10 16 268

#### **generate**

Syntax:

```
 #include <algorithm>
 void generate( iterator start, iterator end, Generator g );
```
The generate() function runs the Generator function object *g* a number of times, saving the result of each execution in the range [*start*,*end*).

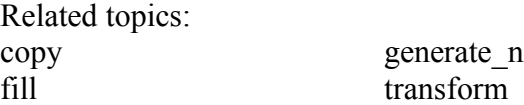

#### **generate\_n**

Syntax:

```
 #include <algorithm>
iterator generate n( iterator result, size t num, Generator g );
```
The generate  $n()$  function runs the Generator function object *g num* times, saving the result of each execution in *result*, (*result*+1), etc.

Related topics: generate

#### **includes**

Syntax:

```
 #include <algorithm>
  bool includes( iterator start1, iterator end1, iterator start2,
iterator end2 );
  bool includes( iterator start1, iterator end1, iterator start2,
iterator end2, StrictWeakOrdering cmp );
```
The includes() algorithm returns true if every element in [*start2*,*end2*) is also in [*start1*,*end1*). Both of the given ranges must be sorted in ascending order.

By default, the < operator is used to compare elements. If the strict weak ordering function object *cmp* is given, then it is used instead.

includes() runs in linear time.

Related topics: set difference set intersection set symmetric difference set union

#### **inner\_product**

#### Syntax:

```
 #include <numeric>
 TYPE inner product( iterator start1, iterator end1, iterator start2,
TYPE val );
 TYPE inner product( iterator start1, iterator end1, iterator start2,
TYPE val, BinaryFunction f1, BinaryFunction f2 );
```
The inner product() function computes the inner product of [*start1,end1*) and a range of the same size starting at *start2*.

inner product() runs in linear time.

Related topics: accumulate adjacent\_difference count partial\_sum

#### **inplace\_merge**

Syntax:

```
 #include <algorithm>
  inline void inplace merge( iterator start, iterator middle, iterator
end );
 inline void inplace merge( iterator start, iterator middle, iterator
end, StrictWeakOrdering cmp );
```
The inplace merge() function is similar to the merge() function, but instead of creating a new sorted range of elements, inplace merge() alters the existing ranges to perform the merge in-place.

Related topics: merge

#### **is\_heap**

Syntax:

```
 #include <algorithm>
bool is heap( iterator start, iterator end );
bool is heap( iterator start, iterator end, StrictWeakOrdering cmp );
```
The is heap() function returns true if the given range [*start,end*) is a heap.

If the strict weak ordering comparison function object *cmp* is given, then it is used instead of the < operator to compare elements.

is heap() runs in linear time.

Related topics: make heap pop\_heap push\_heap sort heap

#### **is\_sorted**

Syntax:

```
 #include <algorithm>
 bool is sorted( iterator start, iterator end );
 bool is sorted( iterator start, iterator end, StrictWeakOrdering
cmp );
```
The is sorted() algorithm returns true if the elements in the range [*start,end*) are sorted in ascending order.

By default, the < operator is used to compare elements. If the strict weak order function object *cmp* is given, then it is used instead.

is sorted() runs in linear time.

Related topics: binary search partial\_sort partial\_sort\_copy sort stable\_sort

#### **iter\_swap**

Syntax:

```
 #include <algorithm>
inline void iter swap( iterator a, iterator b );
```
A call to iter swap() exchanges the values of two elements exactly as a call to

swap( $*a$ ,  $*b$ );

would.

Related topics: swap swap ranges

#### **lexicographical\_compare**

Syntax:

```
 #include <algorithm>
  bool lexicographical_compare( iterator start1, iterator end1,
iterator start2, iterator end2);
 bool lexicographical_compare( iterator start1, iterator end1,
iterator start2, iterator end2, BinPred p );
```
The lexicographical compare() function returns true if the range of elements [*start1*,*end1*) is lexicographically less than the range of elements [*start2*,*end2*).

If you're confused about what lexicographic means, it might help to know that dictionaries are ordered lexicographically.

lexicographical\_compare() runs in linear time.

Related topics: equal lexicographical\_compare\_3way mismatch search

#### **lexicographical\_compare\_3way**

#### Syntax:

```
 #include <algorithm>
int lexicographical compare 3way( iterator start1, iterator end1,
iterator start2, iterator end2 );
```
The lexicographical compare 3way() function compares the first range, defined by [*start1*,*end1*) to the second range, defined by [*start2*,*end2*).

If the first range is lexicographically less than the second range, this function returns a negative number. If the first range is lexicographically greater than the second, a positive number is returned. Zero is returned if neither range is lexicographically greater than the other.

lexicographical\_compare\_3way() runs in linear time.

Related topics: lexicographical\_compare

#### **lower\_bound**

#### Syntax:

```
 #include <algorithm>
 iterator lower bound( iterator first, iterator last, const TYPE& val
);
  iterator lower bound( iterator first, iterator last, const TYPE& val,
CompFn f );
```
The lower bound() function is a type of binary search(). This function searches for the first place that *val* can be inserted into the ordered range defined by *first* and *last* that will not mess up the existing ordering.

The return value of lower bound() is an iterator that points to the location where *val* can be safely inserted. Unless the comparison function *f* is specified, the < operator is used for ordering.

For example, the following code uses lower bound() to insert the number 7 into an ordered vector of integers:

```
 vector<int> nums;
nums.push back( -242 );
nums.push\bar{b}ack( -1 );
nums.push back( 0 );
nums.push_back( 5 );
nums.push_back( 8 );
nums.push_back( 8 );
nums.push_back( 11 );
cout << "Before nums is: ";
for( unsigned int i = 0; i < nums.size(); i++ ) {
 cout \lt\lt nums[i] \lt\lt " ";
}
cout << endl; 
vector<int>::iterator result;
int new val = 7;
result \equiv lower_bound( nums.begin(), nums.end(), new val );
nums.insert( result, new val );
cout \ll "After, nums is:\overline{\ }";
for( unsigned int i = 0; i < nums.size(); i++ ) {
 cout \lt\lt nums[i] \lt\lt " ";
}
cout << endl;
```
The above code produces the following output:

 Before nums is: -242 -1 0 5 8 8 11 After, nums is: -242 -1 0 5 7 8 8 11

Related topics: binary search equal\_range

#### **make\_heap**

#### Syntax:

```
 #include <algorithm>
 void make heap( iterator start, iterator end );
 void make heap( iterator start, iterator end, StrictWeakOrdering
cmp );
```
The make\_heap() function turns the given range of elements [*start*,*end*) into a heap.

If the strict weak ordering comparison function object *cmp* is given, then it is used instead of the < operator to compare elements.

make heap() runs in linear time.

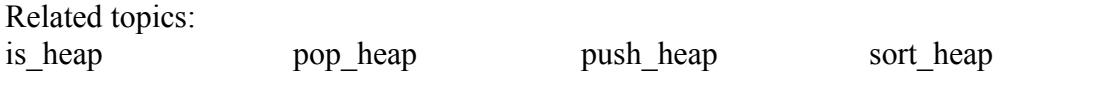

#### **max**

Syntax:

```
 #include <algorithm>
 const TYPE& max( const TYPE& x, const TYPE& y );
 const TYPE& max( const TYPE& x, const TYPE& y, BinPred p );
```
The max() function returns the greater of *x* and *y*.

If the binary predicate  $p$  is given, then it will be used instead of the  $\leq$  operator to compare the two elements.

Example code:

For example, the following code snippet displays various uses of the max() function:

```
 cout << "Max of 1 and 9999 is " << max( 1, 9999) << endl;
cout << "Max of 'a' and 'b' is " << max( 'a', 'b') << endl;
cout << "Max of 3.14159 and 2.71828 is " << max( 3.14159, 2.71828) <<
endl;
```
When run, this code displays:

 Max of 1 and 9999 is 9999 Max of 'a' and 'b' is b Max of 3.14159 and 2.71828 is 3.14159

Related topics: max element min min min element

#### **max\_element**

Syntax:

```
 #include <algorithm>
iterator max element( iterator start, iterator end );
iterator max element ( iterator start, iterator end, BinPred p );
```
The max element() function returns an iterator to the largest element in the range [*start*,*end*).

If the binary predicate  $p$  is given, then it will be used instead of the  $\leq$  operator to determine the largest element.

Example code:

For example, the following code uses the max\_element() function to determine the largest integer in an array and the largest character in a vector of characters:

```
int array [ = { 3, 1, 4, 1, 5, 9 };
unsigned int array size = 6;
 cout << "Max element in array is " << *max_element( array, array
+array_size) << endl; 
vector<char> v;
v.push_back('a'); v.push_back('b'); v.push_back('c'); v.push_back('d');
cout \leq "Max element in the vector v is " \leq *max_element( v.begin(),
v.end() ) << end1;
```
When run, the above code displays this output:

 Max element in array is 9 Max element in the vector v is d

Related topics: max min min\_element

#### **merge**

Syntax:

```
 #include <algorithm>
  iterator merge( iterator start1, iterator end1, iterator start2,
iterator end2, iterator result );
   iterator merge( iterator start1, iterator end1, iterator start2,
iterator end2, iterator result, StrictWeakOrdering cmp );
```
The merge() function combines two sorted ranges [*start1*,*end1*) and [*start2*,*end2*) into a single sorted range, stored starting at *result*. The return value of this function is an iterator to the end of the merged range.

If the strict weak ordering function object *cmp* is given, then it is used in place of the < operator to perform comparisons between elements.

merge() runs in linear time.

Related topics: inplace\_merge set union sort

#### **min**

Syntax:

```
 #include <algorithm>
 const TYPE& min( const TYPE& x, const TYPE& y );
 const TYPE& min( const TYPE& x, const TYPE& y, BinPred p );
```
The min() function, unsurprisingly, returns the smaller of *x* and *y*.

By default, the < operator is used to compare the two elements. If the binary predicate *p* is given, it will be used instead.

Related topics: max max\_element min element
## **min\_element**

Syntax:

```
 #include <algorithm>
iterator min element (iterator start, iterator end );
iterator min element ( iterator start, iterator end, BinPred p );
```
The min element() function returns an iterator to the smallest element in the range [*start*,*end*).

If the binary predicate  $p$  is given, then it will be used instead of the  $\leq$  operator to determine the smallest element.

Related topics: max max\_element min

## **mismatch**

Syntax:

```
 #include <algorithm>
 pair <iterator1, iterator2> mismatch( iterator start1, iterator end1,
iterator start2 );
 pair <iterator1, iterator2> mismatch( iterator start1, iterator end1,
iterator start2, BinPred p );
```
The mismatch() function compares the elements in the range defined by [*start1*,*end1*) to the elements in a range of the same size starting at *start2*. The return value of mismatch() is the first location where the two ranges differ.

If the optional binary predicate *p* is given, then it is used to compare elements from the two ranges.

The mismatch() algorithm runs in linear time.

Related topics: equal find lexicographical\_compare search

## **next\_permutation**

# Syntax:

```
 #include <algorithm>
 bool next permutation( iterator start, iterator end );
 bool next permutation( iterator start, iterator end,
StrictWeakOrdering cmp );
```
The next permutation() function attempts to transform the given range of elements [*start*,*end*) into the next lexicographically greater permutation of elements. If it succeeds, it returns true, otherwise, it returns false.

If a strict weak ordering function object *cmp* is provided, it is used in lieu of the < operator when comparing elements.

Related topics: prev\_permutation random\_sample random sample n random\_shuffle

## **nth\_element**

Syntax:

```
 #include <algorithm>
 void nth element( iterator start, iterator middle, iterator end );
  void nth_element( iterator start, iterator middle, iterator end,
StrictWeakOrdering cmp );
```
The nth\_element() function semi-sorts the range of elements defined by [*start*,*end*). It puts the element that *middle* points to in the place that it would be if the entire range was sorted, and it makes sure that none of the elements before that element are greater than any of the elements that come after that element.

nth element() runs in linear time on average.

Related topics: partial\_sort

# **partial\_sort**

Syntax:

```
 #include <algorithm>
 void partial sort( iterator start, iterator middle, iterator end );
 void partial sort( iterator start, iterator middle, iterator end,
StrictWeakOrdering cmp );
```
The partial\_sort() function arranges the first N elements of the range [*start*,*end*) in ascending order. N is defined as the number of elements between *start* and *middle*.

By default, the < operator is used to compare two elements. If the strict weak ordering comparison function *cmp* is given, it is used instead.

Related topics: binary search is sorted nth\_element partial\_sort\_copy sort stable\_sort

# **partial\_sort\_copy**

Syntax:

```
 #include <algorithm>
 iterator partial sort copy( iterator start, iterator end, iterator
result start, iterator result end );
  iterator partial sort copy( iterator start, iterator end, iterator
result_start, iterator result end, StrictWeakOrdering cmp );
```
The partial sort  $\text{copy}()$  algorithm behaves like partial sort $()$ , except that instead of partially sorting the range in-place, a copy of the range is created and the sorting takes place in the copy. The initial range is defined by [*start*,*end*) and the location of the copy is defined by [*result\_start*,*result\_end*).

partial sort copy() returns an iterator to the end of the copied, partially-sorted range of elements.

Related topics: binary search is sorted partial\_sort sort stable\_sort

# **partial\_sum**

Syntax:

```
 #include <numeric>
iterator partial sum( iterator start, iterator end, iterator result);
iterator partial sum( iterator start, iterator end, iterator result,
BinOp p );
```
The partial\_sum() function calculates the partial sum of a range defined by [*start*,*end*), storing the output at *result*.

• *start* is assigned to \**result*, the sum of \**start* and \*(*start* + 1) is assigned to  $*(result + 1), etc.$ 

partial sum() runs in linear time.

Related topics: accumulate adjacent\_difference count inner product

## **partition**

Syntax:

```
 #include <algorithm>
iterator partition( iterator start, iterator end, Predicate p);
```
The partition() algorithm re-orders the elements in [*start*,*end*) such that the elements for which the predicate *p* returns true come before the elements for which *p* returns false.

In other words, partition() uses *p* to divide the elements into two groups.

The return value of partition() is an iterator to the first element for which *p* returns false.

parition() runs in linear time.

Related topics: stable partition

# **pop\_heap**

Syntax:

```
 #include <algorithm>
void pop heap( iterator start, iterator end );
void pop heap( iterator start, iterator end, StrictWeakOrdering cmp );
```
The pop heap() function removes the larges element (defined as the element at the front of the heap) from the given heap.

If the strict weak ordering comparison function object *cmp* is given, then it is used instead of the < operator to compare elements.

pop\_heap() runs in logarithmic time.

Related topics: is heap make heap push\_heap sort heap

## **prev\_permutation**

Syntax:

```
 #include <algorithm>
 bool prev permutation( iterator start, iterator end );
  bool prev_permutation( iterator start, iterator end,
StrictWeakOrdering cmp );
```
The prev permutation() function attempts to transform the given range of elements [*start*,*end*) into the next lexicographically smaller permutation of elements. If it succeeds, it returns true, otherwise, it returns false.

If a strict weak ordering function object *cmp* is provided, it is used instead of the < operator when comparing elements.

Related topics: next\_permutation random\_sample random sample n random\_shuffle

# **push\_heap**

Syntax:

```
 #include <algorithm>
 void push heap( iterator start, iterator end );
 void push heap( iterator start, iterator end, StrictWeakOrdering
cmp );
```
The push heap() function adds an element (defined as the last element before *end*) to a heap (defined as the range of elements between [*start*,''end-1).

If the strict weak ordering comparison function object *cmp* is given, then it is used instead of the < operator to compare elements.

push heap() runs in logarithmic time.

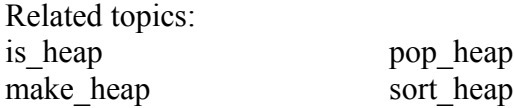

#### **random\_sample**

Syntax:

```
 #include <algorithm>
 iterator random sample( iterator start1, iterator end1, iterator
start2, iterator end2 );
 iterator random sample( iterator start1, iterator end1, iterator
start2, iterator end2, RandomNumberGenerator& rnd );
```
The random\_sample() algorithm randomly copies elements from [*start1*,*end1*) to [*start2*,*end2*). Elements are chosen with uniform probability and elements from the input range will appear at most once in the output range.

If a random number generator function object *rnd* is supplied, then it will be used instead of an internal random number generator.

The return value of random sample() is an iterator to the end of the output range.

random sample() runs in linear time.

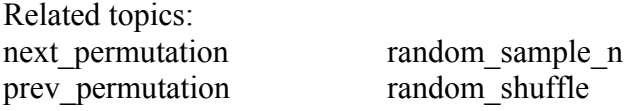

#### **random\_sample\_n**

Syntax:

```
 #include <algorithm>
  iterator random sample n( iterator start, iterator end, iterator
result, size t N \overline{)};
  iterator random sample n( iterator start, iterator end, iterator
result, size t N, RandomNumberGenerator& rnd );
```
The random\_sample\_n() algorithm randomly copies *N* elements from [*start*,*end*) to *result*. Elements are chosen with uniform probability and elements from the input range will appear at most once in the output range. **Element order is preserved** from the input range to the output range.

If a random number generator function object *rnd* is supplied, then it will be used instead of an internal random number generator.

The return value of random sample  $n()$  is an iterator to the end of the output range.

random sample  $n()$  runs in linear time.

Related topics: next\_permutation prev\_permutation random\_sample random\_shuffle

#### **random\_shuffle**

Syntax:

```
 #include <algorithm>
 void random shuffle( iterator start, iterator end );
 void random shuffle( iterator start, iterator end,
RandomNumberGenerator& rnd );
```
The random\_shuffle() function randomly re-orders the elements in the range [*start*,*end*). If a random number generator function object *rnd* is supplied, it will be used instead of an internal random number generator.

Related topics: next\_permutation prev permutation random\_sample random sample n

#### **remove**

Syntax:

```
 #include <algorithm>
iterator remove( iterator start, iterator end, const TYPE& val );
```
The remove() algorithm removes all of the elements in the range [*start*,*end*) that are equal to *val*.

The return value of this function is an iterator to the last element of the new sequence that should contain no elements equal to *val*.

The remove() function runs in linear time.

Related topics: remove\_copy remove copy if remove if unique unique copy

#### **remove\_copy**

Syntax:

```
 #include <algorithm>
 iterator remove copy( iterator start, iterator end, iterator result,
const TYPE& val );
```
The remove\_copy() algorithm copies the range [*start*,*end*) to *result* but omits any elements that are equal to *val*.

remove copy() returns an iterator to the end of the new range, and runs in linear time.

Related topics: copy remove remove copy if remove if

## **remove\_copy\_if**

Syntax:

```
 #include <algorithm>
  iterator remove copy if( iterator start, iterator end, iterator
result, Predicate p );
```
The remove\_copy\_if() function copies the range of elements [*start*,*end*) to *result*, omitting any elements for which the predicate function *p* returns true.

The return value of remove copy if() is an iterator the end of the new range.

remove copy if() runs in linear time.

Related topics: remove remove\_copy remove if

## **remove\_if**

Syntax:

```
 #include <algorithm>
iterator remove if ( iterator start, iterator end, Predicate p );
```
The remove if() function removes all elements in the range [*start,end*) for which the predicate *p* returns true.

The return value of this function is an iterator to the last element of the pruned range.

remove if() runs in linear time.

Related topics: remove remove\_copy remove copy if

## **replace**

Syntax:

```
 #include <algorithm>
 void replace( iterator start, iterator end, const TYPE& old value,
const TYPE& new value );
```
The replace() function sets every element in the range [*start*,*end*) that is equal to *old\_value* to have *new\_value* instead.

replace() runs in linear time.

Related topics: replace\_copy replace\_copy\_if replace\_if

## **replace\_copy**

Syntax:

```
 #include <algorithm>
 iterator replace copy( iterator start, iterator end, iterator result,
const TYPE& old value, const TYPE& new value );
```
The replace copy() function copies the elements in the range [*start,end*) to the destination *result*. Any elements in the range that are equal to *old\_value* are replaced with *new\_value*.

Related topics: replace

# **replace\_copy\_if**

Syntax:

```
 #include <algorithm>
  iterator replace copy if( iterator start, iterator end, iterator
result, Predicate \overline{p}, const TYPE& new value );
```
The replace copy if() function copies the elements in the range [*start,end*) to the destination *result*. Any elements for which the predicate *p* is true are replaced with *new\_value*.

Related topics: replace

## **replace\_if**

Syntax:

```
 #include <algorithm>
 void replace if ( iterator start, iterator end, Predicate p, const
TYPE& new value );
```
The replace if() function assigns every element in the range [*start,end*) for which the predicate function *p* returns true the value of *new\_value*.

This function runs in linear time.

Related topics: replace

#### **reverse**

Syntax:

```
 #include <algorithm>
 void reverse( iterator start, iterator end );
```
The reverse() algorithm reverses the order of elements in the range [*start*,*end*).

Related topics: reverse\_copy

#### **reverse\_copy**

Syntax:

```
 #include <algorithm>
 iterator reverse copy( iterator start, iterator end, iterator
result );
```
The reverse\_copy() algorithm copies the elements in the range [*start*,*end*) to *result* such that the elements in the new range are in reverse order.

The return value of the reverse copy() function is an iterator the end of the new range.

Related topics: reverse

#### **rotate**

Syntax:

```
 #include <algorithm>
  inline iterator rotate( iterator start, iterator middle, iterator end
);
```
The rotate() algorithm moves the elements in the range [*start*,*end*) such that the *middle* element is now where *start* used to be, (*middle*+1) is now at (*start*+1), etc.

The return value of rotate() is an iterator to *start* + (*end*-*middle*).

rotate() runs in linear time.

Related topics: rotate\_copy

## **rotate\_copy**

Syntax:

```
 #include <algorithm>
 iterator rotate copy( iterator start, iterator middle, iterator end,
iterator result \overline{?}
```
The rotate copy() algorithm is similar to the rotate() algorithm, except that the range of elements is copied to *result* before being rotated.

Related topics: rotate

#### **search**

Syntax:

```
 #include <algorithm>
  iterator search( iterator start1, iterator end1, iterator start2,
iterator end2 );
  iterator search( iterator start1, iterator end1, iterator start2,
iterator end2, BinPred p );
```
The search() algorithm looks for the elements [*start2*,*end2*) in the range [*start1*,*end1*). If the optional binary predicate  $p$  is provided, then it is used to perform comparisons between elements.

If search() finds a matching subrange, then it returns an iterator to the beginning of that matching subrange. If no match is found, an iterator pointing to *end1* is returned.

In the worst case, search() runs in quadratic time, on average, it runs in linear time.

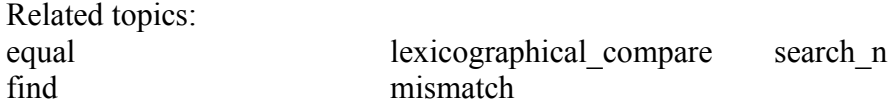

## **search\_n**

Syntax:

```
 #include <algorithm>
  iterator search n( iterator start, iterator end, size t num, const
TYPE& val );
  iterator search n( iterator start, iterator end, size t num, const
TYPE& val, BinPred p );
```
The search\_n() function looks for *num* occurances of *val* in the range [*start*,*end*).

If *num* consecutive copies of *val* are found, search  $n()$  returns an iterator to the beginning of that sequence. Otherwise it returns an iterator to *end*.

If the optional binary predicate  $p$  is given, then it is used to perform comparisons between elements.

This function runs in linear time.

Related topics: find\_end find\_if search

#### **set\_difference**

Syntax:

```
 #include <algorithm>
  iterator set difference( iterator start1, iterator end1, iterator
start2, iterator end2, iterator result );
  iterator set difference( iterator start1, iterator end1, iterator
start2, iterator end2, iterator result, StrictWeakOrdering cmp );
```
The set difference() algorithm computes the difference between two sets defined by [*start1*,*end1*) and [*start2*,*end2*) and stores the difference starting at *result*.

Both of the sets, given as ranges, must be sorted in ascending order.

The return value of set difference() is an iterator to the end of the result range.

If the strict weak ordering comparison function object *cmp* is not specified, set difference() will use the < operator to compare elements.

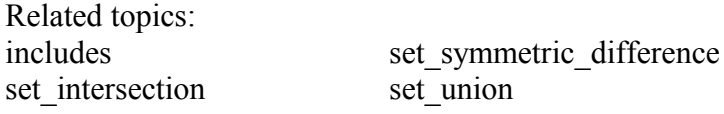

#### **set\_intersection**

Syntax:

```
 #include <algorithm>
 iterator set intersection( iterator start1, iterator end1, iterator
start2, iterator end2, iterator result );
 iterator set intersection( iterator start1, iterator end1, iterator
start2, iterator end2, iterator result, StrictWeakOrdering cmp);
```
The set intersection() algorithm computes the intersection of the two sets defined by [*start1*,*end1*) and [*start2*,*end2*) and stores the intersection starting at *result*.

Both of the sets, given as ranges, must be sorted in ascending order.

The return value of set intersection() is an iterator to the end of the intersection range.

If the strict weak ordering comparison function object *cmp* is not specified, set intersection() will use the  $\leq$  operator to compare elements.

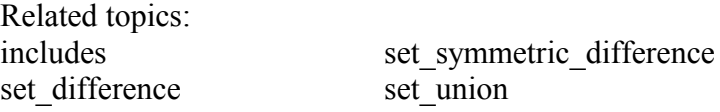

#### **set\_symmetric\_difference**

Syntax:

```
 #include <algorithm>
  iterator set symmetric difference( iterator start1, iterator end1,
iterator start\overline{2}, iterator end2, iterator result );
  iterator set symmetric difference( iterator start1, iterator end1,
iterator start\overline{2}, iterator end2, iterator result, StrictWeakOrdering cmp
);
```
The set symmetric difference() algorithm computes the symmetric difference of the two sets defined by [*start1*,*end1*) and [*start2*,*end2*) and stores the difference starting at *result*.

Both of the sets, given as ranges, must be sorted in ascending order.

The return value of set symmetric difference() is an iterator to the end of the result range.

If the strict weak ordering comparison function object *cmp* is not specified, set symmetric difference() will use the < operator to compare elements.

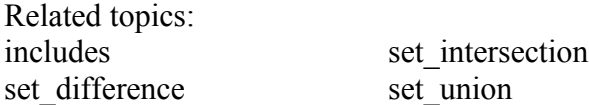

#### **set\_union**

Syntax:

```
 #include <algorithm>
  iterator set_union( iterator start1, iterator end1, iterator start2,
iterator end2, iterator result);
 iterator set union( iterator start1, iterator end1, iterator start2,
iterator end2, iterator result, StrictWeakOrdering cmp);
```
The set\_union() algorithm computes the union of the two ranges [*start1*,*end1*) and [*start2*,*end2*) and stores it starting at *result*.

The return value of set union() is an iterator to the end of the union range.

set union() runs in linear time.

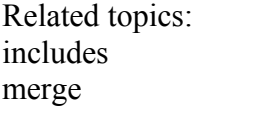

set difference set intersection

set symmetric difference

**sort** 

Syntax:

```
 #include <algorithm>
 void sort( iterator start, iterator end );
 void sort( iterator start, iterator end, StrictWeakOrdering cmp );
```
The sort() algorithm sorts the elements in the range [*start*,*end*) into ascending order. If two elements are equal, there is no guarantee what order they will be in.

If the strict weak ordering function object *cmp* is given, then it will be used to compare two objects instead of the < operator.

The algorithm behind sort() is the *introsort* algorithm. sort() runs in O(N log(N)) time (average and worst case) which is faster than polynomial time but slower than linear time.

Example code:

For example, the following code sorts a vector of integers into ascending order:

```
 vector<int> v;
v.push back( 23 );
v.push\bar{b}ack( -1 );
v.push_back( 9999 );
v.push_back( 0 );
v.push_back( 4 ); 
cout \leq "Before sorting: ";
for( unsigned int i = 0; i < v.size(); i++ ) {
 cout \lt\lt v[i] \lt\lt "";
}
cout << endl; 
sort( v.begin(), v.end() );
cout << "After sorting: ";
for( unsigned int i = 0; i < v.size(); i++) {
 cout \lt\lt v[i] \lt\lt "";
}
cout << endl;
```
When run, the above code displays this output:

 Before sorting: 23 -1 9999 0 4 After sorting: -1 0 4 23 9999

Alternatively, the following code uses the sort() function to sort a normal array of integers, and displays the same output as the previous example:

```
int array[] = \{ 23, -1, 9999, 0, 4 \};
unsigned int array size = 5;cout << "Before sorting: ";
for( unsigned int i = 0; i < array size; i++ ) {
 cout << array[i] << " ";
}
```

```
cout << endl; 
sort( array, array + array_size );
cout << "After sorting: ";
for( unsigned int i = 0; i < array_size; i++ ) {
 cout << array[i] << " ";
}
cout << endl;
```
This next example shows how to use sort() with a user-specified comparison function. The function **cmp** is defined to do the opposite of the < operator. When sort() is called with **cmp** used as the comparison function, the result is a list sorted in descending, rather than ascending, order:

```
 bool cmp( int a, int b ) {
  return a > b;
 } 
 ... 
 vector<int> v;
 for( int i = 0; i < 10; i++ ) {
  v.push_back(i);
 } 
 cout << "Before: ";
 for( int i = 0; i < 10; i++ ) {
  cout \ll v[i] \ll " ";
 }
 cout << endl; 
 sort( v.begin(), v.end(), cmp );
 cout << "After: ";
 for( int i = 0; i < 10; i++ ) {
  cout \langle \langle v[i] \rangle \langle \langle \cdot \rangle ";
 }
 cout << endl; 
Related topics: 
binary search
is sorted
merge
partial_sort
partial sort copy
stable_sort
```
(Other Standard C Functions) qsort

Page 53

# **sort\_heap**

Syntax:

```
 #include <algorithm>
  void sort heap( iterator start, iterator end );
  void sort<sup>h</sup>eap( iterator start, iterator end, StrictWeakOrdering
cmp );
```
The sort heap() function turns the heap defined by [*start,end*) into a sorted range.

If the strict weak ordering comparison function object *cmp* is given, then it is used instead of the < operator to compare elements.

Related topics: is heap make heap pop\_heap push heap

## **stable\_partition**

Syntax:

```
 #include <algorithm>
   iterator stable_partition( iterator start, iterator end, Predicate
p );
```
The stable partition() function behaves similarily to partition(). The difference between the two algorithms is that stable\_partition() will preserve the initial ordering of the elements in the two groups.

Related topics: partition

## **stable\_sort**

Syntax:

```
 #include <algorithm>
 void stable sort( iterator start, iterator end );
  void stable_sort( iterator start, iterator end, StrictWeakOrdering
cmp );
```
The stable sort() algorithm is like the sort() algorithm, in that it sorts a range of elements into ascending order. Unlike sort(), however, stable\_sort() will preserve the original ordering of elements that are equal to eachother.

This functionality comes at a small cost, however, as stable\_sort() takes a few more comparisons that sort() in the worst case:  $N (\log N)^2$  instead of N log N.

Related topics: binary search is sorted partial\_sort partial sort copy sort

#### **swap**

Syntax:

```
 #include <algorithm>
 void swap( Assignable& a, Assignable& b );
```
The swap() function swaps the values of *a* and *b*.

swap() expects that its arguments will conform to the Assignable model; that is, they should have a copy constructor and work with the = operator. This function performs one copy and two assignments.

Related topics: copy copy\_backward copy\_n iter\_swap swap\_ranges

#### **swap\_ranges**

Syntax:

```
 #include <algorithm>
 iterator swap ranges( iterator start1, iterator end1, iterator start2
);
```
The swap\_ranges() function exchanges the elements in the range [*start1*,*end1*) with the range of the same size starting at *start2*.

The return value of swap ranges() is an iterator to  $start2 + (end1 - start1)$ .

Related topics: iter\_swap swap

## **transform**

Syntax:

```
 #include <algorithm>
   iterator transform( iterator start, iterator end, iterator result,
UnaryFunction f );
   iterator transform( iterator start1, iterator end1, iterator start2,
iterator result, BinaryFunction f );
```
The transform() algorithm applies the function *f* to some range of elements, storing the result of each application of the function in *result*.

The first version of the function applies *f* to each element in [*start*,*end*) and assigns the first output of the function to *result*, the second output to (*result*+1), etc.

The second version of the transform() works in a similar manner, except that it is given two ranges of elements and calls a binary function on a pair of elements.

Related topics: copy fill generate

#### **unique**

Syntax:

```
 #include <algorithm>
 iterator unique( iterator start, iterator end );
 iterator unique( iterator start, iterator end, BinPred p );
```
The unique() algorithm removes all consecutive duplicate elements from the range [*start*,*end*). If the binary predicate *p* is given, then it is used to test to test two elements to see if they are duplicates.

The return value of unique() is an iterator to the end of the modified range.

unique() runs in linear time.

Related topics: adjacent\_find remove unique copy

## **unique\_copy**

Syntax:

```
 #include <algorithm>
 iterator unique copy( iterator start, iterator end, iterator result );
 iterator unique copy( iterator start, iterator end, iterator result,
BinPred p );
```
The unique copy() function copies the range [*start,end*) to *result*, removing all consecutive duplicate elements. If the binary predicate *p* is provided, then it is used to test two elements to see if they are duplicates.

The return value of unique  $\text{copy}()$  is an iterator to the end of the new range.

unique  $\text{copy}()$  runs in linear time.

Related topics: adjacent\_find remove unique

# **upper\_bound**

Syntax:

```
 #include <algorithm>
iterator upper bound( iterator start, iterator end, const TYPE& val );
iterator upper bound( iterator start, iterator end, const TYPE& val,
StrictWeakOrdering cmp );
```
The upper\_bound() algorithm searches the ordered range [*start*,*end*) for the last location that *val* could be inserted without disrupting the order of the range.

If the strict weak ordering function object *cmp* is given, it is used to compare elements instead of the < operator.

upper bound() runs in logarithmic time.

Related topics: binary search equal range

# *C++ Vectors*

Vectors contain contiguous elements stored as an array. Accessing members of a vector or appending elements can be done in constant time, whereas locating a specific value or inserting elements into the vector takes linear time.

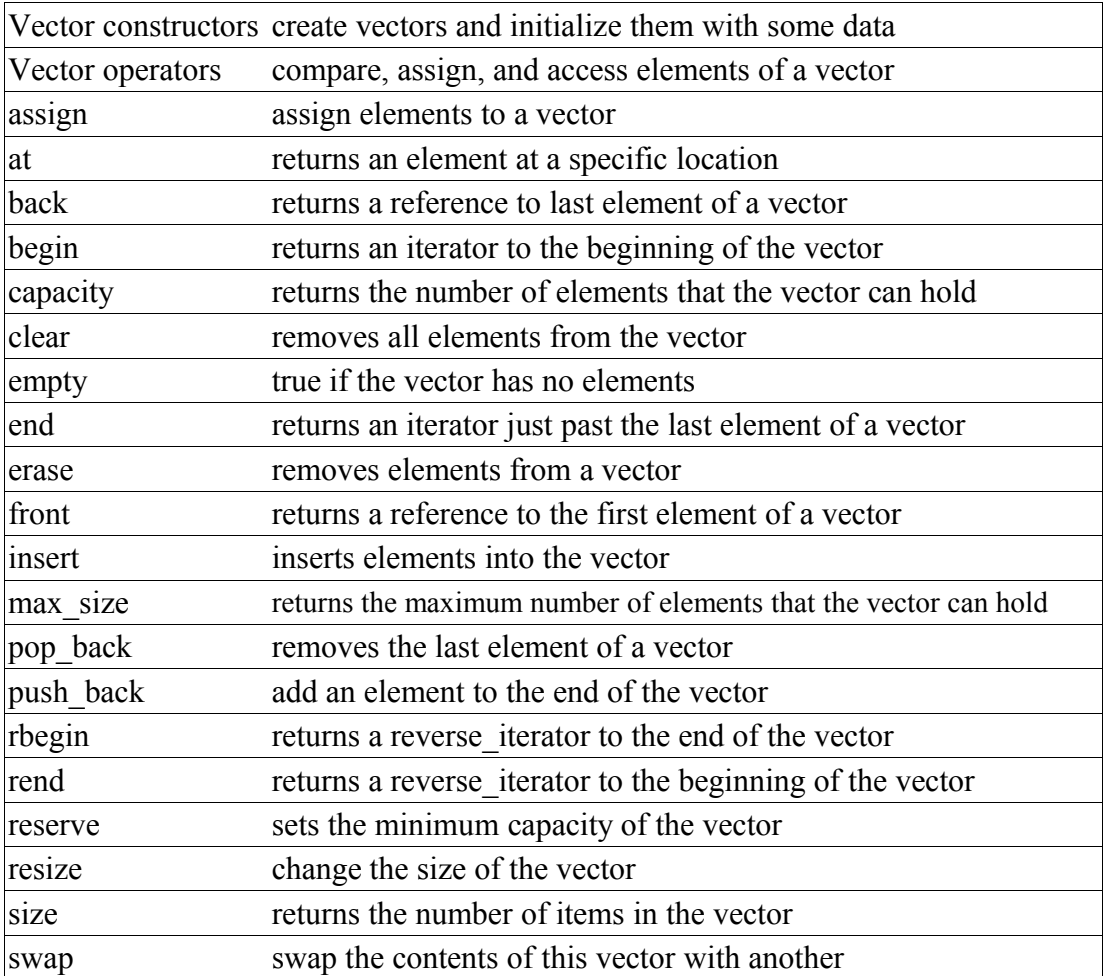

# *Vector constructors*

Syntax:

```
 #include <vector>
 vector();
 vector( const vector& c );
 vector( size_type num, const TYPE& val = TYPE() );
vector( input iterator start, input iterator end );
 ~vector();
```
The default vector constructor takes no arguments, creates a new instance of that vector.

The second constructor is a default copy constructor that can be used to create a new vector that is a copy of the given vector *c*.

The third constructor creates a vector with space for *num* objects. If *val* is specified, each of those objects will be given that value. For example, the following code creates a vector consisting of five copies of the integer 42:

```
vector<int> v1(5, 42);
```
The last constructor creates a vector that is initialized to contain the elements between *start* and *end*. For example:

```
 // create a vector of random integers
cout << "original vector: ";
vector<int> v;
 for( int i = 0; i < 10; i++ ) {
  int num = (int) rand() % 10;cout << num << " ";
  v.push_back( num );
 }
cout << endl; 
// find the first element of v that is even
vector<int>::iterator iter1 = v.begin();
while( iter1 != v.end() && *iter1 % 2 != 0 ) {
  iter1++;
 } 
// find the last element of v that is even
vector\langle int\rangle::iterator iter2 = v.end();
do {
  iter2--;
 } while( iter2 != v.begin() && *iter2 % 2 != 0 );
 // only proceed if we find both numbers
if( iter1 != v.end() && iter2 != v.begin() ) {
  cout << "first even number: " << *iter1 << ", last even number: " <<
*iter2 << endl; 
  cout << "new vector: ";
  vector<int> v2( iter1, iter2 );
  for( int i = 0; i < v2.size(); i++ ) {
    cout << v2[i] << "}
  cout << endl;
 }
```
When run, this code displays the following output:

```
 original vector: 1 9 7 9 2 7 2 1 9 8
first even number: 2, last even number: 8
new vector: 2 7 2 1 9
```
All of these constructors run in linear time except the first, which runs in constant time.

The default destructor is called when the vector should be destroyed.

# *Vector operators*

Syntax:

```
 #include <vector>
 TYPE& operator[]( size_type index );
 const TYPE& operator[]( size_type index ) const;
 vector operator=(const vector& c2);
 bool operator==(const vector& c1, const vector& c2);
bool operator!=(const vector& c1, const vector& c2);
 bool operator<(const vector& c1, const vector& c2);
 bool operator>(const vector& c1, const vector& c2);
 bool operator<=(const vector& c1, const vector& c2);
 bool operator>=(const vector& c1, const vector& c2);
```
All of the C++ containers can be compared and assigned with the standard comparison operators:  $==, !=, \leq, >, >,$  and  $=$ . Individual elements of a vector can be examined with the [] operator.

Performing a comparison or assigning one vector to another takes linear time. The [] operator runs in constant time.

Two vectors are equal if:

- 1. Their size is the same, and
- 2. Each member in location i in one vector is equal to the the member in location i in the other vector.

Comparisons among vectors are done lexicographically. For example, the following code uses the [] operator to access all of the elements of a vector:

```
vector<int> v( 5, 1 );
for( int i = 0; i < v.size(); i++ ) {
   cout \ll "Element " \ll i \ll " is " \ll v[i] \ll endl;
 } 
Related topics:
```

```
at
```
#### **assign**

Syntax:

```
 #include <vector>
 void assign( size_type num, const TYPE& val );
void assign( input iterator start, input iterator end );
```
The assign() function either gives the current vector the values from *start* to *end*, or gives it *num* copies of *val*.

This function will destroy the previous contents of the vector.

For example, the following code uses assign() to put 10 copies of the integer 42 into a vector:

```
 vector<int> v;
v.assign( 10, 42 );
for( int i = 0; i < v.size(); i++ ) {
  cout \langle\langle v[i] \rangle \langle\langle \cdot \rangle ";
}
cout << endl;
```
The above code displays the following output:

42 42 42 42 42 42 42 42 42 42

The next example shows how assign() can be used to copy one vector to another:

```
 vector<int> v1;
for( int i = 0; i < 10; i++ ) {
 v1.push back( i );
} 
vector<int> v2;
v2.assign( v1.begin(), v1.end() ); 
for( int i = 0; i < v2.size(); i++ ) {
  cout \langle x \rangle v2[i] \langle x \rangle "";
}
cout << endl;
```
When run, the above code displays the following output:

0 1 2 3 4 5 6 7 8 9

Related topics: (C++ Strings) assign insert push\_back  $(C^{++}$  Lists) push front Syntax:

```
 #include <vector>
 TYPE& at( size_type loc );
 const TYPE& at( size_type loc ) const;
```
The at() function returns a reference to the element in the vector at index *loc*. The at() function is safer than the [] operator, because it won't let you reference items outside the bounds of the vector.

For example, consider the following code:

```
vector\langle \text{int} \rangle v( 5, 1 );
for( int i = 0; i < 10; i++ ) {
  cout \lt "Element " \lt i \lt " is " \lt v[i] \lt endl;
}
```
This code overrunns the end of the vector, producing potentially dangerous results. The following code would be much safer:

```
 vector<int> v( 5, 1 );
 for( int i = 0; i < 10; i++ ) {
   cout \langle\langle "Element " \langle\langle i \langle is " \langle v.at(i) \langle endl;
 }
```
Instead of attempting to read garbage values from memory, the at() function will realize that it is about to overrun the vector and will throw an exception.

Related topics: Vector operators **back** 

Syntax:

```
 #include <vector>
 TYPE& back();
 const TYPE& back() const;
```
The back() function returns a reference to the last element in the vector.

For example:

```
vector<int> v;
for( int i = 0; i < 5; i++ ) {
 v.push_back(i);
}
cout << "The first element is " << v.front()
     << " and the last element is " << v.back() << endl;
```
This code produces the following output:

The first element is 0 and the last element is 4

The back() function runs in constant time.

Related topics: front pop\_back

**begin** 

Syntax:

```
 #include <vector>
 iterator begin();
const iterator begin() const;
```
The function begin() returns an iterator to the first element of the vector, and runs in constant time.

For example, the following code uses begin() to initialize an iterator that is used to traverse the elements of a vector:

```
vector<string> words;
 string str;
while( cin \gg str ) words.push back(str);
vector<string>::iterator iter;
for( iter = words.begin(); iter != words.end(); iter++ ) {
 cout << *iter << endl;
 }
```
When given this input:

hey mickey you're so fine

...the above code produces the following output:

hey mickey you're so fine

Related topics: [] operator at end rbegin rend

## **capacity**

Syntax:

```
 #include <vector>
size type capacity() const;
```
The capacity() function returns the number of elements that the vector can hold before it will need to allocate more space.

For example, the following code uses two different methods to set the capacity of two vectors. One method passes an argument to the constructor that suggests an initial size, the other method calls the reserve function to achieve a similar goal:

```
vector<int> v1(10);
cout << "The capacity of v1 is " << v1.capacity() << endl;
vector<int> v2;
v2.reserve(20);
cout << "The capacity of v2 is " << v2.capacity() << endl;
```
When run, the above code produces the following output:

 The capacity of v1 is 10 The capacity of v2 is 20

C++ containers are designed to grow in size dynamically. This frees the programmer from having to worry about storing an arbitrary number of elements in a container. However, sometimes the programmer can improve the performance of her program by giving hints to the compiler about the size of the containers that the program will use. These hints come in the form of the reserve() function and the constructor used in the above example, which tell the compiler how large the container is expected to get.

The capacity() function runs in constant time.

Related topics: reserve resize size

**clear** 

Syntax:

```
 #include <vector>
 void clear();
```
The function clear() deletes all of the elements in the vector.

clear() runs in linear time.

Related topics: erase

# **empty**

Syntax:

```
 #include <vector>
 bool empty() const;
```
The empty() function returns true if the vector has no elements, false otherwise.

For example, the following code uses empty() as the stopping condition on a while loop to clear a vector and display its contents in reverse order:

```
vector<int> v;
for( int i = 0; i < 5; i++ ) {
  v.push_back(i);
 }
 while( !v.empty() ) {
   cout << v.back() << endl;
   v.pop_back();
 }
```
Related topics: size

**end** 

Syntax:

```
 #include <vector>
 iterator end();
const iterator end() const;
```
The end() function returns an iterator just past the end of the vector.

Note that before you can access the last element of the vector using an iterator that you get from a call to end(), you'll have to decrement the iterator first. This is because end() doesn't point to the end of the vector; it points **just past the end of the vector**.

For example, in the following code, the first "cout" statement will display garbage, whereas the second statement will actually display the last element of the vector:

```
vector<int> v1;
v1.push back(0);
 v1.push_back( 1 );
 v1.push_back( 2 );
 v1.push_back( 3 );
int bad_val = *(\forall 1.\nend());cout \langle\langle "bad val is " \langle\langle bad val \langle\langle endl;
int good val<sup>-=*</sup>(v1.end() - \overline{1});
cout \langle\langle \overline{\mathbf{w}}\rangle = \langle \overline{\mathbf{w}}\rangle and \langle \overline{\mathbf{w}}\rangle and \langle \overline{\mathbf{w}}\rangle and \langle \overline{\mathbf{w}}\rangle and \langle \overline{\mathbf{w}}\rangle
```
The next example shows how begin() and end() can be used to iterate through all of the members of a

```
); vector<int>::iterator it; for( it = v1.begin(); it !=
v1.end(); it++ ) { cout << *it << endl; }
```
The iterator is initialized with a call to begin(). After the body of the loop has been executed, the iterator is incremented and tested to see if it is equal to the result of calling end(). Since end() returns an iterator pointing to an element just after the last element of the vector, the loop will only stop once all of the elements of the vector have been displayed.

end() runs in constant time.

Related topics: begin rbegin rend

**erase** 

Syntax:

```
 #include <vector>
 iterator erase( iterator loc );
 iterator erase( iterator start, iterator end );
```
The erase() function either deletes the element at location *loc*, or deletes the elements between *start* and *end* (including *start* but not including *end*). The return value is the element after the last element erased.

The first version of erase (the version that deletes a single element at location *loc*) runs in constant time for lists and linear time for vectors, dequeues, and strings. The multipleelement version of erase always takes linear time.

For example:

```
// Create a vector, load it with the first ten characters of the
alphabet
  vector<char> alphaVector;
 for( int i=0; i < 10; i++ ) {
    alphaVector.push_back( i + 65 );
  }
  int size = alphaVector.size();
  vector<char>::iterator startIterator;
  vector<char>::iterator tempIterator;
 for( int i=0; i < size; i++ ) {
   startIterator = alphaVector.begin();
    alphaVector.erase( startIterator );
    // Display the vector
    for( tempIterator = alphaVector.begin(); tempIterator !=
alphaVector.end(); tempIterator++ ) {
      cout << *tempIterator;
    \mathbf{I} cout << endl;
   }
```
That code would display the following output:

BCDEFGHIJ CDEFGHIJ DEFGHIJ EFGHIJ FGHIJ GHIJ HIJ IJ J

In the next example, erase() is called with two iterators to delete a range of elements from a vector:

// create a vector, load it with the first ten characters of the

```
alphabet
  vector<char> alphaVector;
 for( int i=0; i < 10; i++ ) {
    alphaVector.push_back( i + 65 );
   }
  // display the complete vector
 for( int i = 0; i < alphaVector.size(); i++ ) {
    cout << alphaVector[i];
  }
  cout << endl; 
  // use erase to remove all but the first two and last three elements
  // of the vector
  alphaVector.erase( alphaVector.begin()+2, alphaVector.end()-3 );
  // display the modified vector
 for( int i = 0; i < alphaVector.size(); i++ ) {
    cout << alphaVector[i];
  }
  cout << endl;
```
When run, the above code displays:

ABCDEFGHIJ ABHIJ

Related topics: clear insert pop\_back  $(C^{++}$  Lists) pop front  $(C++$  Lists) remove  $(C++$  Lists) remove if **front** 

Syntax:

```
 #include <vector>
 TYPE& front();
 const TYPE& front() const;
```
The front() function returns a reference to the first element of the vector, and runs in constant time.

For example, the following code uses a vector and the sort() algorithm to display the first word (in alphabetical order) entered by a user:

```
vector<string> words;
  string str;
 while( cin \gg str ) words.push back(str);
  sort( words.begin(), words.end\overline{()} );
  cout << "In alphabetical order, the first word is '" << words.front()
<< "'." << endl;
```
When provided with this input:

now is the time for all good men to come to the aid of their country

...the above code displays:

In alphabetical order, the first word is 'aid'.

Related topics: back  $(C^{++}$  Lists) pop\_front  $(C++$  Lists) push front **insert** 

Syntax:

```
 #include <vector>
 iterator insert( iterator loc, const TYPE& val );
 void insert( iterator loc, size_type num, const TYPE& val );
void insert (iterator loc, input iterator start, input iterator end );
```
The insert() function either:

- inserts *val* before *loc*, returning an iterator to the element inserted,
- inserts *num* copies of *val* before *loc*, or
- inserts the elements from *start* to *end* before *loc*.

Note that inserting elements into a vector can be relatively time-intensive, since the underlying data structure for a vector is an array. In order to insert data into an array, you might need to displace a lot of the elements of that array, and this can take linear time. If you are planning on doing a lot of insertions into your vector and you care about speed, you might be better off using a container that has a linked list as its underlying data structure (such as a List or a Deque).

For example, the following code uses the insert() function to splice four copies of the character 'C' into a vector of characters:

```
 // Create a vector, load it with the first 10 characters of the
alphabet
 vector<char> alphaVector;
 for( int i=0; i < 10; i++ ) {
   alphaVector.push back( i + 65 );
 } 
 // Insert four C's into the vector
vector<char>::iterator theIterator = alphaVector.begin();
 alphaVector.insert( theIterator, 4, 'C' ); 
// Display the vector
for( theIterator = alphaVector.begin(); theIterator !=
alphaVector.end(); theIterator++ ) {
  cout << *theIterator;
 }
```
This code would display:

CCCCABCDEFGHIJ

On the next page is another example of the insert() function. In this code, insert() is used to append the contents of one vector onto the end of another:
```
vector<int> v1;
v1.push back( 0 );
v1.push<sup>-</sup>back( 1 );
v1.push_back(2);
v1.push\bar{b}ack( 3 );
vector\overline{\text{int}} v2;
v2.push back( 5 );
v2.push\bar{b}ack( 6 );
v2.push\bar{b}ack( 7 );
v2.push\bar{b}ack( 8 );
cout \langle\langle "Before, v2 is: ";
for( int i = 0; i < v2.size(); i++ ) {
   cout << v2[i] << " ";
 }
 cout << endl;
v2.inset(v2.end(), v1.begin(), v1.end()); cout << "After, v2 is: ";
for( int i = 0; i < v2.size(); i++ ) {
  cout \langle \langle v^2[i] \rangle \langle \langle \cdot \rangle ";
 }
 cout << endl;
```
When run, this code displays:

Before, v2 is: 5 6 7 8 After, v2 is: 5 6 7 8 0 1 2 3

Related topics: assign erase push\_back  $(C++$  Lists) merge  $(C++$  Lists) push front  $(C++$  Lists) splice

# **max\_size**

Syntax:

```
 #include <vector>
size type max size() const;
```
The max size() function returns the maximum number of elements that the vector can hold. The max size() function should not be confused with the size() or capacity() functions, which return the number of elements currently in the vector and the the number of elements that the vector will be able to hold before more memory will have to be allocated, respectively.

Related topics: size

# **pop\_back**

Syntax:

```
 #include <vector>
void pop back();
```
The pop\_back() function removes the last element of the vector.

pop\_back() runs in constant time.

Related topics: back erase  $(C++$  Lists) pop front push\_back

# **push\_back**

Syntax:

```
 #include <vector>
void push back( const TYPE& val );
```
The push back() function appends *val* to the end of the vector.

For example, the following code puts 10 integers into a vector:

```
vector<int> the vector;
for( int i = 0; i < 10; i++) {
  the vector.push back( i );
}
```
When displayed, the resulting vector would look like this:

0 1 2 3 4 5 6 7 8 9

push back() runs in constant time.

Related topics: assign insert pop\_back  $(C++$  Lists) push\_front

# **rbegin**

Syntax:

```
 #include <vector>
reverse iterator rbegin();
const reverse iterator rbegin() const;
```
The rbegin() function returns a reverse\_iterator to the end of the current vector.

rbegin() runs in constant time.

Related topics: begin end rend

### **rend**

Syntax:

```
 #include <vector>
reverse iterator rend();
const reverse iterator rend() const;
```
The function rend() returns a reverse\_iterator to the beginning of the current vector.

rend() runs in constant time.

Related topics: begin end rbegin

# **reserve**

Syntax:

 #include <vector> void reserve( **size\_type** size );

The reserve() function sets the capacity of the vector to at least *size*.

reserve() runs in linear time.

Related topics: capacity

**resize** 

Syntax:

```
 #include <vector>
 void resize( size_type num, const TYPE& val = TYPE() );
```
The function resize() changes the size of the vector to *size*. If *val* is specified then any newly-created elements will be initialized to have a value of *val*.

This function runs in linear time.

Related topics: Vector constructors & destructors capacity size

### **size**

Syntax:

```
 #include <vector>
 size_type size() const;
```
The size() function returns the number of elements in the current vector.

Related topics: capacity empty (C++ Strings) length max\_size resize

**swap** 

Syntax:

```
 #include <vector>
 void swap( container& from );
```
The swap() function exchanges the elements of the current vector with those of *from*. This function operates in constant time.

For example, the following code uses the swap() function to exchange the contents of two vectors:

```
vector v1;
v1.push back("I'm in v1!");
vector \overline{v}2;
v2.push back("And I'm in v2!");
v1.\text{swap}(v2);
cout << "The first element in v1 is " << v1.front() << endl;
 cout << "The first element in v2 is " << v2.front() << endl;
```
The above code displays:

The first element in v1 is And I'm in v2! The first element in v2 is I'm in v1!

Related topics: = operator  $(C++$  Lists) splice

# *C++ Double-ended Queues*

Double-ended queues are like vectors, except that they allow fast insertions and deletions at the beginning (as well as the end) of the container.

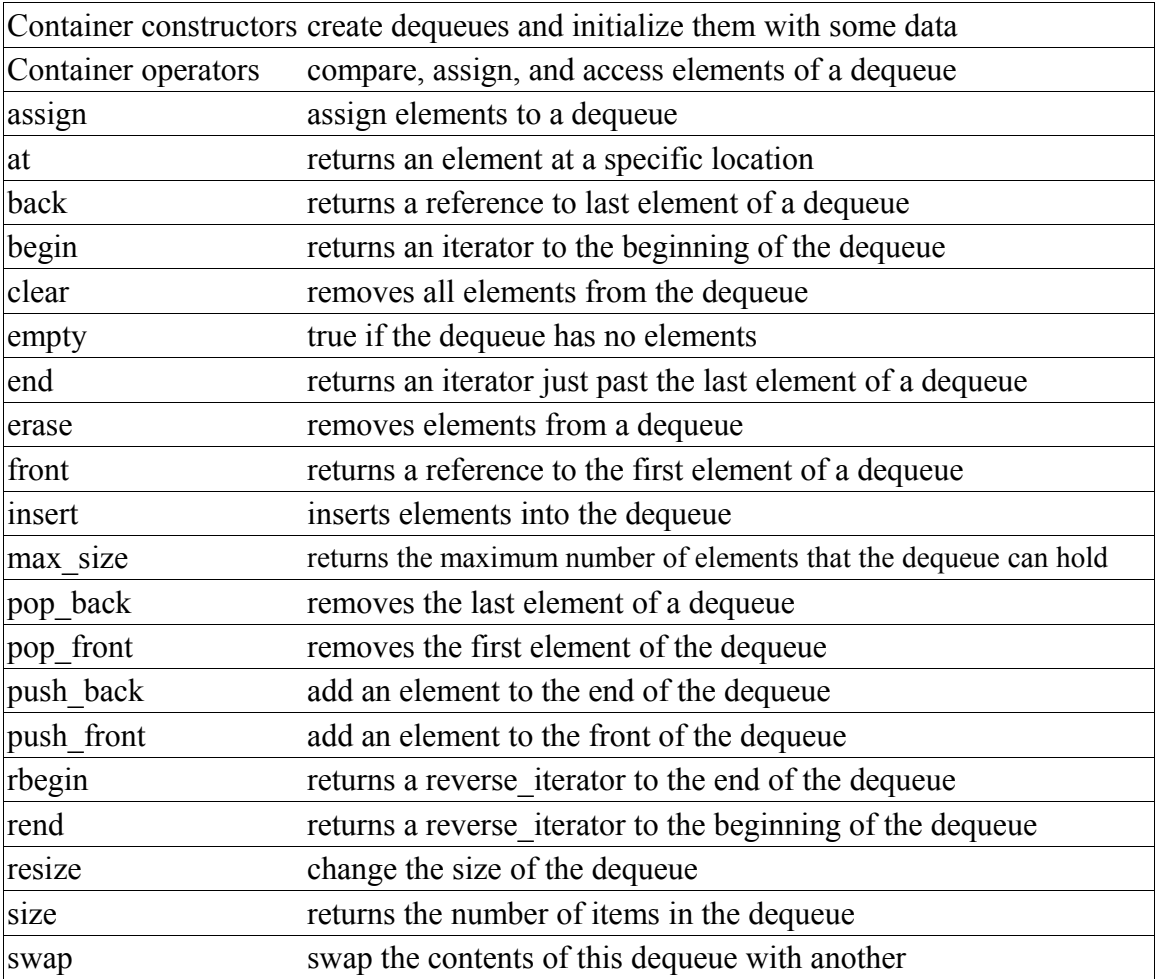

# *Container constructors*

Syntax:

```
 #include <deque>
 container();
container( const container& c );
 container( size_type num, const TYPE& val = TYPE() );
container( input iterator start, input iterator end );
 ~container();
```
The default dequeue constructor takes no arguments, creates a new instance of that dequeue.

The second constructor is a default copy constructor that can be used to create a new dequeue that is a copy of the given dequeue *c*.

The third constructor creates a dequeue with space for *num* objects. If *val* is specified, each of those objects will be given that value. For example, the following code creates a vector consisting of five copies of the integer 42:

```
vector<int> v1(5, 42);
```
The last constructor creates a dequeue that is initialized to contain the elements between *start* and *end*. For example:

```
 // create a vector of random integers
cout << "original vector: ";
vector<int> v;
for( int i = 0; i < 10; i++ ) {
  int num = (int) rand() % 10;cout << num << " ";
  v.push_back( num );
}
cout << endl; 
// find the first element of v that is even
vector\langle int\rangle::iterator iter1 = v.begin();
while( iter1 != v.end() & 4x + 1 = 0 } {
   iter1++;
 } 
// find the last element of v that is even
vector\langle int\rangle::iterator iter2 = v.end();
do {
  iter2--;
} while( iter2 != v.begin() && *iter2 \frac{1}{6} 2 != 0 );
cout << "first even number: " << *iter1 << ", last even number: " <<
*iter2 << endl; 
cout << "new vector: ";
vector<int> v2( iter1, iter2 );
for( int i = 0; i < v2.size(); i++ ) {
  cout \langle \langle v^2[i] \rangle \langle \langle " " "}
cout << endl;
```
When run, this code displays the following output:

 original vector: 1 9 7 9 2 7 2 1 9 8 first even number: 2, last even number: 8 new vector: 2 7 2 1 9

All of these constructors run in linear time except the first, which runs in constant time.

The default destructor is called when the dequeue should be destroyed.

# *Container operators*

Syntax:

```
 #include <deque>
 TYPE& operator[]( size_type index );
 const TYPE& operator[]( size_type index ) const;
container operator=(const container& c2);
 bool operator==(const container& c1, const container& c2);
bool operator!=(const container& c1, const container& c2);
 bool operator<(const container& c1, const container& c2);
 bool operator>(const container& c1, const container& c2);
 bool operator<=(const container& c1, const container& c2);
 bool operator>=(const container& c1, const container& c2);
```
All of the C++ containers can be compared and assigned with the standard comparison operators:  $==$ ,  $!=$ ,  $<=$ ,  $\ge$ ,  $\ge$ ,  $\ge$ , and  $=$ . Individual elements of a dequeue can be examined with the  $\lceil$  operator.

Performing a comparison or assigning one dequeue to another takes linear time. The [] operator runs in constant time.

Two `containers` are equal if:

- 1. Their size is the same, and
- 2. Each member in location i in one dequeue is equal to the the member in location i in the other dequeue.

Comparisons among dequeues are done lexicographically.

For example, the following code uses the [] operator to access all of the elements of a vector:

```
vector<int> v( 5, 1 );
 for( int i = 0; i < v.size(); i++ ) {
   cout \langle\langle "Element " \langle\langle i \langle is " \langle v[i] \langle endl;
 } 
Related topics:
```

```
at
```
# *Container [] operator*

Syntax:

```
 TYPE& operator[]( size_type index ); const TYPE& operator[](
size type index ) const;
```
Individual elements of a dequeue can be examined with the [] operator.

For example, the following code uses the [] operator to access all of the elements of a vector:

```
for( int i = 0; i < v.size(); i++ ) {
    cout \langle\langle "Element " \langle\langle i \rangle is " \langle v[i] \langle endl;
 }
```
The [] operator runs in constant time.

Related topics: at

# *Container constructors & destructors*

Syntax:

container(); container( const container& c ); ~container();

Every dequeue has a default constructor, copy constructor, and destructor.

The default constructor takes no arguments, creates a new instance of that dequeue, and runs in constant time. The default copy constructor runs in linear time and can be used to create a new dequeue that is a copy of the given dequeue *c*.

The default destructor is called when the dequeue should be destroyed.

For example, the following code creates a pointer to a vector of integers and then uses the default dequeue constructor to allocate a memory for a new vector:

```
v = new vector<int>int>();
```
Related topics: Special container constructors, resize

### **assign**

Syntax:

```
 #include <deque>
 void assign( size_type num, const TYPE& val );
void assign( input iterator start, input iterator end );
```
The assign() function either gives the current dequeue the values from *start* to *end*, or gives it *num* copies of *val*.

This function will destroy the previous contents of the dequeue.

For example, the following code uses assign() to put 10 copies of the integer 42 into a vector:

```
 vector<int> v;
v.assign( 10, 42 );
for( int i = 0; i < v.size(); i++ ) {
  cout \langle\langle v[i] \rangle \langle\langle \cdot \rangle ";
}
cout << endl;
```
The above code displays the following output:

42 42 42 42 42 42 42 42 42 42

The next example shows how assign() can be used to copy one vector to another:

```
 vector<int> v1;
for( int i = 0; i < 10; i++ ) {
 v1.push back( i );
} 
vector<int> v2;
v2.assign( v1.begin(), v1.end() ); 
for( int i = 0; i < v2.size(); i++ ) {
  cout \langle x \rangle v2[i] \langle x \rangle "";
}
cout << endl;
```
When run, the above code displays the following output:

0 1 2 3 4 5 6 7 8 9

Related topics: (C++ Strings) assign insert push\_back push\_front

**at** 

Syntax:

```
 #include <deque>
 TYPE& at( size_type loc );
 const TYPE& at( size_type loc ) const;
```
The at() function returns a reference to the element in the dequeue at index *loc*. The at() function is safer than the [] operator, because it won't let you reference items outside the bounds of the dequeue.

For example, consider the following code:

```
vector\langle \text{int} \rangle v( 5, 1 );
for( int i = 0; i < 10; i++ ) {
  cout \lt "Element " \lt i \lt " is " \lt v[i] \lt endl;
}
```
This code overrunns the end of the vector, producing potentially dangerous results. The following code would be much safer:

```
 vector<int> v( 5, 1 );
 for( int i = 0; i < 10; i++ ) {
   cout \langle\langle "Element " \langle\langle i \langle is " \langle v.at(i) \langle endl;
 }
```
Instead of attempting to read garbage values from memory, the at() function will realize that it is about to overrun the vector and will throw an exception.

Related topics: (C++ Multimaps) Multimap operators Deque operators

**back** 

Syntax:

```
 #include <deque>
 TYPE& back();
 const TYPE& back() const;
```
The back() function returns a reference to the last element in the dequeue.

For example:

```
vector<int> v;
for( int i = 0; i < 5; i++ ) {
 v.push_back(i);
}
cout << "The first element is " << v.front()
     << " and the last element is " << v.back() << endl;
```
This code produces the following output:

The first element is 0 and the last element is 4

The back() function runs in constant time.

Related topics: front pop\_back

**begin** 

Syntax:

```
 #include <deque>
 iterator begin();
const iterator begin() const;
```
The function begin() returns an iterator to the first element of the dequeue. begin() should run in constant time.

For example, the following code uses begin() to initialize an iterator that is used to traverse a list:

```
 // Create a list of characters
   list<char> charList;
   for( int i=0; i < 10; i++ ) {
    charList.push front( i + 65 );
   }
   // Display the list
   list<char>::iterator theIterator;
   for( theIterator = charList.begin(); theIterator != charList.end();
theIterator++ ) {
    cout << *theIterator;
   } 
Related topics: 
end
rbegin
rend
```
**clear** 

Syntax:

```
 #include <deque>
 void clear();
```
The function clear() deletes all of the elements in the dequeue. clear() runs in linear time.

Related topics: erase

# **empty**

Syntax:

```
 #include <deque>
 bool empty() const;
```
The empty() function returns true if the dequeue has no elements, false otherwise.

For example, the following code uses empty() as the stopping condition on a  $(C/C++)$ Keywords) while loop to clear a dequeue and display its contents in reverse order:

```
 vector<int> v;
for( int i = 0; i < 5; i++ ) {
 v.push_back(i);
}
while( !v.empty() ) {
 cout << v.back() << endl;
 v.pop_back();
}
```
Related topics: size

**end** 

Syntax:

```
 #include <deque>
 iterator end();
const iterator end() const;
```
The end() function returns an iterator just past the end of the dequeue.

Note that before you can access the last element of the dequeue using an iterator that you get from a call to end(), you'll have to decrement the iterator first.

For example, the following code uses begin() and end() to iterate through all of the members of a vector:

```
vector<int> v1(5, 789);
vector<int>::iterator it;
for( it = v1.begin(); it != v1.end(); it++ ) {
  cout << *it << endl;
}
```
The iterator is initialized with a call to begin(). After the body of the loop has been executed, the iterator is incremented and tested to see if it is equal to the result of calling end(). Since end() returns an iterator pointing to an element just after the last element of the vector, the loop will only stop once all of the elements of the vector have been displayed.

end() runs in constant time.

Related topics: begin rbegin rend

**erase** 

Syntax:

```
 #include <deque>
 iterator erase( iterator loc );
 iterator erase( iterator start, iterator end );
```
The erase() function either deletes the element at location *loc*, or deletes the elements between *start* and *end* (including *start* but not including *end*). The return value is the element after the last element erased.

The first version of erase (the version that deletes a single element at location *loc*) runs in constant time for lists and linear time for vectors, dequeues, and strings. The multipleelement version of erase always takes linear time.

For example:

```
 // Create a vector, load it with the first ten characters of the
alphabet
vector<char> alphaVector;
for( int i=0; i < 10; i++ ) {
  alphaVector.push_back( i + 65 );
 }
int size = alphaVector.size();
vector<char>::iterator startIterator;
vector<char>::iterator tempIterator;
for( int i=0; i < size; i++ ) {
  startIterator = alphaVector.begin();
  alphaVector.erase( startIterator );
  // Display the vector
  for( tempIterator = alphaVector.begin(); tempIterator !=
alphaVector.end(); tempIterator++ ) {
    cout << *tempIterator;
  \mathbf{I}cout << endl;
 }
```
That code would display the following output:

 BCDEFGHIJ CDEFGHIJ DEFGHIJ EFGHIJ FGHIJ GHIJ HIJ IJ J

In the example on the following page, erase() is called with two iterators to delete a range of elements from a vector:

```
// create a vector, load it with the first ten characters of the
alphabet
vector<char> alphaVector;
 for( int i=0; i < 10; i++ ) {
   alphaVector.push_back( i + 65 );
 }
 // display the complete vector
 for( int i = 0; i < alphaVector.size(); i++ ) {
  cout << alphaVector[i];
 }
 cout << endl; 
 // use erase to remove all but the first two and last three elements
 // of the vector
 alphaVector.erase( alphaVector.begin()+2, alphaVector.end()-3 );
 // display the modified vector
 for( int i = 0; i < alphaVector.size(); i++ ) {
  cout << alphaVector[i];
 }
cout << endl;
```
When run, the above code displays:

 ABCDEFGHIJ ABHIJ

Related topics: clear insert pop\_back pop\_front  $(C++$  Lists) remove  $(C++$  Lists) remove if

### **front**

Syntax:

```
 #include <deque>
 TYPE& front();
 const TYPE& front() const;
```
The front() function returns a reference to the first element of the dequeue, and runs in constant time.

Related topics: back pop\_front push\_front

### **insert**

Syntax:

```
 #include <deque>
  iterator insert( iterator loc, const TYPE& val );
  void insert( iterator loc, size_type num, const TYPE& val );
  template<TYPE> void insert( iterator loc, input_iterator start,
input iterator end );
```
The insert() function either:

- inserts *val* before *loc*, returning an iterator to the element inserted,
- inserts *num* copies of *val* before *loc*, or
- inserts the elements from *start* to *end* before *loc*.

For example:

```
 // Create a vector, load it with the first 10 characters of the
alphabet
vector<char> alphaVector;
 for( int i=0; i < 10; i++ ) {
   alphaVector.push back( i + 65 );
 } 
// Insert four C's into the vector
vector<char>::iterator theIterator = alphaVector.begin();
alphaVector.insert( theIterator, 4, 'C' ); 
// Display the vector
for( theIterator = alphaVector.begin(); theIterator !=
alphaVector.end(); theIterator++ ) {
  cout << *theIterator;
 }
```
This code would display:

CCCCABCDEFGHIJ

Related topics: assign erase  $(C++$  Lists) merge push\_back push\_front  $(C++$  Lists) splice

### **max\_size**

Syntax:

```
 #include <deque>
size_type max size() const;
```
The max size() function returns the maximum number of elements that the dequeue can hold. The max  $size()$  function should not be confused with the size() or ( $C++$  Strings) capacity() functions, which return the number of elements currently in the dequeue and the the number of elements that the dequeue will be able to hold before more memory will have to be allocated, respectively.

Related topics: size

### **pop\_back**

Syntax:

```
 #include <deque>
void pop back();
```
The pop back() function removes the last element of the dequeue.

pop\_back() runs in constant time.

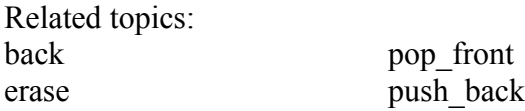

### **pop\_front**

Syntax:

```
 #include <deque>
 void pop_front();
```
The function pop front() removes the first element of the dequeue.

The pop front() function runs in constant time.

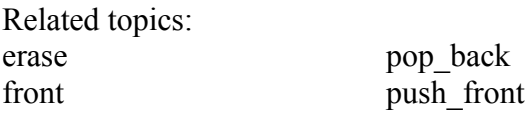

### **push\_back**

Syntax:

```
 #include <deque>
void push back( const TYPE& val );
```
The push\_back() function appends *val* to the end of the dequeue.

For example, the following code puts 10 integers into a list:

 list<int> the\_list; for( int i = 0; i < 10; i++ ) the list.push back( i );

When displayed, the resulting list would look like this:

0 1 2 3 4 5 6 7 8 9

push\_back() runs in constant time.

Related topics: assign insert pop\_back push\_front

# **push\_front**

Syntax:

```
 #include <deque>
void push front ( const TYPE& val );
```
The push front() function inserts *val* at the beginning of dequeue.

push\_front() runs in constant time.

Related topics: assign front insert pop\_front push\_back

# **rbegin**

Syntax:

```
 #include <deque>
reverse iterator rbegin();
const reverse iterator rbegin() const;
```
The rbegin() function returns a reverse\_iterator to the end of the current dequeue.

rbegin() runs in constant time.

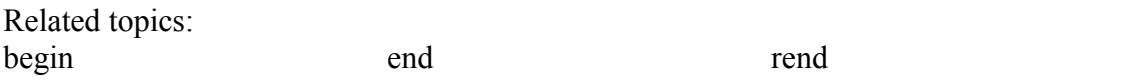

### **rend**

Syntax:

```
 #include <deque>
reverse iterator rend();
const reverse iterator rend() const;
```
The function rend() returns a reverse iterator to the beginning of the current dequeue.

rend() runs in constant time.

Related topics: begin end rbegin

#### **resize**

Syntax:

```
 #include <deque>
 void resize( size_type num, const TYPE& val = TYPE() );
```
The function resize() changes the size of the dequeue to *size*. If *val* is specified then any newly-created elements will be initialized to have a value of *val*.

This function runs in linear time.

```
Related topics: 
(C++ Multimaps) Multimap constructors & destructors
(C++ Strings) capacity
size
```
**size** 

Syntax:

```
 #include <deque>
 size_type size() const;
```
The size() function returns the number of elements in the current dequeue.

Related topics: (C++ Strings) capacity empty  $(C++$  Strings) length max\_size resize

### **swap**

Syntax:

```
 #include <deque>
 void swap( container& from );
```
The swap() function exchanges the elements of the current dequeue with those of *from*. This function operates in constant time.

For example, the following code uses the swap() function to exchange the values of two strings:

```
 string first( "This comes first" );
string second( "And this is second" );
first.swap( second );
cout << first << endl;
cout << second << endl;
```
The above code displays:

 And this is second This comes first

Related topics:  $(C++$  Lists) splice

# *C++ Lists*

Lists are sequences of elements stored in a linked list. Compared to vectors, they allow fast insertions and deletions, but slower random access.

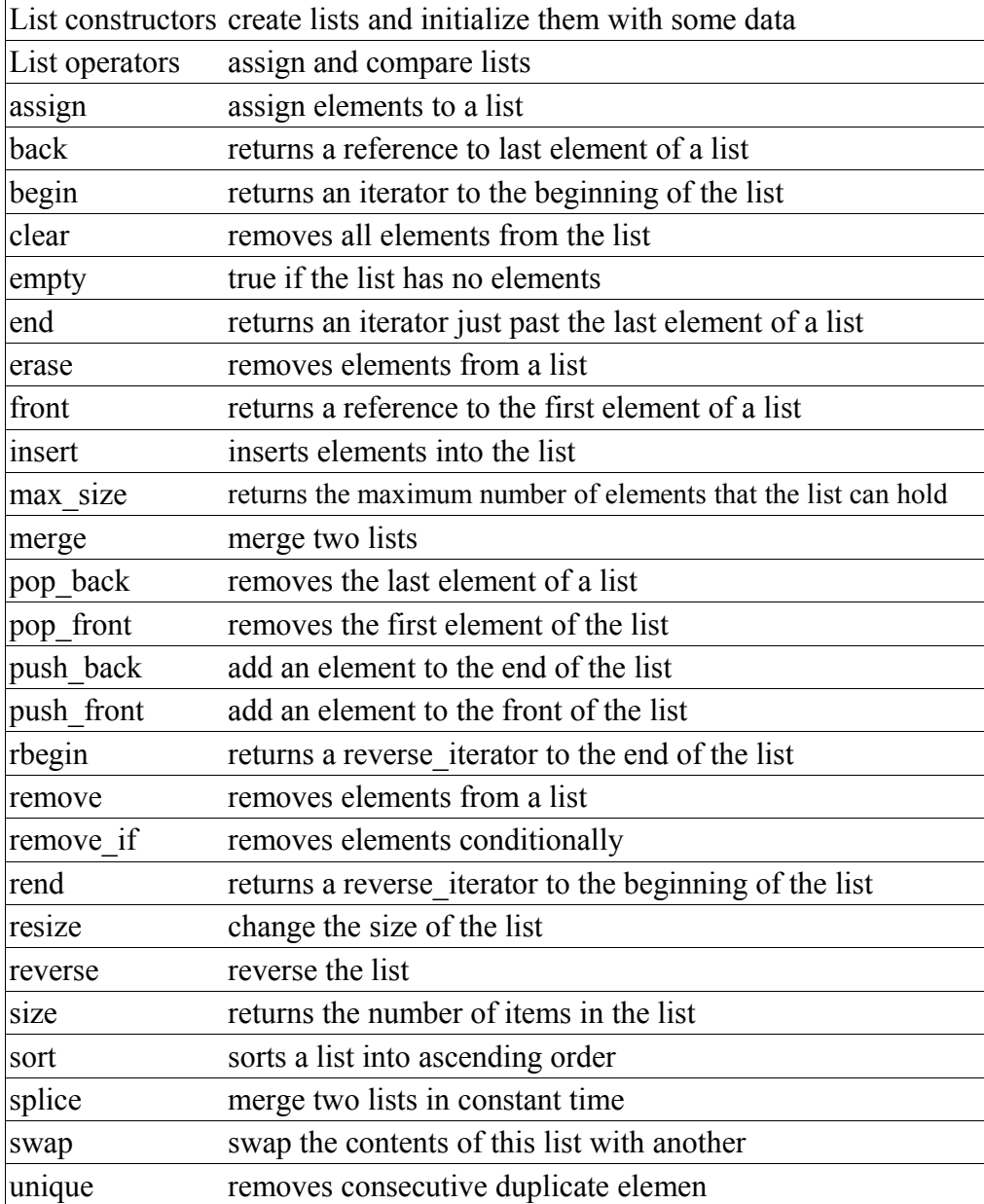

# *List constructors*

Syntax:

```
 #include <list>
 list();
 list( const list& c );
 list( size_type num, const TYPE& val = TYPE() );
list( input iterator start, input iterator end );
\simlist();
```
The default list constructor takes no arguments, creates a new instance of that list.

The second constructor is a default copy constructor that can be used to create a new list that is a copy of the given list *c*.

The third constructor creates a list with space for *num* objects. If *val* is specified, each of those objects will be given that value. For example, the following code creates a vector consisting of five copies of the integer 42:

```
vector<int> v1( 5, 42);
```
The last constructor creates a list that is initialized to contain the elements between *start* and *end*. For example:

```
 // create a vector of random integers
cout << "original vector: ";
vector<int> v;
for( int i = 0; i < 10; i++ ) {
  int num = (int) rand() % 10;cout << num << " ";
  v.push_back( num );
 }
cout << endl; 
// find the first element of v that is even
vector<int>::iterator iter1 = v.begin();
while( iter1 != v.end() && *iter1 % 2 != 0 ) {
  iter1++;
 } 
// find the last element of v that is even
vector\langle int\rangle::iterator iter2 = v.end();
do {
  iter2--;
} while( iter2 != v.begin() && *iter2 \frac{1}{6} 2 != 0 );
cout << "first even number: " << *iter1 << ", last even number: " <<
*iter2 << endl; 
cout << "new vector: ";
vector<int> v2( iter1, iter2 );
for( int i = 0; i < v2.size(); i++ ) {
  cout << v2[i] << " ";
 }
cout << endl;
```
When run, this code displays the following output:

 original vector: 1 9 7 9 2 7 2 1 9 8 first even number: 2, last even number: 8 new vector: 2 7 2 1 9

All of these constructors run in linear time except the first, which runs in constant time.

The default destructor is called when the list should be destroyed.

# *List operators*

Syntax:

```
 #include <list>
list operator=(const list& c2);
 bool operator==(const list& c1, const list& c2);
 bool operator!=(const list& c1, const list& c2);
 bool operator<(const list& c1, const list& c2);
 bool operator>(const list& c1, const list& c2);
 bool operator<=(const list& c1, const list& c2);
 bool operator>=(const list& c1, const list& c2);
```
All of the C++ containers can be compared and assigned with the standard comparison operators:  $==, !=, \leq, >=, <, >$ , and  $=$ . Performing a comparison or assigning one list to another takes linear time.

Two lists are equal if:

- 1. Their size is the same, and
- 2. Each member in location i in one list is equal to the the member in location i in the other list.

Comparisons among lists are done lexicographically.

Related topics: (C++ Strings) String operators  $(C^{++}$  Strings) at merge unique

# *Container constructors & destructors*

Syntax:

container(); container( const container& c ); ~container();

Every list has a default constructor, copy constructor, and destructor.

The default constructor takes no arguments, creates a new instance of that list, and runs in constant time. The default copy constructor runs in linear time and can be used to create a new list that is a copy of the given list *c*.

The default destructor is called when the list should be destroyed.

For example, the following code creates a pointer to a vector of integers and then uses the default list constructor to allocate a memory for a new vector:

```
v = new vector<int>int>();
```
Related topics: Special container constructors, resize **assign** 

Syntax:

```
 #include <list>
 void assign( size_type num, const TYPE& val );
void assign( input iterator start, input iterator end );
```
The assign() function either gives the current list the values from *start* to *end*, or gives it *num* copies of *val*.

This function will destroy the previous contents of the list.

For example, the following code uses assign() to put 10 copies of the integer 42 into a vector:

```
 vector<int> v;
v.assign( 10, 42 );
for( int i = 0; i < v.size(); i++ ) {
 cout \lt\lt v[i] \lt\lt "";
}
cout << endl;
```
The above code displays the following output:

42 42 42 42 42 42 42 42 42 42

The next example shows how assign() can be used to copy one vector to another:

```
 vector<int> v1;
for( int i = 0; i < 10; i++ ) {
  v1.push back( i );
} 
vector<int> v2;
v2.assign( v1.begin(), v1.end() ); 
for( int i = 0; i < v2.size(); i++ ) {
 cout \langle v2[i] \rangle \langle v \rangle ";
}
cout << endl;
```
When run, the above code displays the following output:

0 1 2 3 4 5 6 7 8 9

Related topics: (C++ Strings) assign insert push\_back push\_front

**back** 

Syntax:

```
 #include <list>
 TYPE& back();
 const TYPE& back() const;
```
The back() function returns a reference to the last element in the list.

For example:

```
vector<int> v;
for( int i = 0; i < 5; i++ ) {
 v.push_back(i);
}
cout << "The first element is " << v.front()
     << " and the last element is " << v.back() << endl;
```
This code produces the following output:

The first element is 0 and the last element is 4

The back() function runs in constant time.

Related topics: front pop\_back

# **begin**

Syntax:

```
 #include <list>
 iterator begin();
const iterator begin() const;
```
The function begin() returns an iterator to the first element of the list. begin() should run in constant time.

For example, the following code uses begin() to initialize an iterator that is used to traverse a list:

```
 // Create a list of characters
   list<char> charList;
   for( int i=0; i < 10; i++ ) {
    charList.push front( i + 65 );
   }
   // Display the list
  list<char>::iterator theIterator;
  for( theIterator = charList.begin(); theIterator != charList.end();
theIterator++ ) {
    cout << *theIterator;
   }
```
Related topics: end rbegin rend

# **clear**

Syntax:

```
 #include <list>
 void clear();
```
The function clear() deletes all of the elements in the list. clear() runs in linear time.

Related topics: erase

### **empty**

Syntax:

```
 #include <list>
 bool empty() const;
```
The empty() function returns true if the list has no elements, false otherwise.

For example, the following code uses empty() as the stopping condition on a  $(C/C++$  Keywords) while loop to clear a list and display its contents in reverse order:

```
 vector<int> v;
for( int i = 0; i < 5; i++ ) {
 v.push_back(i);
}
while( !v.empty() ) {
 cout << v.back() << endl;
  v.pop_back();
}
```
Related topics: size

#### **end**

Syntax:

```
 #include <list>
 iterator end();
 const_iterator end() const;
```
The end() function returns an iterator just past the end of the list.

Note that before you can access the last element of the list using an iterator that you get from a call to end(), you'll have to decrement the iterator first.

For example, the following code uses begin() and end() to iterate through all of the members of a vector:

```
vector<int> v1( 5, 789 );
vector<int>::iterator it;
for( it = v1.begin(); it != v1.end(); it++ ) {
 cout << *it << endl;
}
```
The iterator is initialized with a call to begin(). After the body of the loop has been executed, the iterator is incremented and tested to see if it is equal to the result of calling end(). Since end() returns an iterator pointing to an element just after the last element of the vector, the loop will only stop once all of the elements of the vector have been displayed.

end() runs in constant time.

Related topics: begin rbegin rend

**erase** 

Syntax:

```
 #include <list>
 iterator erase( iterator loc );
 iterator erase( iterator start, iterator end );
```
The erase() function either deletes the element at location *loc*, or deletes the elements between *start* and *end* (including *start* but not including *end*). The return value is the element after the last element erased.

The first version of erase (the version that deletes a single element at location *loc*) runs in constant time for lists and linear time for vectors, dequeues, and strings. The multipleelement version of erase always takes linear time.

For example:

```
 // Create a vector, load it with the first ten characters of the
alphabet
vector<char> alphaVector;
 for( int i=0; i < 10; i++ ) {
  alphaVector.push_back( i + 65 );
 }
int size = alphaVector.size();
vector<char>::iterator startIterator;
vector<char>::iterator tempIterator;
for( int i=0; i < size; i++ ) {
  startIterator = alphaVector.begin();
  alphaVector.erase( startIterator );
  // Display the vector
  for( tempIterator = alphaVector.begin(); tempIterator !=
alphaVector.end(); tempIterator++ ) {
    cout << *tempIterator;
   \mathbf{I}cout << endl;
 }
```
That code would display the following output:

 BCDEFGHIJ CDEFGHIJ DEFGHIJ EFGHIJ FGHIJ GHIJ HIJ IJ J

In the example on the next page, erase() is called with two iterators to delete a range of elements from a vector:

```
 // create a vector, load it with the first ten characters of the
alphabet
vector<char> alphaVector;
for( int i=0; i < 10; i++ ) {
  alphaVector.push_back( i + 65 );
 }
// display the complete vector
for( int i = 0; i < alphaVector.size(); i++ ) {
  cout << alphaVector[i];
 }
cout << endl; 
// use erase to remove all but the first two and last three elements
// of the vector
alphaVector.erase( alphaVector.begin()+2, alphaVector.end()-3 );
// display the modified vector
for( int i = 0; i < alphaVector.size(); i++ ) {
  cout << alphaVector[i];
 }
cout << endl;
```
When run, the above code displays:

 ABCDEFGHIJ ABHIJ

Related topics: clear insert pop\_back pop\_front remove remove if

### **front**

Syntax:

```
 #include <list>
 TYPE& front();
 const TYPE& front() const;
```
The front() function returns a reference to the first element of the list, and runs in constant time.

Related topics: back pop\_front push\_front

### **insert**

Syntax:

```
 #include <list>
  iterator insert( iterator loc, const TYPE& val );
  void insert( iterator loc, size_type num, const TYPE& val );
  template<TYPE> void insert( iterator loc, input_iterator start,
input iterator end );
```
The insert() function either:

- inserts *val* before *loc*, returning an iterator to the element inserted,
- inserts *num* copies of *val* before *loc*, or
- inserts the elements from *start* to *end* before *loc*.

For example:

```
 // Create a vector, load it with the first 10 characters of the
alphabet
vector<char> alphaVector;
 for( int i=0; i < 10; i++ ) {
   alphaVector.push back( i + 65 );
 } 
// Insert four C's into the vector
vector<char>::iterator theIterator = alphaVector.begin();
alphaVector.insert( theIterator, 4, 'C' ); 
// Display the vector
for( theIterator = alphaVector.begin(); theIterator !=
alphaVector.end(); theIterator++ ) {
  cout << *theIterator;
 }
```
This code would display:

CCCCABCDEFGHIJ

Related topics: assign erase merge push\_back push\_front splice

#### **max\_size**

Syntax:

```
 #include <list>
 size_type max_size() const;
```
The max size() function returns the maximum number of elements that the list can hold. The max size() function should not be confused with the size() or  $(C^{++}$  Strings) capacity() functions, which return the number of elements currently in the list and the the number of elements that the list will be able to hold before more memory will have to be allocated, respectively.

Related topics: size

#### **merge**

Syntax:

```
 #include <list>
 void merge( list &lst );
 void merge( list &lst, BinPred compfunction );
```
The function merge() merges the list with lst, producing a combined list that is ordered with respect to the < operator. If compfunction is specified, then it is used as the comparison function for the lists instead of <.

merge() runs in linear time.

Related topics: Container operators insert splice

### **pop\_back**

Syntax:

 #include <list> void pop back();

The pop back() function removes the last element of the list.

pop\_back() runs in constant time.

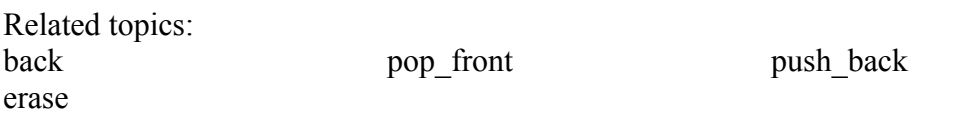

# **pop\_front**

Syntax:

```
 #include <list>
void pop front();
```
The function pop\_front() removes the first element of the list.

The pop\_front() function runs in constant time.

Related topics: erase front pop\_back push\_front

# **push\_back**

Syntax:

```
 #include <list>
void push back( const TYPE& val );
```
The push back() function appends *val* to the end of the list.

For example, the following code puts 10 integers into a list:

```
list<int> the list;
for( int i = \overline{0}; i < 10; i++ )
  the list.push back( i );
```
When displayed, the resulting list would look like this:

0 1 2 3 4 5 6 7 8 9

push\_back() runs in constant time.

Related topics: assign insert pop\_back push\_front

# **push\_front**

Syntax:

 #include <list> void push front ( const TYPE& val );

The push\_front() function inserts *val* at the beginning of list.

push\_front() runs in constant time.

Related topics: assign front insert pop\_front push back

# **rbegin**

Syntax:

```
 #include <list>
reverse iterator rbegin();
 const_reverse_iterator rbegin() const;
```
The rbegin() function returns a reverse iterator to the end of the current list.

rbegin() runs in constant time.

Related topics: begin end rend
#### **remove**

Syntax:

```
 #include <list>
 void remove( const TYPE &val );
```
The function remove() removes all elements that are equal to val from the list.

For example, the following code creates a list of the first 10 characters of the alphabet, then uses remove() to remove the letter 'E' from the list:

```
 // Create a list that has the first 10 letters of the alphabet
list<char> charList;
for( int i=0; i < 10; i++ )
 charList.push front( i + 65 );
// Remove all instances of 'E'
charList.remove( 'E' );
```
Remove runs in linear time.

```
Related topics: 
erase
remove if
unique
```
#### **remove\_if**

Syntax:

```
 #include <list>
 void remove_if( UnPred pr );
```
The remove if () function removes all elements from the list for which the unary predicate *pr* is true.

remove if() runs in linear time.

Related topics: erase remove unique

**rend** 

Syntax:

```
 #include <list>
reverse iterator rend();
const reverse iterator rend() const;
```
The function rend() returns a reverse\_iterator to the beginning of the current list.

rend() runs in constant time.

Related topics: begin end rbegin

### **resize**

Syntax:

```
 #include <list>
 void resize( size_type num, const TYPE& val = TYPE() );
```
The function resize() changes the size of the list to *size*. If *val* is specified then any newlycreated elements will be initialized to have a value of *val*.

This function runs in linear time.

Related topics:  $(C++$  Multimaps) Multimap constructors  $\&$  destructors (C++ Strings) capacity size

#### **reverse**

Syntax:

```
 #include <list>
 void reverse();
```
The function reverse() reverses the list, and takes linear time.

Related topics: sort

**size** 

Syntax:

 #include <list> size type size() const;

The size() function returns the number of elements in the current list.

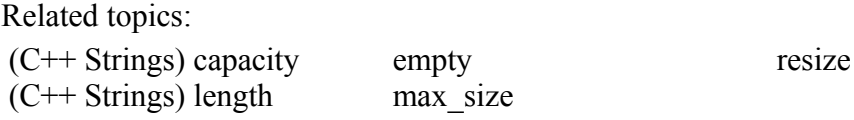

#### **sort**

Syntax:

```
 #include <list>
 void sort();
 void sort( BinPred p );
```
The sort() function is used to sort lists into ascending order. Ordering is done via the < operator, unless  $p$  is specified, in which case it is used to determine if an element is less than another.

Sorting takes N log N time.

Related topics: reverse

#### **splice**

Syntax:

```
 #include <list>
void splice( iterator pos, list& lst );
 void splice( iterator pos, list& lst, iterator del );
void splice( iterator pos, list& lst, iterator start, iterator end );
```
The splice() function inserts *lst* at location *pos*. If specified, the element(s) at *del* or from *start* to *end* are removed.

splice() simply moves elements from one list to another, and doesn't actually do any copying or deleting. Because of this, splice() runs in constant time.

Related topics: insert merge swap

**swap** 

Syntax:

```
 #include <list>
 void swap( container& from );
```
The swap() function exchanges the elements of the current list with those of *from*. This function operates in constant time.

For example, the following code uses the swap() function to exchange the values of two strings:

```
 string first( "This comes first" );
string second( "And this is second" );
first.swap( second );
cout << first << endl;
cout << second << endl;
```
The above code displays:

```
 And this is second
This comes first
```
Related topics: splice

### **unique**

Syntax:

```
 #include <list>
 void unique();
 void unique( BinPred pr );
```
The function unique() removes all consecutive duplicate elements from the list. Note that only consecutive duplicates are removed, which may require that you sort() the list first.

Equality is tested using the  $=$  operator, unless *pr* is specified as a replacement. The ordering of the elements in a list should not change after a call to unique().

unique() runs in linear time.

Related topics: Container operators remove remove if

# *C++ Priority Queues*

C++ Priority Queues are like queues, but the elements inside the queue are ordered by some predicate.

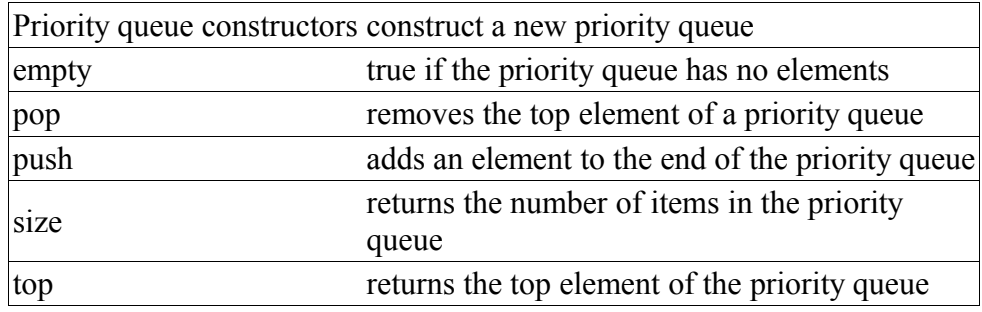

# *Priority queue constructors*

Syntax:

```
 #include <queue>
  priority_queue( const Compare& cmp = Compare(), const Container& c =
Container\overline{()'} ) ;
  priority queue( input iterator start, input iterator end, const
Compare& \overline{comp} = Compare(), const Container& \overline{c} = Container() );
```
Priority queues can be constructed with an optional compare function *cmp* and an optional container *c*. If *start* and *end* are specified, the priority queue will be constructed with the elements between *start* and *end*.

## **empty**

Syntax:

```
 #include <queue>
 bool empty() const;
```
The empty() function returns true if the priority queue has no elements, false otherwise.

For example, the following code uses empty() as the stopping condition on a  $(C/C++)$ Keywords) while loop to clear a priority queue and display its contents in reverse order:

```
 vector<int> v;
for( int i = 0; i < 5; i++ ) {
 v.push_back(i);
}
while( !v.empty() ) {
 cout << v.back() << endl;
 v.pop_back();
}
```
Related topics: size

# **pop**

Syntax:

```
 #include <queue>
 void pop();
```
The function pop() removes the top element of the priority queue and discards it.

Related topics: push top

**push** 

Syntax:

```
 #include <queue>
 void push( const TYPE& val );
```
The function push() adds *val* to the end of the current priority queue.

For example, the following code uses the push() function to add ten integers to the end of a queue:

```
 queue<int> q;
for( int i=0; i < 10; i++ )
 q.push(i);
```
### **size**

Syntax:

```
 #include <queue>
size type size() const;
```
The size() function returns the number of elements in the current priority queue.

Related topics: (C++ Strings) capacity empty (C++ Strings) length  $(C++$  Multimaps) max size (C++ Strings) resize

**top** 

Syntax:

```
 #include <queue>
TYPE& top();
```
The function top() returns a reference to the top element of the priority queue.

For example, the following code removes all of the elements from a stack and uses top() to display them:

```
 while( !s.empty() ) {
   cout << s.top() << " ";
  s.pop();
}
```
Related topics: pop

# *C++ Queues*

The C++ Queue is a container adapter that gives the programmer a FIFO (first-in, firstout) data structure.

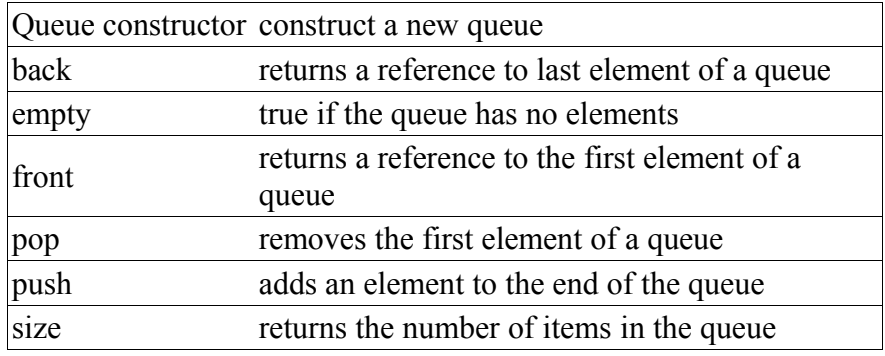

# *Queue constructor*

Syntax:

```
 #include <queue>
 queue();
 queue( const Container& con );
```
Queues have a default constructor as well as a copy constructor that will create a new queue out of the container *con*.

For example, the following code creates a queue of strings, populates it with input from the user, and then displays it back to the user:

```
queue<string> waiting_line;
while( waiting line.size() \lt 5 ) {
 cout << "Welcome to the line, please enter your name: ";
  string s;
  getline( cin, s );
 waiting line.push(s);
 }
while( !waiting line.empty() ) {
 cout << "Now serving: " << waiting line.front() << endl;
 waiting line.pop();
 }
```
When run, the above code might produce this output:

```
Welcome to the line, please enter your name: Nate
 Welcome to the line, please enter your name: lizzy 
 Welcome to the line, please enter your name: Robert B. Parker
 Welcome to the line, please enter your name: ralph
 Welcome to the line, please enter your name: Matthew
 Now serving: Nate
 Now serving: lizzy
 Now serving: Robert B. Parker
 Now serving: ralph
 Now serving: Matthew
```
**back** 

Syntax:

```
 #include <queue>
 TYPE& back();
 const TYPE& back() const;
```
The back() function returns a reference to the last element in the queue.

For example:

```
 queue<int> q;
for( int i = 0; i < 5; i++ ) {
 q.push(i);
}
cout << "The first element is " << q.front()
     << " and the last element is " << q.back() << endl;
```
This code produces the following output:

The first element is 0 and the last element is 4

The back() function runs in constant time.

Related topics: front  $(C++$  Lists) pop\_back

#### **empty**

Syntax:

```
 #include <queue>
 bool empty() const;
```
The empty() function returns true if the queue has no elements, false otherwise.

For example, the following code uses empty() as the stopping condition on a while loop to clear a queue while displaying its contents:

```
 queue<int> q;
for( int i = 0; i < 5; i++ ) {
 q.push(i);
}
while( !q.empty() ) {
 cout << q.front() << endl;
 q.pop();
}
```
Related topics: size

# **front**

Syntax:

```
 #include <queue>
 TYPE& front();
 const TYPE& front() const;
```
The front() function returns a reference to the first element of the queue, and runs in constant time.

```
Related topics: 
back
(C^{++} Lists) pop front
(C++ Lists) push front
```
# **pop**

Syntax:

```
 #include <queue>
 void pop();
```
The function pop() removes the first element of the queue and discards it.

Related topics: push (C++ Priority Queues) top

# **push**

Syntax:

```
 #include <queue>
 void push( const TYPE& val );
```
The function push() adds *val* to the end of the current queue.

For example, the following code uses the push() function to add ten integers to the end of a queue:

```
 queue<int> q;
for( int i=0; i < 10; i++ ) {
 q.push(i);
}
```
Related topics: pop

**size** 

Syntax:

```
 #include <queue>
 size_type size() const;
```
The size() function returns the number of elements in the current queue.

Related topics: empty (C++ Strings) capacity  $(C++$  Strings) length (C++ Multimaps) max\_size (C++ Strings) resize

# *C++ Stacks*

The C++ Stack is a container adapter that gives the programmer the functionality of a stack -- specifically, a FILO (first-in, last-out) data structure.

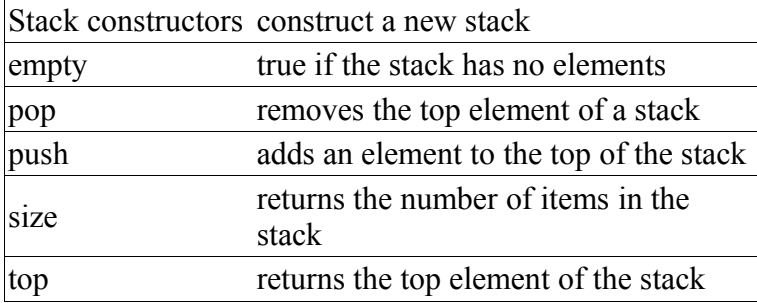

# *Stack constructors*

Syntax:

```
 #include <stack>
 stack();
stack( const Container& con );
```
Stacks have an empty constructor and a constructor that can be used to specify a container type.

**empty** 

Syntax:

```
 #include <stack>
 bool empty() const;
```
The empty() function returns true if the stack has no elements, false otherwise.

For example, the following code uses empty() as the stopping condition on a while loop to clear a stack and display its contents in reverse order:

```
stack<int> s;
for( int i = 0; i < 5; i++ ) {
 s.push(i);
}
while( !s.empty() ) {
 cout << s.top() << endl;
 s.pop();
}
```
Related topics: size

### **pop**

Syntax:

 #include <stack> void pop();

The function pop() removes the top element of the stack and discards it.

Related topics: push top

# **push**

Syntax:

```
 #include <stack>
 void push( const TYPE& val );
```
The function push() adds *val* to the top of the current stack.

For example, the following code uses the push() function to add ten integers to the top of a stack:

```
stack<int> s;
for( int i=0; i < 10; i++ )
  s.push(i);
```
Related topics:

pop

# **size**

Syntax:

```
 #include <stack>
 size_type size() const;
```
The size() function returns the number of elements in the current stack.

Related topics: empty  $(C++$  Multimaps) max size (C++ Strings) capacity (C++ Strings) length (C++ Strings) resize

**top** 

Syntax:

```
 #include <stack>
 TYPE& top();
```
The function top() returns a reference to the top element of the stack.

For example, the following code removes all of the elements from a stack and uses top() to display them:

```
 while( !s.empty() ) {
   cout << s.top() << " ";
  s.pop();
}
```
Related topics: pop

# *C++ Sets*

The C++ Set is an associative container that contains a sorted set of unique objects.

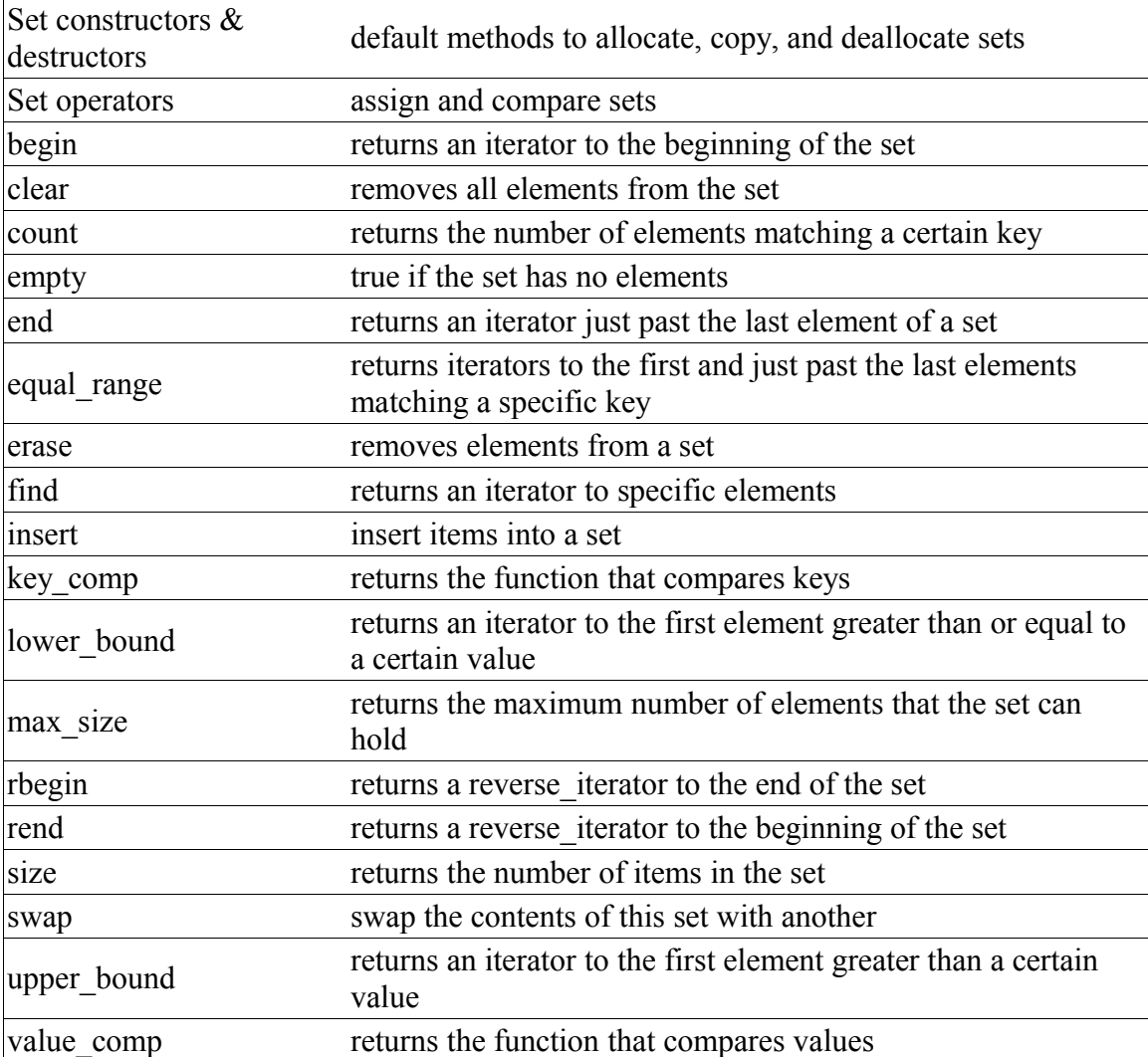

# *Set constructors & destructors*

Syntax:

```
 #include <set>
 set();
 set( const set& c );
~\simset();
```
Every set has a default constructor, copy constructor, and destructor.

The default constructor takes no arguments, creates a new instance of that set, and runs in constant time. The default copy constructor runs in linear time and can be used to create a new set that is a copy of the given set *c*.

The default destructor is called when the set should be destroyed.

For example, the following code creates a pointer to a vector of integers and then uses the default set constructor to allocate a memory for a new vector:

```
 vector<int>* v;
v = new vector<int>int);
```
Related topics: (C++ Strings) resize

# *Set operators*

## Syntax:

 #include <set> set operator=(const set& c2); bool operator==(const set& c1, const set& c2); bool operator!=(const set& c1, const set& c2); bool operator<(const set& c1, const set& c2); bool operator>(const set& c1, const set& c2); bool operator<=(const set& c1, const set& c2); bool operator>=(const set& c1, const set& c2);

All of the C++ containers can be compared and assigned with the standard comparison operators:  $==, !=, \leq, >=, <, >$ , and  $=$ . Performing a comparison or assigning one set to another takes linear time.

Two sets are equal if:

- 1. Their size is the same, and
- 2. Each member in location i in one set is equal to the the member in location i in the other set.

Comparisons among sets are done lexicographically.

Related topics: (C++ Strings) String operators  $(C^{++}$  Strings) at  $(C++$  Lists) merge  $(C++$  Lists) unique

### **begin**

Syntax:

```
 #include <set>
 iterator begin();
const iterator begin() const;
```
The function begin() returns an iterator to the first element of the set. begin() should run in constant time.

For example, the following code uses begin() to initialize an iterator that is used to traverse a list:

```
 // Create a list of characters
   list<char> charList;
   for( int i=0; i < 10; i++ ) {
    charList.push front( i + 65 );
   }
   // Display the list
  list<char>::iterator theIterator;
  for( theIterator = charList.begin(); theIterator != charList.end();
theIterator++ ) {
    cout << *theIterator;
   }
```
Related topics: end rbegin rend

#### **clear**

Syntax:

```
 #include <set>
 void clear();
```
The function clear() deletes all of the elements in the set. clear() runs in linear time.

Related topics: (C++ Lists) erase **count** 

Syntax:

 #include <set> size\_type count ( const key type& key );

The function count() returns the number of occurrences of *key* in the set.

count() should run in logarithmic time.

#### **empty**

Syntax:

```
 #include <set>
 bool empty() const;
```
The empty() function returns true if the set has no elements, false otherwise.

For example, the following code uses empty() as the stopping condition on a (C/C++ Keywords) while loop to clear a set and display its contents in reverse order:

```
 vector<int> v;
for( int i = 0; i < 5; i++ ) {
 v.push_back(i);
}
while( !v.empty() ) {
 cout << v.back() << endl;
 v.pop_back();
}
```
Related topics: size

**end** 

Syntax:

```
 #include <set>
 iterator end();
const iterator end() const;
```
The end() function returns an iterator just past the end of the set.

Note that before you can access the last element of the set using an iterator that you get from a call to end(), you'll have to decrement the iterator first.

For example, the following code uses begin() and end() to iterate through all of the members of a vector:

```
vector<int> v1 ( 5, 789 );
vector<int>::iterator it;
for( it = v1.begin(); it != v1.end(); it++ ) {
  cout << *it << endl;
}
```
The iterator is initialized with a call to begin(). After the body of the loop has been executed, the iterator is incremented and tested to see if it is equal to the result of calling end(). Since end() returns an iterator pointing to an element just after the last element of the vector, the loop will only stop once all of the elements of the vector have been displayed.

end() runs in constant time.

Related topics: begin rbegin rend

### **equal\_range**

Syntax:

```
 #include <set>
pair<iterator, iterator> equal range( const key type& key );
```
The function equal range() returns two iterators - one to the first element that contains *key*, another to a point just after the last element that contains *key*.

**erase** 

Syntax:

```
 #include <set>
 void erase( iterator pos );
void erase( iterator start, iterator end );
size type erase( const key type& key );
```
The erase function() either erases the element at *pos*, erases the elements between *start* and *end*, or erases all elements that have the value of *key*.

#### **find**

Syntax:

```
 #include <set>
iterator find( const key type& key );
```
The find() function returns an iterator to *key*, or an iterator to the end of the set if *key* is not found.

find() runs in logarithmic time.

#### **insert**

Syntax:

```
 #include <set>
 iterator insert( iterator i, const TYPE& val );
void insert( input iterator start, input iterator end );
pair<iterator, bool> insert( const TYPE& val );
```
The function insert() either:

- inserts *val* after the element at *pos* (where *pos* is really just a suggestion as to where *val* should go, since sets and maps are ordered), and returns an iterator to that element.
- inserts a range of elements from *start* to *end*.
- inserts *val*, but only if *val* doesn't already exist. The return value is an iterator to the element inserted, and a boolean describing whether an insertion took place.

Related topics: (C++ Maps) Map operators

### **key\_comp**

Syntax:

```
 #include <set>
key compare key comp() const;
```
The function key comp() returns the function that compares keys.

key\_comp() runs in constant time.

Related topics: value comp

### **lower\_bound**

Syntax:

```
 #include <set>
iterator lower bound( const key type& key );
```
The lower bound() function returns an iterator to the first element which has a value greater than or equal to key.

lower bound() runs in logarithmic time.

Related topics: upper\_bound

#### **max\_size**

Syntax:

```
 #include <set>
size type max size() const;
```
The max size() function returns the maximum number of elements that the set can hold. The max size() function should not be confused with the size() or  $(C^{++}$  Strings) capacity() functions, which return the number of elements currently in the set and the the number of elements that the set will be able to hold before more memory will have to be allocated, respectively.

Related topics: size

# **rbegin**

Syntax:

```
 #include <set>
reverse iterator rbegin();
const reverse iterator rbegin() const;
```
The rbegin() function returns a reverse\_iterator to the end of the current set.

rbegin() runs in constant time.

Related topics: begin end rend

### **rend**

Syntax:

```
 #include <set>
reverse iterator rend();
const reverse iterator rend() const;
```
The function rend() returns a reverse\_iterator to the beginning of the current set.

rend() runs in constant time.

Related topics: begin end rbegin

#### **size**

Syntax:

```
 #include <set>
size type size() const;
```
The size() function returns the number of elements in the current set.

```
Related topics: 
(C++ Strings) capacity
empty
(C++ Strings) length
max_size
(C++ Strings) resize
```
### **swap**

Syntax:

```
 #include <set>
 void swap( container& from );
```
The swap() function exchanges the elements of the current set with those of *from*. This function operates in constant time.

For example, the following code uses the swap() function to exchange the values of two strings:

```
 string first( "This comes first" );
string second( "And this is second" );
first.swap( second );
cout << first << endl;
cout << second << endl;
```
The above code displays:

 And this is second This comes first

Related topics:  $(C++$  Lists) splice

# **upper\_bound**

Syntax:

```
 #include <set>
 iterator upper_bound( const key_type& key );
```
The function upper\_bound() returns an iterator to the first element in the set with a key greater than *key*.

Related topics: lower\_bound

## **value\_comp**

Syntax:

```
 #include <set>
 value_compare value_comp() const;
```
The value\_comp() function returns the function that compares values.

value\_comp() runs in constant time.

Related topics: key\_comp

# *C++ Multisets*

C++ Multisets are like sets, in that they are associative containers containing a sorted set of objects, but differ in that they allow duplicate objects.

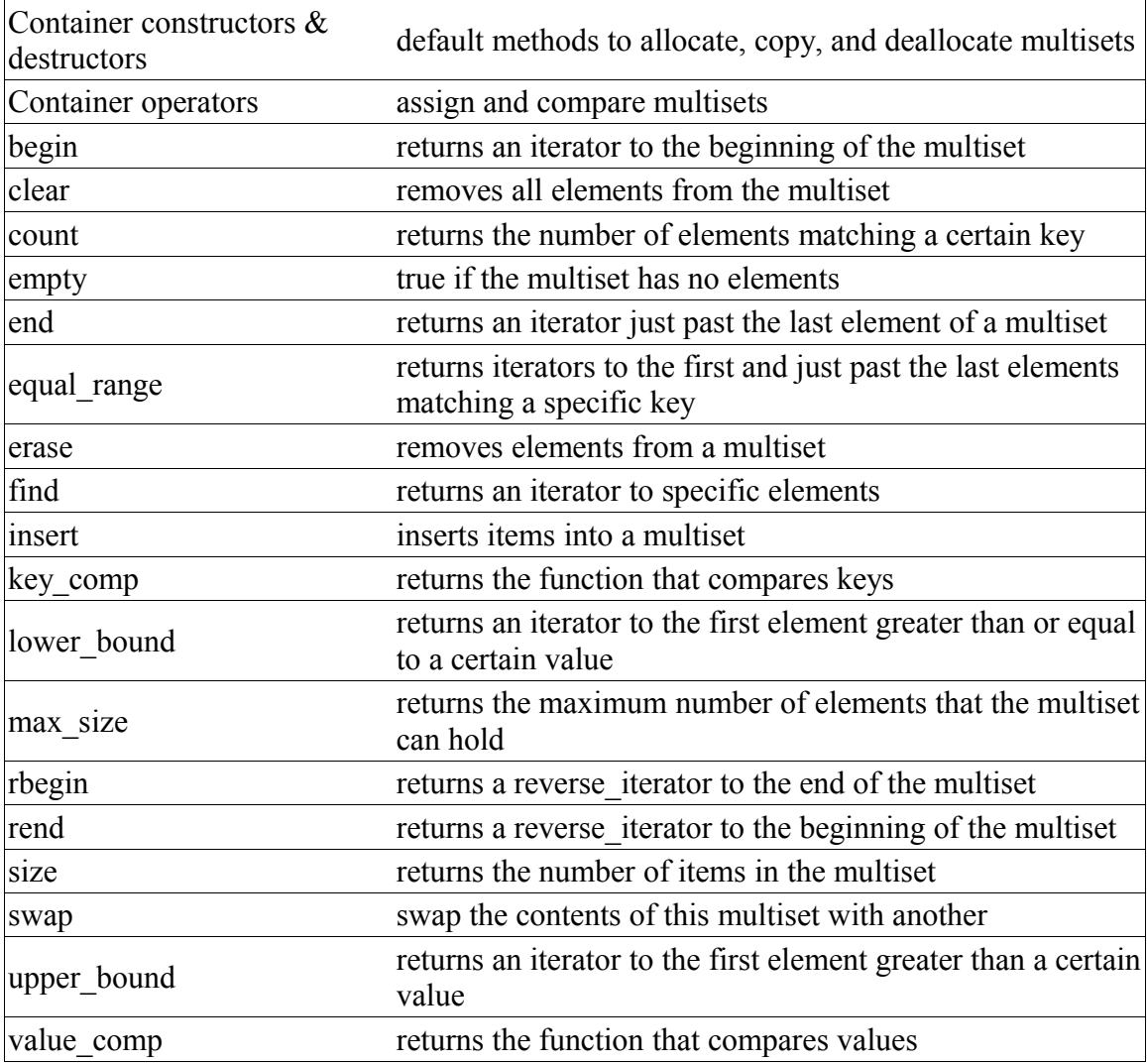

# *Container constructors & destructors*

Syntax:

```
 #include <set>
 container();
container( const container& c );
 ~container();
```
Every multiset has a default constructor, copy constructor, and destructor.

The default constructor takes no arguments, creates a new instance of that multiset, and runs in constant time. The default copy constructor runs in linear time and can be used to create a new multiset that is a copy of the given multiset *c*.

The default destructor is called when the multiset should be destroyed.

For example, the following code creates a pointer to a vector of integers and then uses the default multiset constructor to allocate a memory for a new vector:

```
 vector<int>* v;
v = new vector<int>int);
```
Related topics: (C++ Strings) resize

# *Container operators*

Syntax:

```
 #include <set>
 container operator=(const container& c2);
 bool operator==(const container& c1, const container& c2);
 bool operator!=(const container& c1, const container& c2);
 bool operator<(const container& c1, const container& c2);
 bool operator>(const container& c1, const container& c2);
 bool operator<=(const container& c1, const container& c2);
 bool operator>=(const container& c1, const container& c2);
```
All of the C++ containers can be compared and assigned with the standard comparison operators:  $==, !=, \leq, >=, <, >$ , and  $=$ . Performing a comparison or assigning one multiset to another takes linear time.

Two multisets are equal if:

- 1. Their size is the same, and
- 2. Each member in location i in one multiset is equal to the the member in location i in the other multiset.

Comparisons among multisets are done lexicographically.

Related topics: (C++ Strings) String operators  $(C++$  Strings) at  $(C++$  Lists) merge  $(C++$  Lists) unique

### **begin**

Syntax:

```
 #include <set>
 iterator begin();
const iterator begin() const;
```
The function begin() returns an iterator to the first element of the multiset. begin() should run in constant tim

For example, the following code uses begin() to initialize an iterator that is used to traverse a list:

```
 // Create a list of characters
list<char> charList;
for( int i=0; i < 10; i++ ) {
 charList.push front( i + 65 );
}
// Display the list
list<char>::iterator theIterator;
for( theIterator = charList.begin(); theIterator != charList.end(); theIterator++ )
 cout << *theIterator;
}
```
Related topics: end rbegin rend

#### **clear**

Syntax:

 #include <set> void clear();

The function clear() deletes all of the elements in the multiset. clear() runs in linear time.

Related topics: (C++ Lists) erase **count** 

Syntax:

 #include <set> size\_type count ( const key type& key );

The function count() returns the number of occurrences of *key* in the multiset.

count() should run in logarithmic time.

#### **empty**

Syntax:

```
 #include <set>
 bool empty() const;
```
The empty() function returns true if the multiset has no elements, false otherwise.

For example, the following code uses empty() as the stopping condition on a  $(C/C++)$ Keywords) while loop to clear a multiset and display its contents in reverse order:

```
 vector<int> v;
for( int i = 0; i < 5; i++ ) {
 v.push_back(i);
}
while( !v.empty() ) {
 cout << v.back() << endl;
 v.pop_back();
}
```
Related topics: size

**end** 

Syntax:

```
 #include <set>
 iterator end();
const iterator end() const;
```
The end() function returns an iterator just past the end of the multiset.

Note that before you can access the last element of the multiset using an iterator that you get from a call to end(), you'll have to decrement the iterator first.

For example, the following code uses begin() and end() to iterate through all of the members of a vector:

```
vector<int> v1 ( 5, 789 );
vector<int>::iterator it;
for( it = v1.begin(); it != v1.end(); it++ ) {
  cout << *it << endl;
}
```
The iterator is initialized with a call to begin(). After the body of the loop has been executed, the iterator is incremented and tested to see if it is equal to the result of calling end(). Since end() returns an iterator pointing to an element just after the last element of the vector, the loop will only stop once all of the elements of the vector have been displayed.

end() runs in constant time.

Related topics: begin rbegin rend

### **equal\_range**

Syntax:

```
 #include <set>
pair<iterator, iterator> equal range( const key type& key );
```
The function equal range() returns two iterators - one to the first element that contains *key*, another to a point just after the last element that contains *key*.

**erase** 

Syntax:

```
 #include <set>
 void erase( iterator pos );
void erase( iterator start, iterator end );
size type erase( const key type& key );
```
The erase function() either erases the element at *pos*, erases the elements between *start* and *end*, or erases all elements that have the value of *key*.

#### **find**

Syntax:

```
 #include <set>
iterator find( const key type& key );
```
The find() function returns an iterator to *key*, or an iterator to the end of the multiset if *key* is not found.

find() runs in logarithmic time.

#### **insert**

Syntax:

```
 #include <set>
 iterator insert( iterator pos, const TYPE& val );
 iterator insert( const TYPE& val );
void insert( input iterator start, input iterator end );
```
The function insert() either:

- inserts *val* after the element at *pos* (where *pos* is really just a suggestion as to where *val* should go, since multisets and multimaps are ordered), and returns an iterator to that element.
- inserts *val* into the multiset, returning an iterator to the element inserted.
- inserts a range of elements from *start* to *end*.

### **key\_comp**

Syntax:

```
 #include <set>
key compare key comp() const;
```
The function key comp() returns the function that compares keys.

key\_comp() runs in constant time.

Related topics: value comp

### **lower\_bound**

Syntax:

```
 #include <set>
iterator lower bound( const key type& key );
```
The lower bound() function returns an iterator to the first element which has a value greater than or equal to key.

lower bound() runs in logarithmic time.

Related topics: upper\_bound

#### **max\_size**

Syntax:

```
 #include <set>
size type max size() const;
```
The max size() function returns the maximum number of elements that the multiset can hold. The max  $size()$  function should not be confused with the size() or  $(C^{++}$  Strings) capacity() functions, which return the number of elements currently in the multiset and the the number of elements that the multiset will be able to hold before more memory will have to be allocated, respectively.

Related topics: size
## **rbegin**

Syntax:

```
 #include <set>
reverse iterator rbegin();
const reverse iterator rbegin() const;
```
The rbegin() function returns a reverse\_iterator to the end of the current multiset.

rbegin() runs in constant time.

Related topics: begin end rend

#### **rend**

Syntax:

```
 #include <set>
reverse iterator rend();
const reverse iterator rend() const;
```
The function rend() returns a reverse\_iterator to the beginning of the current multiset.

rend() runs in constant time.

Related topics: begin end rbegin

size Syntax:

> #include <set> size type size() const;

The size() function returns the number of elements in the current multiset.

```
Related topics: 
(C++ Strings) capacity
empty
(C++ Strings) length
max_size
(C++ Strings) resize
```
#### **swap**

Syntax:

```
 #include <set>
 void swap( container& from );
```
The swap() function exchanges the elements of the current multiset with those of *from*. This function operates in constant time.

For example, the following code uses the swap() function to exchange the values of two strings:

```
 string first( "This comes first" );
string second( "And this is second" );
first.swap( second );
cout << first << endl;
cout << second << endl;
```
The above code displays:

 And this is second This comes first

Related topics:  $(C++$  Lists) splice

#### **upper\_bound**

Syntax:

```
 #include <set>
 iterator upper_bound( const key_type& key );
```
The function upper bound() returns an iterator to the first element in the multiset with a key greater than *key*.

Related topics: lower\_bound

#### **value\_comp**

Syntax:

```
 #include <set>
value compare value comp() const;
```
The value comp() function returns the function that compares values. value comp() runs in constant time.

Related topics: key\_comp

# *C++ Maps*

C++ Maps are sorted associative containers that contain unique key/value pairs. For example, you could create a map that associates a string with an integer, and then use that map to associate the number of days in each month with the name of each month.

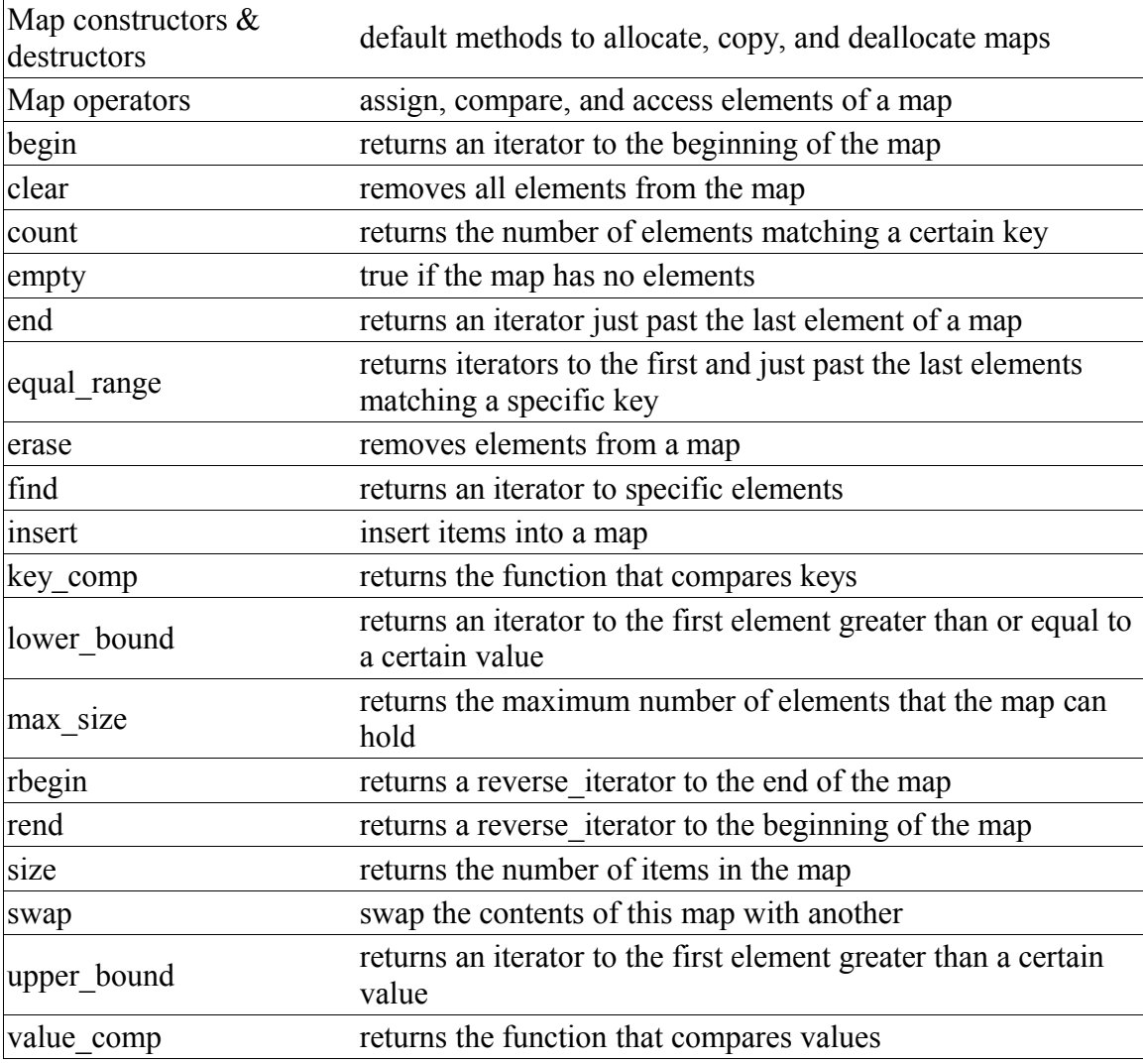

# *Map Constructors & Destructors*

Syntax:

```
 #include <map>
map();
 map( const map& m );
map( iterator start, iterator end );
map( iterator start, iterator end, const key compare& cmp );
map( const key compare& cmp );
\simmap();
```
The default constructor takes no arguments, creates a new instance of that map, and runs in constant time. The default copy constructor runs in linear time and can be used to create a new map that is a copy of the given map *m*.

You can also create a map that will contain a copy of the elements between *start* and *end*, or specify a comparison function *cmp*.

The default destructor is called when the map should be destroyed.

For example, the following code creates a map that associates a string with an integer:

```
struct strCmp {
   bool operator()( const char* s1, const char* s2 ) const {
   return strcmp(sl, sd) < 0;
   }
 };
 ...
 map<const char*, int, strCmp> ages;
ages['Homer"] = 38;ages["Marge" ] = 37;ages['Lisa''] = 8;ages['Maggie"] = 1;ages['Bart"] = 11; cout << "Bart is " << ages["Bart"] << " years old" << endl;
```
Related topics: Map Operators

## *Map operators*

Syntax:

```
 #include <map>
TYPE& operator[]( const key type& key );
map operator=(const map& c2);
 bool operator==(const map& c1, const map& c2);
 bool operator!=(const map& c1, const map& c2);
 bool operator<(const map& c1, const map& c2);
 bool operator>(const map& c1, const map& c2);
 bool operator<=(const map& c1, const map& c2);
 bool operator>=(const map& c1, const map& c2);
```
Maps can be compared and assigned with the standard comparison operators: ==, !=, <=, >=, <,  $\geq$ , and  $=$ . Individual elements of a map can be examined with the [] operator.

Performing a comparison or assigning one map to another takes linear time.

Two maps are equal if:

- 1. Their size is the same, and
- 2. Each member in location *i* in one map is equal to the the member in location *i* in the other map.

Comparisons among maps are done lexicographically. For example, the following code defines a map between strings and integers and loads values into the map using the [] operator:

```
struct strCmp {
    bool operator()( const char* s1, const char* s2 ) const {
     return strcmp(s1, s2) < 0;
    }
  };
  map<const char*, int, strCmp> ages;
 ages['Homer"] = 38;\overline{\text{ages}}["Marge"] = 37;
 ages['Lisa''] = 8;ages['Maggie"] = 1;ages['Bart''] = 11; cout << "Bart is " << ages["Bart"] << " years old" << endl;
  cout << "In alphabetical order: " << endl;
  for( map<const char*, int, strCmp>::iterator iter = ages.begin(); iter !=
ages.end(); iter++ ) {
    cout << (*iter).first << " is " << (*iter).second << " years old" << endl;
   }
```
When run, the above code displays this output:

Bart is 11 years old In alphabetical order: Bart is 11 years old Homer is 38 years old Lisa is 8 years old Maggie is 1 years old Marge is 37 years old

Related topics: insert Map Constructors & Destructors

#### **begin**

Syntax:

```
 #include <map>
 iterator begin();
const iterator begin() const;
```
The function begin() returns an iterator to the first element of the map. begin() should run in constant time.

For example, the following code uses begin() to initialize an iterator that is used to traverse a list:

```
map<string,int> stringCounts;
  string str; 
 while( cin >> str ) stringCounts[str]++;
  map<string,int>::iterator iter; 
  for( iter = stringCounts.begin(); iter != stringCounts.end(); iter+
+ ) {
    cout << "word: " << iter->first << ", count: " << iter->second <<
endl;
  }
```
When given this input:

here are some words and here are some more words

...the above code generates this output:

```
word: and, count: 1
 word: are, count: 2
 word: here, count: 2
 word: more, count: 1
 word: some, count: 2
 word: words, count: 2
```
Related topics: end rbegin rend

**clear** 

Syntax:

```
 #include <map>
void clear();
```
The function clear() deletes all of the elements in the map. clear() runs in linear time.

Related topics: erase

#### **count**

Syntax:

```
 #include <map>
 size_type count( const key_type& key );
```
The function count() returns the number of occurrences of *key* in the map.

count() should run in logarithmic time.

**empty** 

Syntax:

```
 #include <map>
 bool empty() const;
```
The empty() function returns true if the map has no elements, false otherwise.

For example, the following code uses empty() as the stopping condition on a while loop to clear a map and display its contents in order:

```
struct strCmp {
    bool operator()( const char* s1, const char* s2 ) const {
     return strcmp(sl, ss) < 0;
    }
  };
  ...
  map<const char*, int, strCmp> ages;
  ages["Homer"] = 38;
 ages['Marge''] = 37;ages['Lisa''] = 8; ages["Maggie"] = 1;
 ages['Bart"] = 11; while( !ages.empty() ) {
   cout << "Erasing: " << (*ages.begin()).first << ", " <<
(*ages.begin()).second << endl;
    ages.erase( ages.begin() );
  }
```
When run, the above code displays:

Erasing: Bart, 11 Erasing: Homer, 38 Erasing: Lisa, 8 Erasing: Maggie, 1 Erasing: Marge, 37

Related topics: begin erase size

**end** 

Syntax:

```
 #include <map>
 iterator end();
const iterator end() const;
```
The end() function returns an iterator just past the end of the map.

Note that before you can access the last element of the map using an iterator that you get from a call to end(), you'll have to decrement the iterator first.

For example, the following code uses begin() and end() to iterate through all of the members of a vector:

```
vector<int> v1 ( 5, 789 );
vector<int>::iterator it;
for( it = v1.begin(); it != v1.end(); it++ ) {
  cout << *it << endl;
}
```
The iterator is initialized with a call to begin(). After the body of the loop has been executed, the iterator is incremented and tested to see if it is equal to the result of calling end(). Since end() returns an iterator pointing to an element just after the last element of the vector, the loop will only stop once all of the elements of the vector have been displayed.

end() runs in constant time.

Related topics: begin rbegin rend

## **equal\_range**

Syntax:

```
 #include <map>
pair<iterator, iterator> equal range( const key type& key );
```
The function equal range() returns two iterators - one to the first element that contains *key*, another to a point just after the last element that contains *key*.

**erase** 

Syntax:

```
 #include <map>
 void erase( iterator pos );
void erase( iterator start, iterator end );
size type erase( const key type& key );
```
The erase function() either erases the element at *pos*, erases the elements between *start* and *end*, or erases all elements that have the value of *key*.

For example, the following code uses erase() in a while loop to incrementally clear a map and display its contents in order:

```
struct strCmp {
    bool operator()( const char* s1, const char* s2 ) const {
     return strcmp(sl, ss) < 0;
    }
  };
  ...
  map<const char*, int, strCmp> ages;
  ages["Homer"] = 38;
 ages["Marge" ] = 37;ages['Lisa''] = 8; ages["Maggie"] = 1;
 ages['Bart"] = 11; while( !ages.empty() ) {
   cout \lt\lt "Erasing: " \lt\lt (*ages.begin()).first \lt\lt ", " \lt\lt(*ages.begin()).second << endl;
    ages.erase( ages.begin() );
  }
```
When run, the above code displays:

Erasing: Bart, 11 Erasing: Homer, 38 Erasing: Lisa, 8 Erasing: Maggie, 1 Erasing: Marge, 37

Related topics: begin clear empty size

**find** 

Syntax:

```
 #include <map>
 iterator find( const key_type& key );
```
The find() function returns an iterator to *key*, or an iterator to the end of the map if *key* is not found.

find() runs in logarithmic time.

For example, the following code uses the find() function to determine how many times a user entered a certain word:

```
map<string,int> stringCounts;
  string str;
 while( cin \gg str) stringCounts[str]++;
  map<string,int>::iterator iter = stringCounts.find("spoon");
  if( iter != stringCounts.end() ) {
    cout << "You typed '" << iter->first << "' " << iter->second << "
time(s)" << endl;
  }
```
When run with this input:

```
my spoon is too big. my spoon is TOO big! my SPOON is TOO big! I am
a BANANA!
```
...the above code produces this output:

You typed 'spoon' 2 time(s)

#### **insert**

Syntax:

```
 #include <map>
 iterator insert( iterator i, const TYPE& pair );
void insert( input_iterator start, input iterator end );
pair<iterator, bool> insert( const TYPE& pair );
```
The function insert() either:

- inserts *pair* after the element at *pos* (where *pos* is really just a suggestion as to where *pair* should go, since sets and maps are ordered), and returns an iterator to that element.
- inserts a range of elements from *start* to *end*.
- inserts *pair*<*key*,*val*>, but only if no element with key *key* already exists. The return value is an iterator to the element inserted (or an existing pair with key *key*), and a boolean which is true if an insertion took place.

For example, the following code uses the insert() function (along with the make\_pair() function) to insert some data into a map and then displays that data:

```
map<string,int> theMap;
 theMap.insert( make pair( "Key 1", -1 ) );
  theMap.insert( make_pair( "Another key!", 32 ) ); 
 theMap.insert( make pair( "Key the Three", 66667 ) );
  map<string,int>::iterator iter;
 for( iter = theMap.begin(); iter != theMap.end(); ++iter ) {
    cout << "Key: '" << iter->first << "', Value: " << iter->second <<
endl; 
  }
```
When run, the above code displays this output:

```
Key: 'Another key!', Value: 32
 Key: 'Key 1', Value: -1
 Key: 'Key the Three', Value: 66667
```
Note that because maps are sorted containers, the output is sorted by the key value. In this case, since the map key data type is string, the map is sorted alphabetically by key.

Related topics: Map operators

## **key\_comp**

Syntax:

```
 #include <map>
key compare key comp() const;
```
The function key comp() returns the function that compares keys.

key\_comp() runs in constant time.

Related topics: value comp

#### **lower\_bound**

Syntax:

```
 #include <map>
iterator lower bound( const key type& key );
```
The lower bound() function returns an iterator to the first element which has a value greater than or equal to key.

lower bound() runs in logarithmic time.

Related topics: upper\_bound

#### **max\_size**

Syntax:

```
 #include <map>
size type max size() const;
```
The max size() function returns the maximum number of elements that the map can hold. The max size() function should not be confused with the size() or  $(C^{++}$  Strings) capacity() functions, which return the number of elements currently in the map and the the number of elements that the map will be able to hold before more memory will have to be allocated, respectively.

Related topics: size

## **rbegin**

Syntax:

```
 #include <map>
reverse iterator rbegin();
const reverse iterator rbegin() const;
```
The rbegin() function returns a reverse\_iterator to the end of the current map.

rbegin() runs in constant time.

Related topics: begin end rend

## **rend**

Syntax:

```
 #include <map>
reverse iterator rend();
const reverse iterator rend() const;
```
The function rend() returns a reverse\_iterator to the beginning of the current map.

rend() runs in constant time.

Related topics: begin end rbegin

## **size**

Syntax:

```
 #include <map>
 size_type size() const;
```
The size() function returns the number of elements in the current map.

Related topics: empty max\_size

#### **swap**

Syntax:

```
 #include <map>
 void swap( container& from );
```
The swap() function exchanges the elements of the current map with those of *from*. This function operates in constant time.

For example, the following code uses the swap() function to exchange the values of two strings:

```
 string first( "This comes first" );
string second( "And this is second" );
first.swap( second );
cout << first << endl;
cout << second << endl;
```
The above code displays:

 And this is second This comes first

Related topics:  $(C++$  Lists) splice

#### **upper\_bound**

Syntax:

```
 #include <map>
 iterator upper_bound( const key_type& key );
```
The function upper bound() returns an iterator to the first element in the map with a key greater than *key*.

Related topics: lower\_bound

#### **value\_comp**

Syntax:

```
 #include <map>
 value_compare value_comp() const;
```
The value\_comp() function returns the function that compares values.value comp() runs in constant time.

Related topics: key\_comp

# *C++ Multimaps*

C++ Multimaps are like maps, in that they are sorted associative containers, but differ from maps in that they allow duplicate keys.

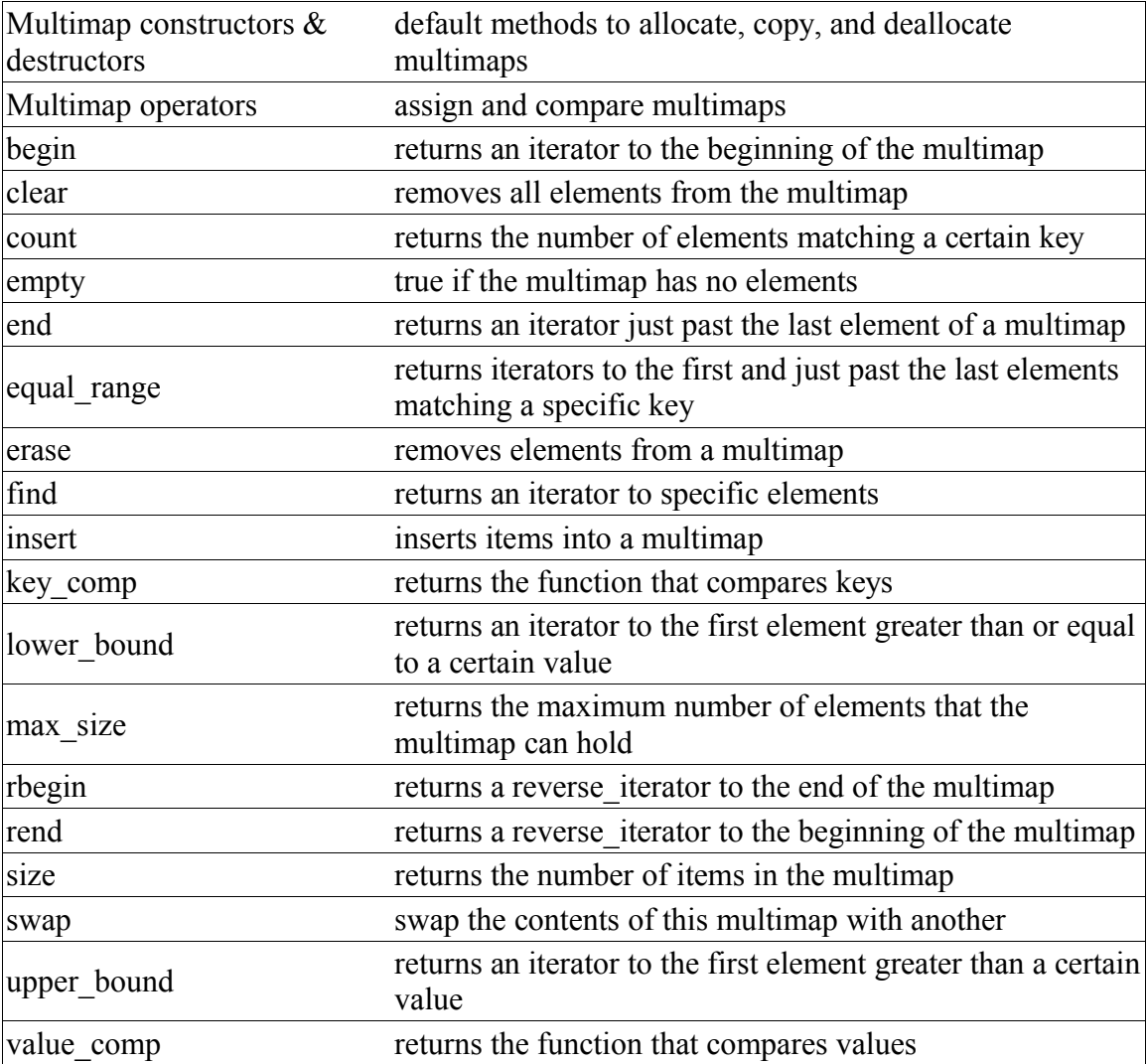

# *Multimap constructors & destructors*

Syntax:

```
 #include <map>
  multimap();
  multimap( const multimap& c );
  multimap( iterator begin, iterator end,
            const key compare& cmp = Compare(), const allocator& alloc
= Allocator() );
 ~\simmultimap();
```
Multimaps have several constructors:

- The default constructor takes no arguments, creates a new instance of that multimap, and runs in constant time.
- The default copy constructor runs in linear time and can be used to create a new multimap that is a copy of the given multimap *c*.
- Multimaps can also be created from a range of elements defined by *begin* and *end*. When using this constructor, an optional comparison function *cmp* and allocator *alloc* can also be provided.

The default destructor is called when the multimap should be destroyed.

The template definition of multimaps requires that both a key type and value type be supplied. For example, you can instantiate a multimap that maps strings to integers with this statement:

multimap<string,int> m;

You can also supply a comparison function and an allocator in the template:

multimap<string,int,myComp,myAlloc> m;

For example, the following code uses a multimap to associate a series of employee names with numerical IDs:

```
multimap<string,int> m;
  int employeeID = 0; m.insert( pair<string,int>("Bob Smith",employeeID++) );
   m.insert( pair<string,int>("Bob Thompson",employeeID++) );
   m.insert( pair<string,int>("Bob Smithey",employeeID++) );
  m.insert( pair<string,int>("Bob Smith",employeeID++) );
  cout << "Number of employees named 'Bob Smith': " << m.count("Bob
Smith") << endl;
  cout << "Number of employees named 'Bob Thompson': " << m.count("Bob
Thompson") << endl;
  cout << "Number of employees named 'Bob Smithey': " << m.count("Bob
Smithey") << endl;
  cout << "Employee list: " << endl;
  for( multimap<string, int>::iterator iter = m.begin(); iter !=
m.end(); ++iter ) {
    cout << " Name: " << iter->first << ", ID #" << iter->second <<
```

```
endl;
   }
```
When run, the above code produces the following output. Note that the employee list is displayed in alphabetical order, because multimaps are sorted associative containers:

```
Number of employees named 'Bob Smith': 2
  Number of employees named 'Bob Thompson': 1
  Number of employees named 'Bob Smithey': 1
  Employee list:
  Name: Bob Smith, ID #0
  Name: Bob Smith, ID #3
  Name: Bob Smithey, ID #2
  Name: Bob Thompson, ID #1
Related topics:
```
count insert

# *Multimap operators*

Syntax:

```
 #include <map>
 multimap operator=(const multimap& c2);
 bool operator==(const multimap& c1, const multimap& c2);
bool operator!=(const multimap& c1, const multimap& c2);
 bool operator<(const multimap& c1, const multimap& c2);
 bool operator>(const multimap& c1, const multimap& c2);
 bool operator<=(const multimap& c1, const multimap& c2);
 bool operator>=(const multimap& c1, const multimap& c2);
```
All of the  $C++$  containers can be compared and assigned with the standard comparison operators:  $==, !=, <=, <=, <$ , and  $=$ . Performing a comparison or assigning one multimap to another takes linear time.

Two multimaps are equal if:

- 1. Their size is the same, and
- 2. Each member in location i in one multimap is equal to the the member in location i in the other multimap.

Comparisons among multimaps are done lexicographically.

Related topics: Multimap Constructors

### **begin**

Syntax:

```
 #include <map>
 iterator begin();
const iterator begin() const;
```
The function begin() returns an iterator to the first element of the multimap. begin() should run in constant time.

For example, the following code uses begin() to initialize an iterator that is used to traverse a list:

```
 // Create a list of characters
   list<char> charList;
   for( int i=0; i < 10; i++ ) {
    charList.push front( i + 65 );
   }
   // Display the list
  list<char>::iterator theIterator;
  for( theIterator = charList.begin(); theIterator != charList.end();
theIterator++ ) {
    cout << *theIterator;
   }
```
Related topics: end rbegin rend

#### **clear**

Syntax:

```
 #include <map>
 void clear();
```
The function clear() deletes all of the elements in the multimap. clear() runs in linear time.

Related topics: (C++ Lists) erase **count** 

Syntax:

 #include <map> size\_type count ( const key type& key );

The function count() returns the number of occurrences of *key* in the multimap.

count() should run in logarithmic time.

#### **empty**

Syntax:

```
 #include <map>
 bool empty() const;
```
The empty() function returns true if the multimap has no elements, false otherwise.

For example, the following code uses empty() as the stopping condition on a  $(C/C++)$ Keywords) while loop to clear a multimap and display its contents in reverse order:

```
 vector<int> v;
for( int i = 0; i < 5; i++ ) {
 v.push_back(i);
}
while( !v.empty() ) {
 cout << v.back() << endl;
 v.pop_back();
}
```
Related topics: size

**end** 

Syntax:

```
 #include <map>
 iterator end();
const iterator end() const;
```
The end() function returns an iterator just past the end of the multimap.

Note that before you can access the last element of the multimap using an iterator that you get from a call to end(), you'll have to decrement the iterator first.

For example, the following code uses begin() and end() to iterate through all of the members of a vector:

```
vector<int> v1 ( 5, 789 );
vector<int>::iterator it;
for( it = v1.begin(); it != v1.end(); it++ ) {
  cout << *it << endl;
}
```
The iterator is initialized with a call to begin(). After the body of the loop has been executed, the iterator is incremented and tested to see if it is equal to the result of calling end(). Since end() returns an iterator pointing to an element just after the last element of the vector, the loop will only stop once all of the elements of the vector have been displayed.

end() runs in constant time.

Related topics: begin rbegin rend

## **find**

Syntax:

```
 #include <map>
iterator find( const key type& key );
```
The find() function returns an iterator to *key*, or an iterator to the end of the multimap if *key* is not found.

find() runs in logarithmic time.

#### **equal\_range**

Syntax:

```
 #include <map>
pair<iterator, iterator> equal range( const key type& key );
```
The function equal  $range()$  returns two iterators - one to the first element that contains *key*, another to a point just after the last element that contains *key*.

For example, here is a hypothetical input-configuration loader using multimaps, strings and equal range():

```
multimap<string,pair<int,int> > input config;
   // read configuration from file "input.conf" to input_config
   readConfigFile( input_config, "input.conf" ); 
 pair<multimap<string,pair<int,int>
>::iterator,multimap<string,pair<int,int> >::iterator> ii;
 multimap<string,pair<int,int> >::iterator i;
  ii = input config.equal range("key"); // keyboard key-bindings
  // we can iterate over \overline{a} range just like with begin() and end()
  for( i = ii.first; i != ii.second; ++i ) {
     // add a key binding with this key and output
    bindkey(i->second.first, i->second.second); 
  }
  ii = input_config.equal_range("joyb"); // joystick button key-
bindings
  for( i = ii.first; i != ii.second; ++i ) {
    // add a key binding with this joystick button and output
    bindjoyb(i->second.first, i->second.second);
   }
```
#### **erase**

Syntax:

```
 #include <map>
 void erase( iterator pos );
void erase( iterator start, iterator end );
size type erase( const key type& key );
```
The erase function() either erases the element at *pos*, erases the elements between *start* and *end*, or erases all elements that have the value of *key*.

**insert** 

Syntax:

```
 #include <map>
 iterator insert( iterator pos, const TYPE& val );
 iterator insert( const TYPE& val );
void insert( input iterator start, input iterator end );
```
The function insert() either:

- inserts *val* after the element at *pos* (where *pos* is really just a suggestion as to where *val* should go, since multimaps are ordered), and returns an iterator to that element.
- inserts *val* into the multimap, returning an iterator to the element inserted.
- inserts a range of elements from *start* to *end*.

For example, the following code uses the insert() function to add several  $\langle$ name,ID $\rangle$  pairs to a employee multimap:

```
multimap<string,int> m;
  int employeeID = 0;
  m.insert( pair<string,int>("Bob Smith",employeeID++) );
  m.insert( pair<string,int>("Bob Thompson",employeeID++) );
  m.insert( pair<string,int>("Bob Smithey",employeeID++) );
  m.insert( pair<string,int>("Bob Smith",employeeID++) );
  cout << "Number of employees named 'Bob Smith': " << m.count("Bob
Smith") << endl;
  cout << "Number of employees named 'Bob Thompson': " << m.count("Bob
Thompson") << endl;
  cout << "Number of employees named 'Bob Smithey': " << m.count("Bob
Smithey") << endl;
  cout << "Employee list: " << endl;
 for( multimap<string, int>::iterator iter = m.begin(); iter !=
m.end(); ++iter ) {
    cout << " Name: " << iter->first << ", ID #" << iter->second <<
endl;
  }
```
When run, the above code produces the following output:

Number of employees named 'Bob Smith': 2 Number of employees named 'Bob Thompson': 1 Number of employees named 'Bob Smithey': 1 Employee list: Name: Bob Smith, ID #0 Name: Bob Smith, ID #3 Name: Bob Smithey, ID #2 Name: Bob Thompson, ID #1

### **key\_comp**

Syntax:

```
 #include <map>
key compare key comp() const;
```
The function key comp() returns the function that compares keys.

key\_comp() runs in constant time.

Related topics: value comp

#### **lower\_bound**

Syntax:

```
 #include <map>
iterator lower bound( const key type& key );
```
The lower bound() function returns an iterator to the first element which has a value greater than or equal to key.

lower bound() runs in logarithmic time.

Related topics: upper\_bound

#### **max\_size**

Syntax:

```
 #include <map>
size type max size() const;
```
The max size() function returns the maximum number of elements that the multimap can hold. The max  $size()$  function should not be confused with the size() or  $(C^{++}$  Strings) capacity() functions, which return the number of elements currently in the multimap and the the number of elements that the multimap will be able to hold before more memory will have to be allocated, respectively.

Related topics: size

# **rbegin**

Syntax:

```
 #include <map>
reverse iterator rbegin();
const reverse iterator rbegin() const;
```
The rbegin() function returns a reverse\_iterator to the end of the current multimap.

rbegin() runs in constant time.

Related topics: begin end rend

#### **rend**

Syntax:

```
 #include <map>
reverse iterator rend();
const reverse iterator rend() const;
```
The function rend() returns a reverse\_iterator to the beginning of the current multimap.

rend() runs in constant time.

Related topics: begin end rbegin

**size** 

Syntax:

```
 #include <map>
 size_type size() const;
```
The size() function returns the number of elements in the current multimap.

Related topics: (C++ Strings) capacity empty (C++ Strings) length max\_size (C++ Strings) resize

#### **swap**

Syntax:

```
 #include <map>
 void swap( container& from );
```
The swap() function exchanges the elements of the current multimap with those of *from*. This function operates in constant time.

For example, the following code uses the swap() function to exchange the values of two strings:

```
 string first( "This comes first" );
string second( "And this is second" );
first.swap( second );
cout << first << endl;
cout << second << endl;
```
The above code displays:

 And this is second This comes first

Related topics:  $(C++$  Lists) splice

# **upper\_bound**

Syntax:

```
 #include <map>
iterator upper bound( const key type& key );
```
The function upper\_bound() returns an iterator to the first element in the multimap with a key greater than *key*.

Related topics: lower\_bound

## **value\_comp**

Syntax:

```
 #include <map>
 value_compare value_comp() const;
```
The value\_comp() function returns the function that compares values.

value\_comp() runs in constant time.

Related topics: key\_comp

# *C++ Bitsets*

C++ Bitsets give the programmer a set of bits as a data structure. Bitsets can be manipulated by various binary operators such as logical AND, OR, and so on.

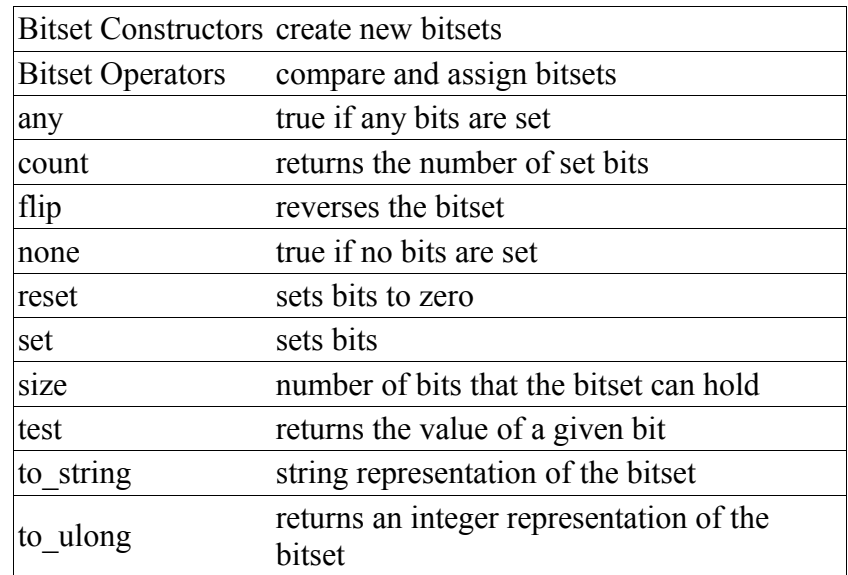

# *Bitset Operators*

Syntax:

```
 #include <bitset>
!=, ==, \&=, \quad ^{-}=, \quad ^{-}=, |-=, -, <, <^{-}>=, -
```
These operators all work with bitsets. They can be described as follows:

- != returns true if the two bitsets are not equal.
- $\cdot$  = returns true if the two bitsets are equal.
- $\&$  = performs the AND operation on the two bitsets.
- $\cdot$   $\sim$  performs the XOR operation on the two bitsets.
- $\bullet \ \models$  performs the OR operation on the two bitsets.
- $\sim$  reverses the bitset (same as calling flip())
- $\cdot$  <  $\le$  = shifts the bitset to the left
- $\cdot$   $>>=\text{shifts}$  the bitset to the right
- [x] returns a reference to the xth bit in the bitset.

For example, the following code creates a bitset and shifts it to the left 4 places:

```
 // create a bitset out of a number
bitset<8> bs2( (long) 131 );
cout \langle\langle "bs2 is "\langle\langle bs2 \langle\langle endl;
// shift the bitset to the left by 4 digits
bs2 \leq 4;cout << "now bs2 is " << bs2 << endl;
```
When the above code is run, it displays:

 bs2 is 10000011 now bs2 is 00110000

# *Bitset Constructors*

Syntax:

```
 #include <bitset>
 bitset();
 bitset( unsigned long val );
```
Bitsets can either be constructed with no arguments or with an unsigned long number val that will be converted into binary and inserted into the bitset. When creating bitsets, the number given in the place of the template determines how long the bitset is.

For example, the following code creates two bitsets and displays them:

```
 // create a bitset that is 8 bits long
bitset<8> bs;
// display that bitset
for( int i = (int) bs.size()-1; i >= 0; i-- ) {
 cout \lt\lt bs[i] \lt\lt " ";
}
cout << endl;
// create a bitset out of a number
bitset<8> bs2( (long) 131 );
// display that bitset, too
for( int i = (int) bs2.size()-1; i >= 0; i-- ) {
  cout \langle\langle bs2[i] \langle\langle " ";
}
cout << endl;
```
## **any**

# Syntax:

```
 #include <bitset>
 bool any();
```
The any() function returns true if any bit of the bitset is 1, otherwise, it returns false.

Related topics: count none

#### **count**

Syntax:

```
 #include <bitset>
 size_type count();
```
The function count() returns the number of bits that are set to 1 in the bitset.

Related topics: any

# **flip**

Syntax:

```
 #include <bitset>
 bitset<N>& flip();
 bitset<N>& flip( size_t pos );
```
The flip() function inverts all of the bits in the bitset, and returns the bitset. If *pos* is specified, only the bit at position *pos* is flipped.

**none** 

Syntax:

```
 #include <bitset>
 bool none();
```
The none() function only returns true if none of the bits in the bitset are set to 1.

Related topics: any

#### **reset**

Syntax:

```
 #include <bitset>
 bitset<N>& reset();
 bitset<N>& reset( size_t pos );
```
The reset() function clears all of the bits in the bitset, and returns the bitset. If *pos* is specified, then only the bit at position *pos* is cleared.

## **set**

Syntax:

```
 #include <bitset>
 bitset<N>& set();
 bitset<N>& set( size_t pos, int val=1 );
```
The set() function sets all of the bits in the bitset, and returns the bitset. If *pos* is specified, then only the bit at position *pos* is set.

#### **size**

Syntax:

```
 #include <bitset>
size t size();
```
The size() function returns the number of bits that the bitset can hold.

**test** 

Syntax:

```
 #include <bitset>
bool test( size t pos );
```
The function test() returns the value of the bit at position *pos*.

# **to\_string**

Syntax:

```
 #include <bitset>
string to string();
```
The to\_string() function returns a string representation of the bitset.

Related topics: to\_ulong

## **to\_ulong**

Syntax:

```
 #include <bitset>
unsigned long to ulong();
```
The function to\_ulong() returns the bitset, converted into an unsigned long integer.

Related topics: to\_string